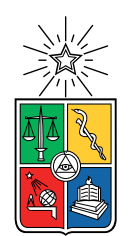

UNIVERSIDAD DE CHILE FACULTAD DE CIENCIAS FÍSICAS Y MATEMÁTICAS DEPARTAMENTO DE GEOFÍSICA

### INVERSIÓN DE DATOS AEROMAGNÉTICOS PARA LA GENERACIÓN DE MODELOS 3D DE MAGNETIZACIÓN

### TESIS PARA OPTAR AL GRADO DE MAGÍSTER EN CIENCIAS, MENCIÓN GEOFÍSICA

## DAVID LEONARDO MALDONADO OYARZO

### PROFESOR GUÍA: FRANCISCO ORTEGA CULACIATI

### PROFESOR COGUÍA: ANDREI MAKSYMOWICZ JERIA

### COMISIÓN: MAXIMILIANO LEIVA SOTOMAYOR

#### SANTIAGO DE CHILE 2022

#### RESUMEN DE LA MEMORIA PARA OPTAR AL TÍTULO DE MAGÍSTER EN CIENCIAS, MENCIÓN GEOFÍSICA POR: DAVID LEONARDO MALDONADO OYARZO FECHA: 2022 PROF. GUÍA: FRANCISCO ORTEGA CULACIATI

#### INVERSIÓN DE DATOS AEROMAGNÉTICOS PARA LA GENERACIÓN DE MODELOS 3D DE MAGNETIZACIÓN

La Magnetometría ha sido ampliamente utilizada en la prospección de recursos naturales, así como también para el mapeo de estructuras geológicas a diferentes escalas. Los datos de vuelos aeromagnéticos son frecuentemente utilizados debido a las ventajas que ofrecen para abarcar extensas zonas de forma rápida y económica en comparación a estudios de magnetometría terrestre. Por simplicidad, en la mayoría de los casos, para el análisis y procesamiento de los datos se realizan modelos de magnetización unidimensionales, los que corresponden a cuerpos magnetizados solo por inducción, ignorando los fénomenos de remanencia en estos cuerpos, esto no es válido para todos los ambientes pues existen zonas donde la remanencia cumple un rol importante en las Anomalías existentes, por ejemplo en los márgenes activos con gran presencia de volcanes. Se desarrolla entonces un algoritmo de Inversión de modelos 3D de la distribución del vector de magnetización en el subsuelo a partir de observaciones de Anomalía de Campo Magnético Total (ACT). Se utiliza las soluciones analíticas para el campo magnético generado por una esfera y por un paralelepípedo, con magnetización arbitraria para el planteamiento del problema directo en cada celda de una malla representando los primeros 15 km más someros de la corteza terrestre. El modelo directo existe un trade-off entre la profundidad de la celda considerada y la magnitud de la magnetización, lo que traduce en la no unicidad de las soluciones del problema inverso. Debido a lo anterior, se utiliza una metodología de inversión de mínimos cuadrados con una regularización de Tikhonov de segundo orden, que impone una condición de suavidad en la distribución espacial del vector de magnetización. La regularización de Tikhonov se aplica a través del operador Laplaciano, el cual es pesado en profundidad en función de la sensibilidad de la magnetización a las observaciones de ACT. Asimismo, para mejorar la estabilidad numérica y eficiencia del método, se utiliza la descomposición de valores singulares de la matriz de funciones de Green para para reducir el espacio de los parámetros del modelo a una dimensión menor, cercana al rango efectivo de dicha matriz. Se prueba la metodología de inversión para recuperar los modelos sintéticos de cuerpos magnetizados con distintas geometrías, con lo que se determina que la metodología de inversión permite obtener la intensidad de la magnetización y la posición de los cuerpos que generan las anomalías de campo total. Sin embargo, la profundidad de dichos cuerpos se estima con una incertidumbre mucho más elevada que la de la posición horizontal. Se aplica la metodología de inversión a datos de anomalía de campo total de una zona adyacente al volcán Lascar, en donde se analiza la validez y limitaciones de la metodología.

A tothom quin ha fet posible aquest moment, la familia, els amics, els profesors y els companys.

## Agradecimientos

Agradezco a mi profesor guía Francisco Ortega y al profesro co-guía Andrei Maksymowicz por el apoyo para poder realizar este trabajo de tesis, aunque tomó tiempo se ha terminado.

Agradezco a mi madre, mi padre y mis hermanos por el apoyo durante todos estos años, a mis tíos y tías que han sido un gran apoyo en esta gran ciudad.

Agradezco a mis amigos por hacerme feliz, a los de plan común con quienes crecí y a los de geofísica, en especial a Tati, Miguel y Gustavo.

Agradezco a mis compañeros, a los de hoy y los de ayer, a Ariel y Andrea por soportarme, a Martina, Angelica, Diego, Ricardo, Felipe, Octavio, Yunny, Farias y en especial a Vicente por ser el soporte moral de una generación.

Agradezco a quienes no están, a quienes tuvieron una larga vida y quienes se fueron pronto, que la tierra les sea leve.

## Tabla de Contenido

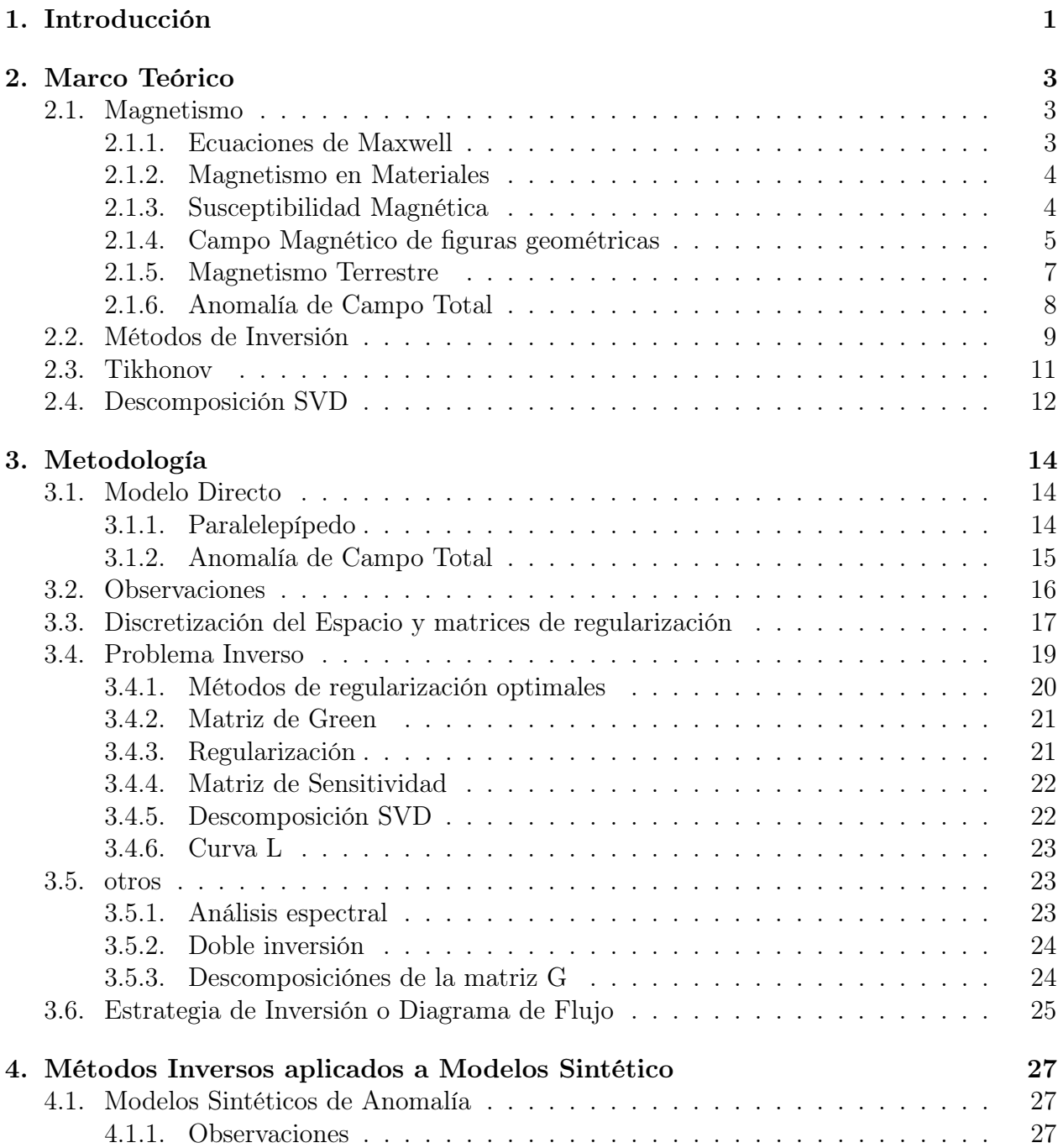

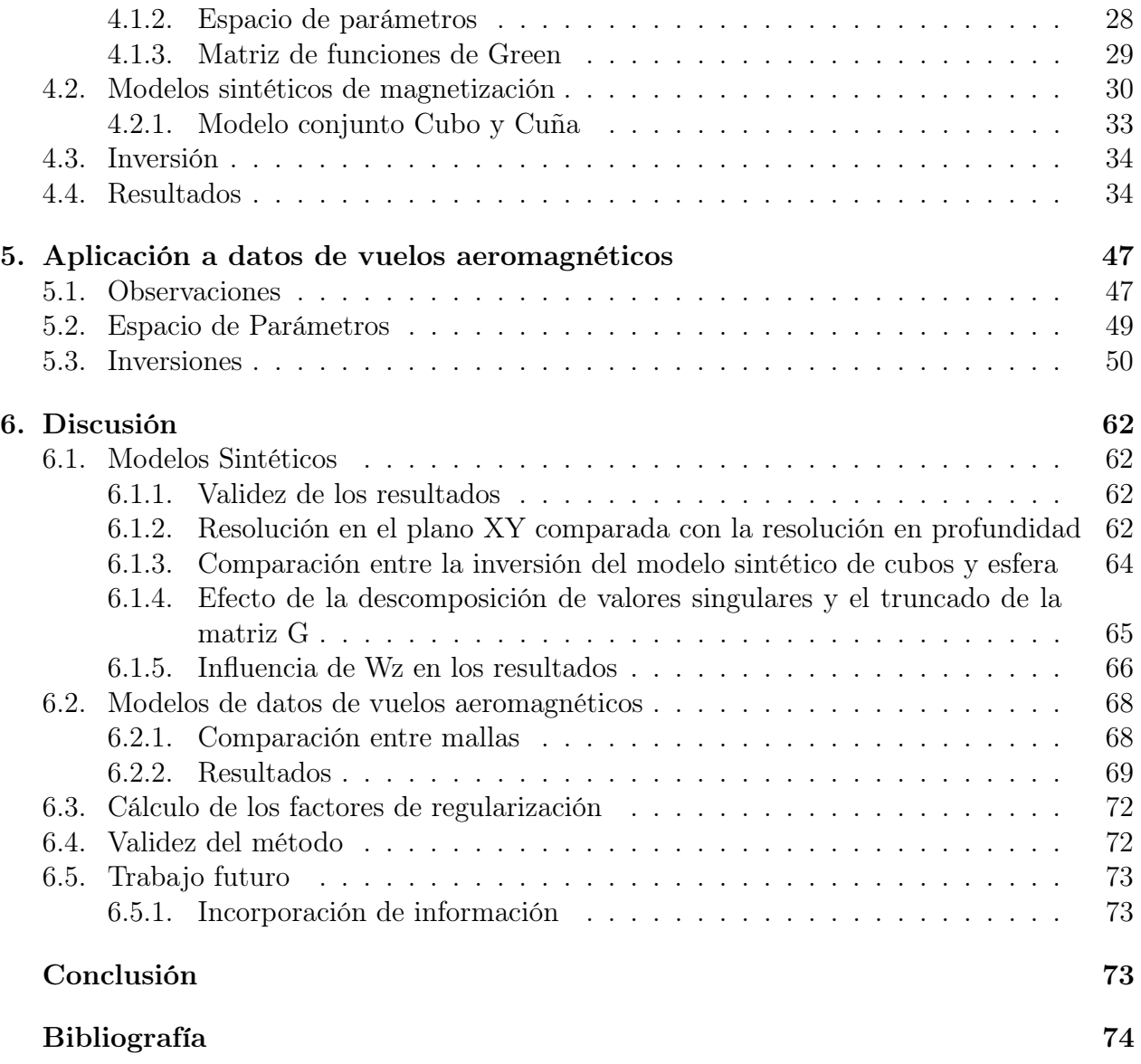

# Índice de Tablas

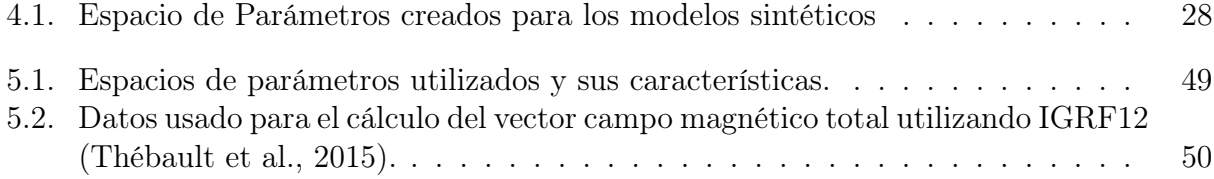

# Índice de Ilustraciones

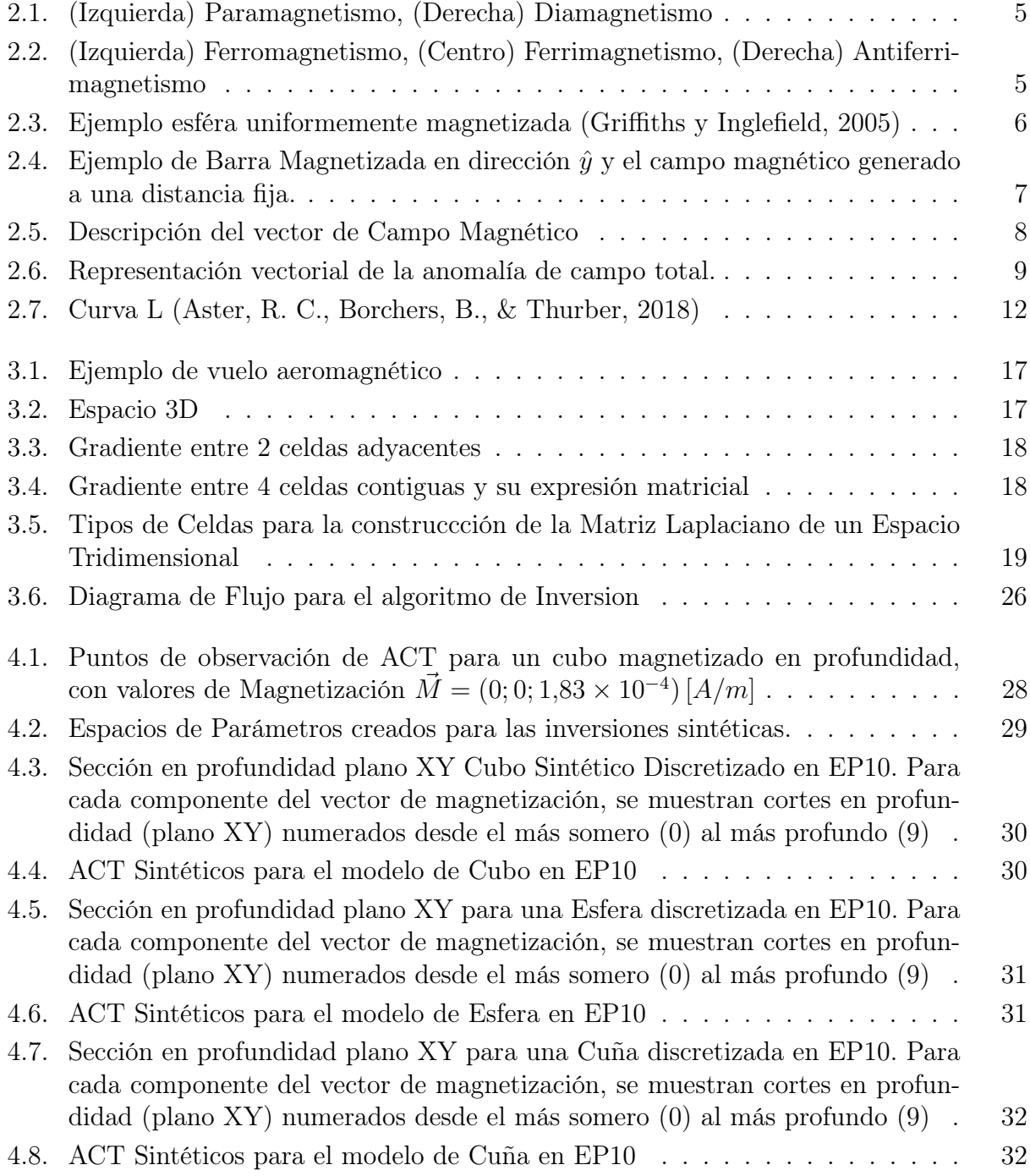

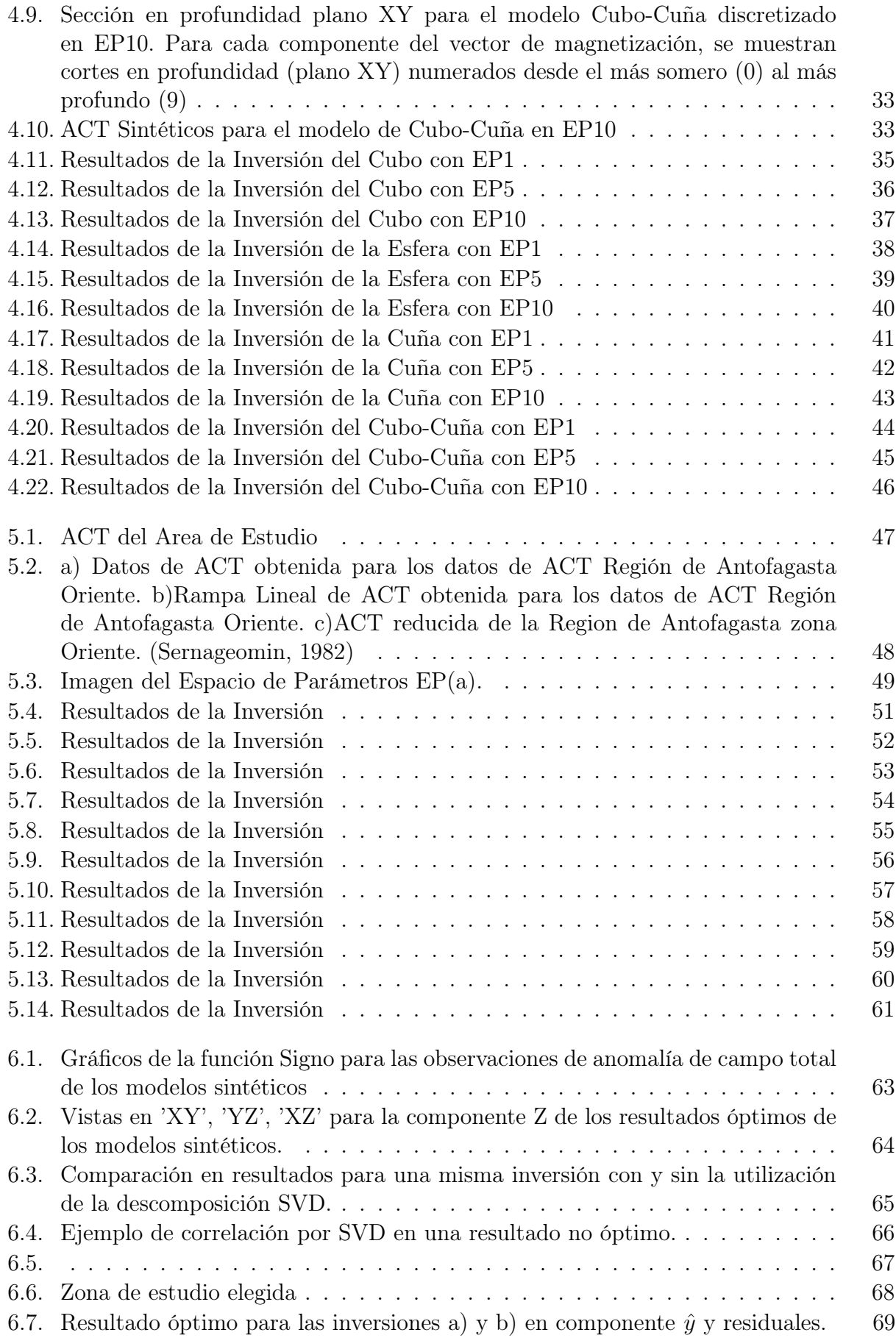

[6.8. Resultados para la inversión d, a\) Área total de inversión, b\) Área de obser](#page-78-0)[vaciones](#page-78-0) . . . . . . . . . . . . . . . . . . . . . . . . . . . . . . . . . . . . . . 70 [6.9. a\) Área de observaciones de anomalía de campo total, b\) Resultados para la](#page-79-0) [inversión d para la magnetización en dirección](#page-79-0)  $y(M_y)$  en la capa superficial, [c\) Resultados para la inversión d para la magnetización en dirección](#page-79-0)  $z(M_z)$ [en la capa superficial. Resultados para la inversión d en el área punteada](#page-79-0) [\(área de validez\), donde se muestran los dipolos completamente muestreados](#page-79-0) [que definen el área de validez en a\) y las zona de magnetización que generan](#page-79-0) [esos dipolos reconocidas en b\) y c\). Los dipolos se nombran A, B, C, D; las](#page-79-0) [anomalías de magnetización se denominan a, b, c, d y e.](#page-79-0) . . . . . . . . . . . 71

## <span id="page-9-0"></span>Capítulo 1

## Introducción

La Magnetometría ha sido ampliamente utilizada en la prospección de recursos naturales [\(Abedi et al.](#page-83-1) [\(2013\)](#page-83-1)[;Anderson et al.](#page-83-2) [\(2013\)](#page-83-2); [Li y Oldenburg](#page-84-1) [\(1993\)](#page-84-1); [Irvine y Smith](#page-84-2) [\(1990\)](#page-84-2); [Soengkono y Hochstein](#page-85-2) [\(1995\)](#page-85-2); [Morrell et al.](#page-85-3) [\(2011\)](#page-85-3)), así como también para el mapeo de estructuras geológicas a diferentes escalas [\(Vine y Matthews](#page-86-0) [\(1963\)](#page-86-0); [Heirtzler et al.](#page-84-3) [\(1968\)](#page-84-3)). Los datos de vuelos aeromagnéticos son frecuentemente utilizados en las primeras etapas de la prospección minera para identificar zonas con potencial de albergar yacimientos minerales, debido a la posibilidad que ofrecen para abarcar extensas zonas de forma rápida y económica en comparación a estudios de magnetometría terrestre. Los aviones realizan los vuelos siguiendo líneas paralelas (líneas de producción) las que posteriormente se cruzan de forma perpendicular con líneas de control. La orientación de estas líneas se escoge en función de la dirección preferente del campo magnetico terrestre. Los instrumentos entregan mediciones de magnitud de campo magnético en la dirección del campo magnético terrestre observado en el área, junto con esto se obtienen la altura a la que se ha medido el dato. Estos datos son posteriormente reducidos utilizando el Modelo de Campo Magnético Terrestre IGRF (International Geomagnetic Reference Field), donde la resta entre ambos campos permite obtener la Anomalía de Campo Total (ACT). El Modelo IGRF es un modelo físico matemático que describe el campo magnético terrestre tanto el campo principal como las variaciones anuales para la superficie de la tierra y en altura. Para interpretar los datos proporcionados por los vuelos aeromagnéticos se pueden realizar modelos directos e inversiones de estos datos con la finalidad de identificar el origen de las anomalías magnéticas observadas. Por simplicidad en muchos casos se realizan modelos de susceptibilidad magnética, es decir se consideran fuentes magnetizadas enteramente por inducción. Sin embargo, este supuesto no se cumple para zonas dominadas por procesos que generan magnetización remanente, como es el caso de márgenes activos con gran presencia de productos volcánicos. En estos casos se debe modelar la magnetización total de la fuente magnética. Li and Oldenburg plantean un método de inversión tridimensional capaz de entregar un mapa de susceptibilidad magnética en profundidad bajo la premisa de que sólo existe magnetización inducida, utilizando matrices de peso en el espacio, con especial énfasis en la regularización necesaria de aplicar en profundidad. Esto debido a que la relación entre la magnitud del vector de magnetización y la profundidad es directa, por lo cual es imposible diferenciar muchas veces la anomalía generada por un objeto superficial fuertemente magnetizado y un gran objeto en profundidad débilmente magnetizado. Esta relación entre parámetros genera multiplicidad en la solución de la inversión y dificulta la obtención de un resultado realista con la geología de la zona de estudio. Además de lo anterior, para la realización de la inversión se necesita disponer de una forma de modelación del campo magnético para los elementos base que componen el espacio de estudio a invertir. En los trabajos anteriores se utilizan modelos numéricos para la modelación de estos campos, como por ejemplo una diferencia finita de una malla discreta como en [Li y Oldenburg](#page-84-4) [\(1996\)](#page-84-4) o en [Haber y Oldenburg](#page-84-5) [\(1997\)](#page-84-5), lo que dificulta la realización de la inversión y aumenta el coste computacional de ésta, esto en conjunto disminuye la cantidad de métodos de inversión aplicables a la solución del problema debido a la no linealidad de las ecuaciones que se utilizan. En este trabajo de tesis se plantea la creación de un algoritmo que, utilizando modelos de magnetización y campo magnético lineales, permita realizar la inversión de los datos de vuelos aeromagnéticos para modelar la estructura de magnetización en profundidad, dentro de un volumen de estudio que corresponde al área de interés dentro de los límites de los datos disponibles, su calidad y densidad.

### Objetivos

#### Objetivo General

Generación de un algoritmo de inversión de Anomalía de Campo Magnético Total en 3D.

#### Objetivos Específicos

- Generación de un modelo directo de magnetización Lineal.
- Implementar métodos de inversión que, en particular, permitan el cierre del cuerpo magnetizado en profundidad.
- Validar el algoritmo generado utilizando datos reales.

## <span id="page-11-0"></span>Capítulo 2

## Marco Teórico

## <span id="page-11-1"></span>2.1. Magnetismo

El magnetismo es un fenómeno físico en el que ciertos cuerpos sufren la aplicación de una fuerza por la acción a distancia de otros cuerpos cargados magnéticamente. A nivel subatómico ésta característica intrínseca de las partículas se define mediante el spin, mientras a nivel atómico el conjunto de las particulas cargadas eléctrica y magnéticamente comienzan a interactuar entre ellas y se caracterizan mediante el momento dipolar de la particular y/o moléculas. El magnetismo es descrito matemáticamente mediante la utilización de la teoria de campos cuya aplicación a los fenómenos del electromagnetismo deriva en las Leyes de Maxwell, el campo magnético se denomida  $\vec{B}$ , es un campo vectorial y tiene unidades en SI de  $\frac{kg}{As^2} = T$ , que se denominan Tesla (T).

#### <span id="page-11-2"></span>2.1.1. Ecuaciones de Maxwell

Las ecuaciones de Maxwell describen los fenómenos electromagnéticos de la física clásica, estás son ecuaciones lineales de primer orden acopladas, a continuación se muestra su formulación diferencial

$$
\vec{\nabla} \cdot \vec{D} = \frac{\rho}{\varepsilon_0} \tag{2.1}
$$

$$
\vec{\nabla} \cdot \vec{B} = 0 \tag{2.2}
$$

$$
\vec{\nabla} \times \vec{E} = -\frac{\partial \vec{B}}{\partial t} \tag{2.3}
$$

$$
\vec{\nabla} \times \vec{H} = \vec{J} + \frac{\partial \vec{D}}{\partial t}
$$
 (2.4)

De estas 4 ecuaciones 2 describen fenomenos magnéticos la ecuaciones (2 y 4) las que se conocen como Ley de Gauss para el campo magnético cuya interpretación indica la inexistencia de los monopolo magnéticos y la Ley de Ampère generalizada que muestra la inducción de un campo magnético por un flujo de corriente.

#### Magnetoestática

En el caso en que no existe una variación de un campo eléctrico se obtiene un campo magnético estático, donde veremos que las ecuaciones del magnetismo quedan escritas como:

$$
\vec{\nabla} \cdot \vec{B} = 0 \tag{2.5}
$$

$$
\vec{\nabla} \times \vec{H} = \vec{J} \tag{2.6}
$$

donde el vector corriente  $\vec{J}$  se relaciona a la densidad de corriente de cargas libres.

A partir de esto se puede definir la existencia del potencial vectorial  $\vec{A}$  el que tiene las siguientes propiedades

$$
\vec{B} = \nabla \times \vec{A} \tag{2.7}
$$

$$
\vec{\nabla} \cdot \vec{A} = 0 \tag{2.8}
$$

$$
\vec{\nabla}^2 \vec{A} = -\mu_0 \vec{J} \tag{2.9}
$$

si se considera que el potencial vectorial de un material está compuesto por la superposición de los potenciales vectoriales de cada uno de los dipolos magnéticos que contiene se puede escribir el potencial vectorial de un material como

$$
\vec{A}(\vec{r}) = \frac{\mu_0}{4\pi} \int \frac{\vec{\nabla'} \times \vec{M}}{\|\vec{r} - \vec{r}'\|} dV' + \frac{\mu_0}{4\pi} \int \frac{\vec{M} \times d\vec{S'}}{\|\vec{r} - \vec{r}'\|}
$$
(2.10)

#### <span id="page-12-0"></span>2.1.2. Magnetismo en Materiales

Los materiales tienen la capacidad de reaccionar a los campos magnéticos debido a que los electrones moviendose en sus orbitales consituyen el análogo a un pequeño circuito donde se generan fuerzas y torques, esto es descrito a través del momento magnético  $\vec{m}$ . Es posible definir una densidad de dipolos magnéticos por unidad de volumen, la que queda descrita de la siguiente forma:

$$
\mathrm{d}\vec{m} = \vec{M}(\vec{r})\,\mathrm{d}V\tag{2.11}
$$

El valor  $\vec{M}(\vec{r})$  se conoce como Magnetización

Se conoce ([\(Griffiths y Inglefield, 2005\)](#page-84-0)) que el campo magnético puede ser descrito utilizando un potencial escalar  $(\vec{V}(r))$  siempre que no exita corriente  $({\bf \vec{J}} = 0)$ , según describe la siguiente ecuación

$$
\vec{H}(r) = -\nabla \vec{V}(r) \tag{2.12}
$$

### <span id="page-12-1"></span>2.1.3. Susceptibilidad Magnética

Todo material al ser sometido a un campo magnético lineal tiene una reación la cual puede ser caracterizada mediante un parámetro adimensional denominado susceptiblidad magnética  $(\xi)$ , la que se define mediante la relación  $(2.13)$  donde H es la Intensidad de Campo Magnético y M la magnetización del material

<span id="page-13-3"></span>
$$
\vec{M} = \chi \vec{H} \tag{2.13}
$$

Según el signo del valor de susceptibilidad de un material este se puede clasificar como Paramagnético si es positivo o Diamagnético si es negativo. Esto significa que los materiales paramagnéticos responden a un campo magnético alineando los momentos magnéticos de las moléculas que lo componen en dirección y sentido produciendo como resultado un campo inducido resultante más intenso, mientras que por el contrario los materiales diamagnéticos alinean sus momentos magnéticos en sentido opuesto al del campo incidente haciendo que el campo inducido sea menos intenso.

<span id="page-13-1"></span>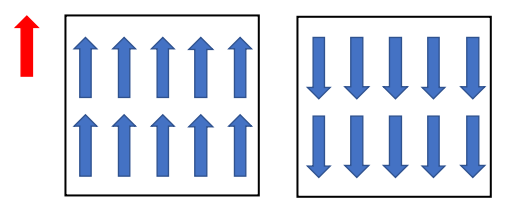

Figura 2.1: (Izquierda) Paramagnetismo, (Derecha) Diamagnetismo

El ferromagnetismo es otro fenómeno del magnetismo intriseco de los materiales, este fenómeno consiste en un alineamiento de los momentos magnéticos en ausencia de un campo magnético externo, esto es común en algunos elementos como el Hierro, Cobalto o Niquel y produce que estos materiales generan campos magneticos de forma espontánea. Existen a su vez otros 2 fenómenos similares al ferromagnetismo dado a que se producen en ausencia de un campo inductor el ferrimagnetismo y el antiferrimagnetismo, el ferrimagnetismo consiste en una alineación alternada e inversa de los momentos dipolares donde los momentos magnéticos alineados en una dirección son mayores que en la otra; por otro lado el antiferrimagnetismo consiste en una alineación alternada e inversa donde los momentos dipolares en cada diracción son iguales en magnitud haciendo que el campo magnético resultante sea nulo.

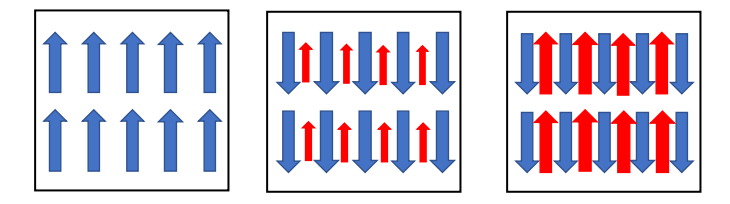

<span id="page-13-2"></span>Figura 2.2: (Izquierda) Ferromagnetismo, (Centro) Ferrimagnetismo, (Derecha) Antiferrimagnetismo

#### <span id="page-13-0"></span>2.1.4. Campo Magnético de figuras geométricas

#### Esfera

De la ecuación anterior se puede obtener la expresión para el Campo Magnético generado por una esfera con una vector de Magnetización M~ constante [\(Blakely, 1996\)](#page-83-3), por simplicidad se describe en coordenadas esféricas siendo

$$
\vec{B} = \mu_0 \vec{H} = \frac{\mu_0}{4\pi} \frac{m}{r^3} \left[ 3 \cdot (\hat{m} \cdot \hat{r}) \hat{r} - \hat{m} \right]
$$
 (2.14)

Donde al realizar el cambio de coordenadas de Esféricas a Cartesianas se obtiene

<span id="page-14-2"></span>
$$
\vec{H}(x,y,z) = \frac{M_0 a^3}{3r^3} \begin{pmatrix} 3\sin(\theta)\cos(\theta)\cos(\varphi)\hat{x} \\ 3\sin(\theta)\cos(\theta)\sin(\varphi)\hat{y} \\ 2\cos(\theta)^2 - \sin(\theta)^2\hat{z} \end{pmatrix}
$$
(2.15)

<span id="page-14-0"></span>Se puede observar que esta ecuación es lineal con respecto a  $\vec{M}$  y que depende del radio  $(r)$  de la esfera.

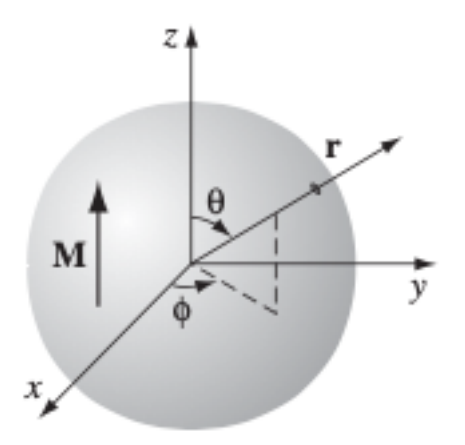

Figura 2.3: Ejemplo esféra uniformemente magnetizada [\(Griffiths y Inglefield, 2005\)](#page-84-0)

#### Paralelepípedo

En el trabajo Calculation of the magnetic stray field of a uniaxial magnetic domain [Engel-](#page-84-6)[Herbert y Hesjedal](#page-84-6) [\(2005\)](#page-84-6) los autores entregan una solución analítica para el campo magnetico de una barra magnetizada uniaxialmente en dirección longitudinal  $\hat{y}$ , para un sistema de coordenadas cartesianas donde la barra tiene lados de tamaño  $(2x_b, 2y_b, 2z_b)$ , el resultado es el siguiente

<span id="page-14-1"></span>
$$
\vec{H}^{y}(x,y,z) = \begin{pmatrix} H_{x}^{y}(x,y,z) \\ H_{y}^{y}(x,y,z) \\ H_{z}^{y}(x,y,z) \end{pmatrix} = \begin{pmatrix} M_{0} \ h_{x}^{y}(x,y,z) \\ M_{0} \ h_{y}^{y}(x,y,z) \\ M_{0} \ h_{z}^{y}(x,y,z) \end{pmatrix} = M_{0} \, \vec{h}^{y}(x,y,z) \tag{2.16}
$$

$$
H_x^y(x, y, z) = \frac{M_0}{4\pi} \sum_{k,l,m=1}^2 (-1)^{k+l+m} \{z + (-1)^m z_b + \sqrt{[x + (-1)^k x_b]^2 + [y + (-1)^l y_b]^2 + [z + (-1)^m z_b]^2} \}
$$
\n(2.17)

$$
H_y^y(x, y, z) = -\frac{M_0}{4\pi} \sum_{k,l,m=1}^2 (-1)^{k+l+m} \frac{[y + (-1)^l y b][x + (-1)^k x b]}{[y + (-1)^l y b][x + (-1)^k x b]}
$$
  
 
$$
\times \arctan\left\{\frac{|x + (-1)^k x_b| \cdot [z + (-1)^m z_b]}{[y + (-1)^l y_b] \cdot \sqrt{[x + (-1)^k x_b]^2 + [y + (-1)^l y_b]^2 + [z + (-1)^m z_b]^2}}\right\}
$$
  
(2.18)  

$$
H_z^y(x, y, z) = \frac{M_0}{4\pi} \sum_{k,l,m=1}^2 (-1)^{k+l+m} \ln\{x + (-1)^k x_b + \sqrt{[x + (-1)^k x_b]^2 + [y + (-1)^l y_b]^2 + [z + (-1)^m z_b]^2}\}
$$

$$
(2.19)
$$

<span id="page-15-1"></span>Se observa que la solución está dada para un punto  $(x, y, z)$  cualquiera del espacio fuera de la barra con la restricción de que este no coincida con uno de los planos que definen las caras de la barra, por lo cual el dominio de la solución queda restringido por  $x \neq -x_b, x_b;$  $y \neq -y_b, y_b; z \neq -z_b, z_b$ . Es claro que la solución es lineal con respecto a  $M_0$ .

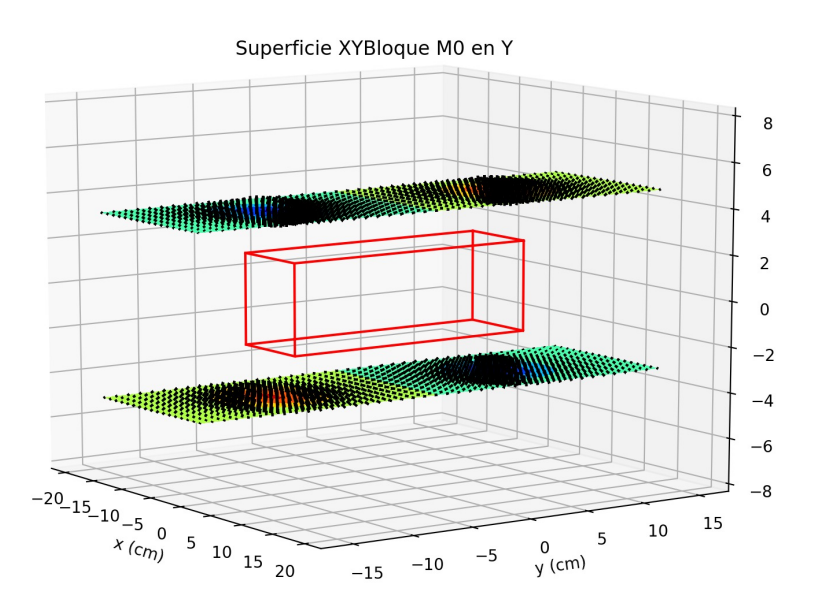

Figura 2.4: Ejemplo de Barra Magnetizada en dirección  $\hat{y}$  y el campo magnético generado a una distancia fija.

#### <span id="page-15-0"></span>2.1.5. Magnetismo Terrestre

La Tierra posee un Campo Magnético que se extiende por una amplia zona denominada como Magnetósfera, este campo magnético es predominantemente dipolar con Polos Norte y Sur que no coinciden con los polos geográficos aun cuando se encuentran relativamente cerca, la posición de los Polos magnéticos así como el Campo magnético terrestre en general no son estáticos y varian con el tiempo. Debido a estas fluctuaciones existen modelos que representan el Campo Magnético Terrestre siendo el más utilizado el generado por la IAGA ('The Intenational Association of Geomagnetism and Aeronomy') el cual se conoce como IGRF ('International Geomagnetic Reference Field' [\(Thébault et al., 2015\)](#page-85-0) el cual consiste en un modelo para el vector de Campo Magnético Terrestre en un punto sobre la superficie terrestre y para diferentes tiempos. El modelo se obtiene mediante la resolución de la ecuación  $B(r, \theta, \phi, t) = -\nabla V$  donde el potencial magnético está descrito como

$$
V(r,\theta,\phi,t) = a \sum_{n=1}^{N} \sum_{m=0}^{n} \frac{a^{n+1}}{r} \times \left[g_n^m\left(t\right)\cos\left(m\theta\right) + h_n^m\left(t\right)\sin\left(m\theta\right)P_n^m\left(\cos\theta\right)\right]
$$
(2.20)

donde  $a$  es el radio de la tierra,  $P_n^m\left(\cos\theta\right)$  [\(Schmidt, 1917\)](#page-85-4) es la función cuasi-normalizada de Schmidt para los polinomios asociados de Legendre y por último  $g_n^m, h_n^m$  son los coeficientes de Gauss, funciones temporales cuyos valores se calculan utilizando los datos provistos por el modelo IRGF12.

<span id="page-16-1"></span>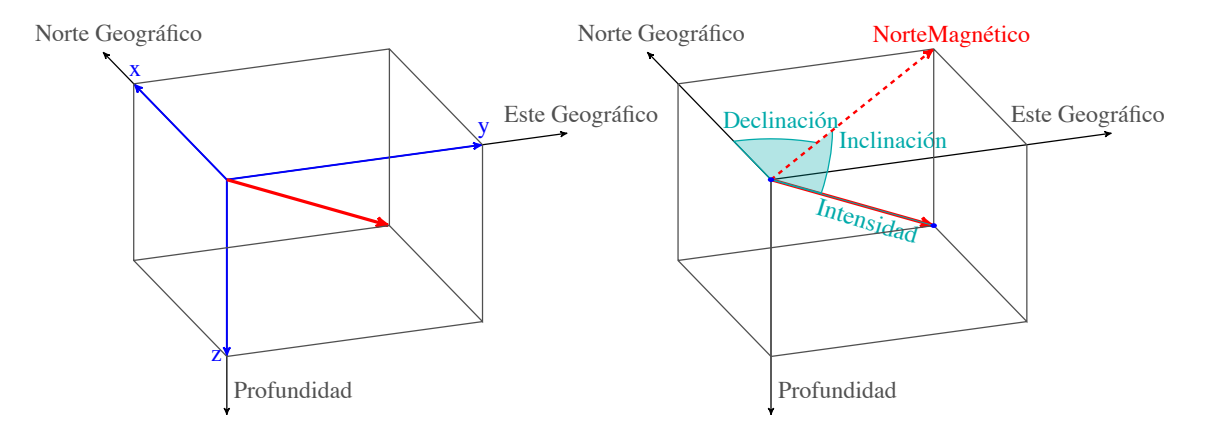

Figura 2.5: Descripción del vector de Campo Magnético

El Vector de campo magnético terreste en un punto cualquiera se describe a través de la relación del vector con las direcciones geográficas como muestra la Figura [2.5.](#page-16-1)

#### <span id="page-16-0"></span>2.1.6. Anomalía de Campo Total

La Anomalía de Campo Total (ACT) es la diferencia entre el campo magnético total medido en un punto (G) y el campo magnético de referencia entregado por IGRF  $(\vec{B_0})$ , esta diferencia constituye un campo anómalo  $(\Delta \vec{B})$  producido en superficie por la presencia de cuerpos anómalos magnetizados. Este valor se utiliza ampliamente en prospección geofísica puesto que la mayor parte de las mediciones realizadas se componen solo por la intesidad total del campo magnético sin la dirección de este, siendo util para la interpretación de estos datos la utilizacion de ACT.

La Anomalía de Campo Total puede escribirse matemáticamente como

$$
A_T = |\vec{G}| - |\vec{B}_0| = |\vec{B}_0 + \Delta \vec{B}| - |\vec{B}_0| \tag{2.21}
$$

Si asumimos que

$$
|\Delta \vec{B}| \ll |\vec{B_0}|
$$

lo que en general ocurre, puesto que la intensidad de los campos magnéticos generados por cuerpos en superficie es mucho menor que el IGRF, por lo tanto se realiza la siguiente aproximación

<span id="page-17-2"></span>
$$
|\vec{G}| \approx |\Delta \vec{B}_0| + |\Delta \vec{B}| \cos \theta \tag{2.22}
$$

$$
\therefore A_t \approx |\Delta \vec{B}| \cos \theta = \hat{\beta} \cdot \Delta \vec{B} \tag{2.23}
$$

<span id="page-17-1"></span>Donde se obtiene que la ACT se puede calcular como la proyección del Campo anómalo sobre el vector director unitario que define la dirección del IGRF  $(\beta)$ .

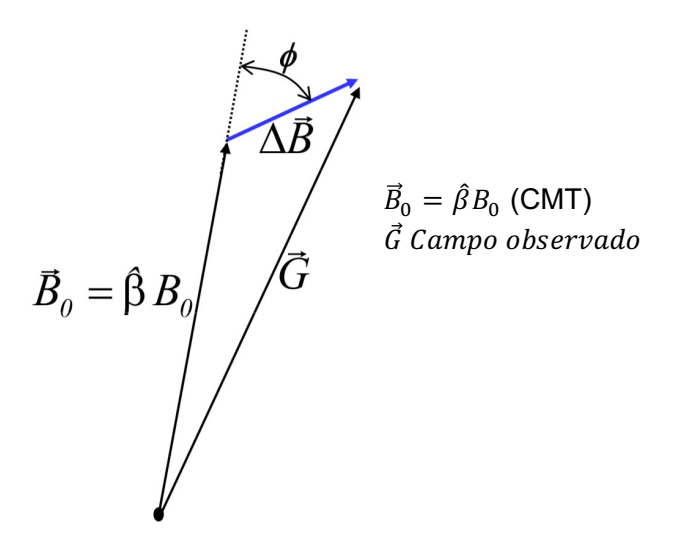

Figura 2.6: Representación vectorial de la anomalía de campo total.

## <span id="page-17-0"></span>2.2. Métodos de Inversión

Las formulaciones matemáticas de las teorías físicas nos permiten predecir los resultados que se obtendran de ciertas mediciones al conocer las caraterísticas del sistema físico, como que altura alcanzará un proyectil al lanzarlo verticalmente si conocemos la velocidad inicial, su masa y las fuerzas que actuen sobre él como la gravedad o el roce con el aire; por otro lado existe el problema inverso donde se utilizan las mismas fórmulas en el sentido contrario, se intenta conocer las características del sistema en base a las mediciones del fenómeno que estos representan.

La resolución del problema inverso presenta grandes desafios pues a diferencia del problema directo donde un sistema bien determinado genera un solo resultado (al menos en la física determinística), en la resolución del problema inverso es común encontrar diferentes estados para un mismo sistema que son capaces de predecir la misma medición, esto se denomina nounicidad de la solución.

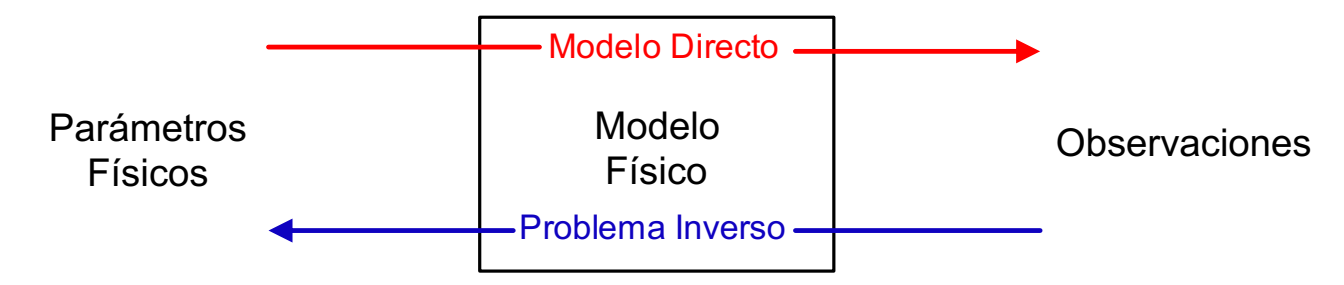

#### <span id="page-18-0"></span>Mínimos Cuadrados

Si se tiene sistema físico caracterizado por una función lineal es posible resolver el problema inverso utilizando el método de mínimos cuadrados lineal, el cual consiste en resolver el problema optimal expresado de la siguiente forma

$$
\min \|\mathbf{G}\vec{m} - \vec{\mathbf{d}}\|_2^2 \tag{2.24}
$$

donde G es la matriz de Green del problema construida a partir de las ecuacionas del problema, m es el vector de parámetros del problema y d son las observación. La solución a este problema esta dado por la ecuación:

$$
\vec{m} = \left(\mathbf{G}^T \mathbf{G}\right)^{-1} \mathbf{G}^T \vec{d} \tag{2.25}
$$

es posible incorporar una matriz de peso  $(W_{\chi})$  a la ecuación anterior multiplicando por la derecha, asi se obtiene:

$$
\mathbf{W}_{\chi}\mathbf{G}\vec{m} = \mathbf{W}_{\chi}\vec{\mathbf{d}} \tag{2.26}
$$

$$
\tilde{\mathbf{G}}\vec{m} = \tilde{\vec{\mathbf{d}}}\tag{2.27}
$$

Un caso común de aplicación de la matriz de peso es utilizar la matriz de covarianza de las observaciones  $(C_v)$  como matriz de peso, introduciendo de esta forma información sobre el proceso de medición y reduciendo la influencia que los errores observacionales puedan tener sobre el modelo, esto se realiza según:

$$
W_x = \sqrt{\mathbf{C}_v^{-1}}\tag{2.28}
$$

## <span id="page-19-0"></span>2.3. Tikhonov

Al tener un problema lineal  $(G\vec{m} - \vec{d})$  subdeterminado la solución  $\vec{m}$  se vuelve inestable, esto debido a que la matriz  $(G^T G)$  debe ser invertida pero al tener menos observaciones que parámetros buscados tenemos un problema que no posee unicidad den su solución [\(Aster,](#page-83-0) [R. C., Borchers, B., & Thurber](#page-83-0) [\(2018\)](#page-83-0); [Tarantola](#page-85-5) [\(2004\)](#page-85-5)), para contrarestar esto se utilizan parámetros de regularización que son capaces de estabilizar el problema y entregar valores para  $\vec{m}$ . La regularización de Tikhonov consiste en agregar un nuevo factor a minimizar el cual tiene la forma  $\Vert \mathbf{L}\vec{m} \Vert$ , esto incorpora al problema una medida sobre los parámetros  $(\vec{m})$  la cual también se busca minimizar. La forma general utilizada se deriva del método de mínimios cuadrados amortiguados en donde se busca un parámetro  $\varepsilon$  que actua como peso modulando la importancia del factor de regularización en la inversión, de esta forma el problema es escrito de forma general como

<span id="page-19-1"></span>
$$
\min \|\mathbf{G}\vec{m} - \vec{d}\|_{2}^{2} + \varepsilon^{2} \|\mathbf{L}\vec{m}\|_{2}^{2} \tag{2.29}
$$

#### Operadores de Regularización

Cada uno de los operadores anteriormente mencionados tiene diferentes efectos en la resolución del problema inverso. El operador de regularización  $\mathbf{L}(\vec{m})$  se puede escribir de forma más general como

$$
\mathbf{L}\vec{m} = \|\mathbf{W}_m^{1/2}(\vec{m} - \vec{m}^*)\|_2^2 \tag{2.30}
$$

donde el operador de regularizacion actua sobre la diferencia  $(\vec{m} - \vec{m}^*)$ ,  $\vec{m}^*$  corresponde a un modelo a priori el cuál puede tener valores o ser cero. En el caso del problema de ACT se puede utilizar el caso vecm<sup>∗</sup> = 0 asumiendo que el valor de fondo del espacio es nulo.

Cada orden del operador de regularizacion en Tikhonov produce un efecto distinto sobre el modelo buscado, en orden 0 el operador matricial es la identidad (I) con lo que se obtiene como efecto el minimizar la amplitud total de  $\vec{m}$ ; en orden 1 el operador es gradiente ( $\nabla$ ) cuya minimización favorece los cambios bruscos en valores cercanos matricialmente; en orden 2 el operador matricial es el laplaciano  $(\nabla^2)$  el que tiene como efecto minimizar la rugosidad del modelo.

El problema puede ser resuelto agrupando las matrices de Green y regularización, lo que permite resolver el problema matricial bajo las mismas condiciones descritas en [2.2.](#page-18-0)

$$
\min \left| \left| \begin{bmatrix} \mathbf{G} \\ \varepsilon^2 \mathbf{L} \end{bmatrix} \vec{m} - \begin{bmatrix} \vec{d} \\ \mathbf{0} \end{bmatrix} \right| \right|_2^2 \tag{2.31}
$$

#### <span id="page-19-2"></span>Curva L

Para poder escojer el valor de regularización óptimo se utiliza el criterio de la curva L [\(Aster et al., 2013\)](#page-83-4), este consiste en la selección visual de un valor que corresponde al punto de curvatura máxima en la representación grafica entre los errores y la regularización. El

<span id="page-20-1"></span>Grafico se construye luego de realizado un grupo de inversiones para distintos valores de  $\varepsilon^2$ , el eje x corresponde a la norma del error  $(G\vec{m} - d)$  y el eje y a la norma de la regularización  $(L\vec{m})$ , tal como se observa en el siguiente gráfico.

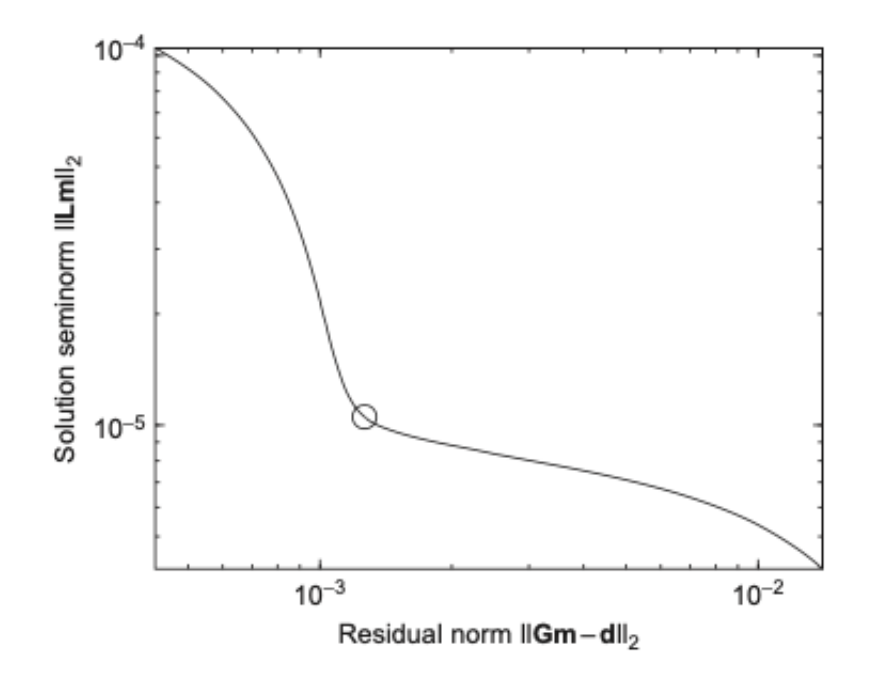

Figura 2.7: Curva L [\(Aster, R. C., Borchers, B., & Thurber, 2018\)](#page-83-0)

## <span id="page-20-0"></span>2.4. Descomposición SVD

La Descomposición en Valores Singulares es un método de factorización mediante el cual una matriz **A** de dimensiones  $(mxn)$  se descompone en 3 matrices de la forma  $A = U\Sigma V^*$ donde Σ corresponde a una matriz compuesta por los Valores Singulares de la matriz A, y U, V son matrices de vectores singulares donde cada una constituye un grupo de bases ortonormales de un espacio vectorial.

$$
\mathbf{A}_{(mxn)} = \mathbf{U}_{(mxm)} \sum_{(mxn)} \mathbf{V}_{(nxn)}^* \tag{2.32}
$$

$$
\sigma_{\rm i} = \Sigma_{\rm ii} \tag{2.33}
$$

#### Truncado SVD

Teniendo las matrices  $U, \Sigma, V$  correspondiente a la descomposicón SVD de una Matriz  $A$ , donde los elementos de la matriz Σ están ordenados de forma decreciente, es posible truncar dicha matriz en el elemento q obteniendo las matrices  $U_q$ ,  $\Sigma_q$ ,  $V_q$  con las cuales se puede reconstruir una matriz  $\tilde{M}_q$  que es una versión aproximada de la matriz original. La matriz  $\tilde{M}_q$ es entonces una representación que posee las principales caracteríticas de la matriz original,

esto puede resultar útil para reducir la influencia de algunos elementos en la matriz de Green cuando se realiza una inversión.

$$
\mathbf{U}_{(mxq)} \Sigma_{(qxq)} \mathbf{V}_{(qxn)}^* = \tilde{\mathbf{M}}_q \approx \mathbf{A}_{(mxn)};
$$
\n(2.34)

## <span id="page-22-0"></span>Capítulo 3

## Metodología

Se presenta un método de procesamiento e inversión de Datos de Anomalía de Campo Total para la obtención un modelo de Magnetización Tridimensional, este incluye:

- Procesamiento de Datos
- Procesamiento del Espacio
- Generación de Matriz de Green
- Inversión

esto incluye la selección de un modelo directo de magnetización, la selección y Discretización de un Espacio de Inversión, el procesamiento de los Datos de ACT provenientes de Vuelos Aeromagnéticos y la generaciones de diferentes matrices de regularización; todo esto pasos previos necesarios para realizar una Inversión utilizando métodos de regularización de Tikhonov modificada para el uso de una descomposición SVD sobre la matriz de Green del problema.

## <span id="page-22-1"></span>3.1. Modelo Directo

Para generar las funciones de green del problema se debe resolver el problema directo, tal como se observa en la ecuación [\(2.22\)](#page-17-2) la ACT en un punto depende de la intensidad del vector de Campo Magnético Total en ese punto y la dirección de dicho vector, por lo que se debe calcular cada uno por separado. El Campo Magnético Total en un punto será el valor resultante la superposición de los campos generados por diferentes elementos individuales en que este dividido un espacio, en este caso se utiliza un paralelepípedo y una esfera.

#### <span id="page-22-2"></span>3.1.1. Paralelepípedo

A partir de la ecuación [2.16](#page-14-1) de [\(Engel-Herbert y Hesjedal, 2005\)](#page-84-6) donde se obtiene el Campo Magnético de un paralelepípedo magnetizado en dirección  $\hat{y}$  se extiende la solución para un vector de magnetización  $M~$  en dirección arbitraria, esto es posible dada la linealidad de los Campos vectoriales, por lo cual se puede encontrar la expresión para una barra magnetizada en dirección  $\hat{x}$  o  $\hat{z}$  utilizando una rotación del sistema cartesiano sobre el punto de observación

y sobre las dimensiones del cuerpo con tal de llevar el vector de magnetización a  $\hat{y}$  pudiendo utilizar las ecuaciones (numero de las ecuaciones anteriores), posteriormente el valor se debe rotar en el sentido inverso el vector de Campo magnético y se obtendrá el vector de Campo Magnético en ese punto.

$$
\vec{H}^y(x,y,z) = \begin{pmatrix} H_x^y(x,y,z) \\ H_y^y(x,y,z) \\ H_z^y(x,y,z) \end{pmatrix}
$$
\n(3.1)

$$
\vec{H}(x, y, z) = \vec{H}^x(x, y, z) + \vec{H}^y(x, y, z) + \vec{H}^z(x, y, z)
$$
\n(3.2)

Aqui va la imagen de la descomposición de la barra en y la rotación.

$$
\vec{H}(x,y,z) = \begin{pmatrix} H_x^x + H_y^y + H_x^z \\ H_y^x + H_y^y + H_y^z \\ H_z^x + H_z^y + H_z^z \end{pmatrix}
$$
\n(3.3)

Esto permite calcular el campo magnético para un paralelepípedo de magnetización arbitraria, se muestra a continuación un ejemplo de su uso.

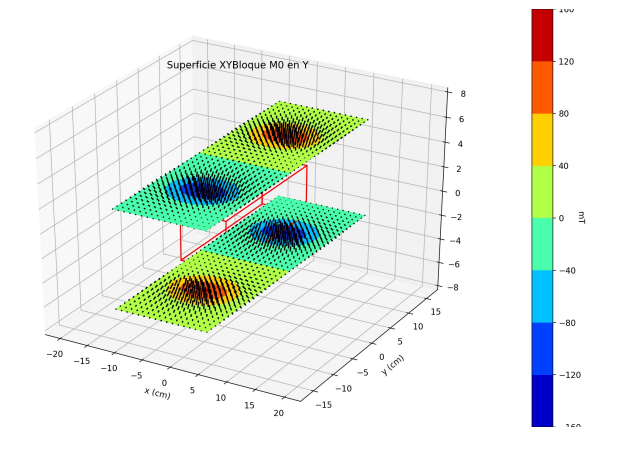

#### <span id="page-23-0"></span>3.1.2. Anomalía de Campo Total

Para construir el modelo directo de anomalía de campo total generada por un cuerpo se puede utilizar a ecuación (la que esta en el marco teórico de ACT) y aplicarla (respetando sus supuestos) a los cuerpos vistos anteriormente, como estos utilizan el campo  $\vec{H}$  se debe incorporar el término  $\mu$  para obtener el campo magnético, de esta forma la ecuación para la Anomalía de Campo Total generada por un cuerpo en una posición  $(x, y, z)$  puede ser escrita como

$$
A_t \approx |\Delta \vec{B}| \cos \theta = \hat{\beta} \cdot \Delta \vec{B} = \hat{\beta} \cdot \mu_0 \Delta \vec{H}
$$
 (3.4)

para calcular la Anomalía de Campo Total generada en un punto  $(x, y, z)$  por la interacción de n distintos cuerpos magnetizados se debe sumar la contribución del campo de cada cuerpo para obtener el vector  $\Delta \vec{B}$  lo que se expresa como

$$
A_t = \hat{\beta} \cdot \sum_{i=1}^{n} \Delta \vec{B}_i = \hat{\beta} \cdot \sum_{i=1}^{n} \mu_0 \Delta \vec{H}_i
$$
 (3.5)

Las ecuaciones presentadas anteriormente están descritas para el vector  $\vec{H}$ , utilizando las ecuaciones [\(2.15](#page-14-2) y [2.16\)](#page-14-1) se puede reescribir este como

$$
\vec{H} = \vec{M} \cdot \vec{h} = \begin{pmatrix} M_x \cdot h_x \\ M_y \cdot h_y \\ M_z \cdot h_z \end{pmatrix} = \begin{pmatrix} H_x^x + H_y^y + H_z^z \\ H_y^x + H_y^y + H_y^z \\ H_z^x + H_z^y + H_z^z \end{pmatrix}
$$
(3.6)

lo que permite definir la ACT en un punto  $(x, y, z)$  en función de la contribucion magnética de un elemento geométrico  $(\vec{h})$  y el valor de la Magnetización de este en cada componente  $(\vec{M}).$ 

<span id="page-24-1"></span>
$$
A_t(x, y, z) = \hat{\beta} \cdot \mu_0 \vec{M} \cdot \vec{h}(x, y, z) = \begin{pmatrix} \alpha \\ \beta \\ \gamma \end{pmatrix} \cdot \mu_0 \begin{pmatrix} H_x^x + H_y^y + H_x^z \\ H_y^x + H_y^y + H_y^z \\ H_z^x + H_z^y + H_z^z \end{pmatrix}
$$
(3.7)

### <span id="page-24-0"></span>3.2. Observaciones

Los Datos observados son mediciones de Campo Magnético Total obtenidas mediante la realización de Vuelos Aeromagnéticos, estos se presentan en nanoTeslas  $(nT)$ , por la naturaleza de estos vuelos los datos presentan espaciamientos de alrededor de  $1km$  entre cada linea y se toman a aproximadamente a  $600m$  de altitud desde la topografia del lugar.

El procedimiento de procesamiento de estos datos consiste en interpolar los datos para generar una malla regular en las direcciones  $\hat{x} \in \hat{y}$ , luego es necesario reducir los datos desde CT a ACT para esto se debe calcular el valor del CMT para las observaciones haciendo uso del modelo IGRF, con esto obtendremos un mapa de Anomalia de Campo Total (Figura [5.2\)](#page-56-0); al mapa de ACT obtenido es necesario restarle la tendencia regional para lo cual se calcula una rampa lineal la que se resta a los datos para obtener una Anomalia de Campo Total reducida.

Finalmente es necesario seleccionar el Área de interés para el estudio.

<span id="page-25-1"></span>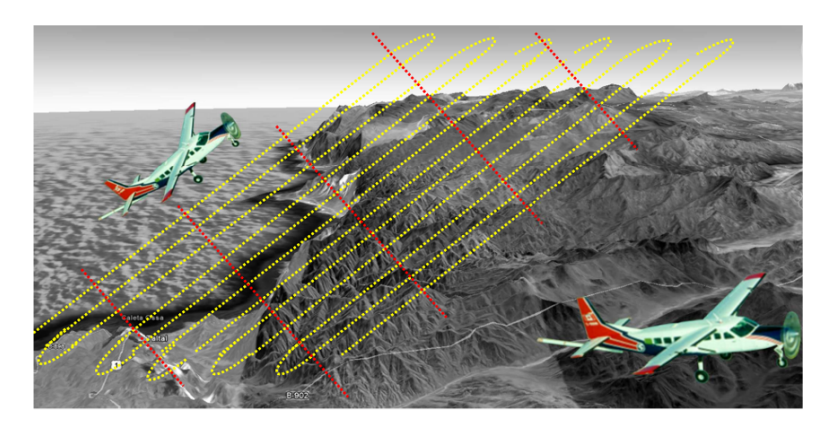

Figura 3.1: Ejemplo de vuelo aeromagnético

## <span id="page-25-0"></span>3.3. Discretización del Espacio y matrices de regularización

Para realizar una inversión 3D es necesario generar un espacio tridimensional que represente el lugar geométrico que contiene los cuerpos que generan las observaciones, en el caso del problema inverso sobre la Anomalía de Campo Total este espacio contiene elementos tridimensionales individuales compuestos por paralelepípedos contiguos que llenan todo el espacio requerido. Este área debe cumplir con que en las componentes  $\hat{x}$  e  $\hat{y}$  el área de estudio debe ser de mayor amplitud que el área de las observaciones y que se debe utilizar un espaciamiento tal que los puntos de observación se ubiquen en el centro de los paralelepípedos; en la componente  $\hat{z}$  se debe cumplir con que el espacio definido por los elementos alcance una profundidad mayor a 15km (Explicar acá que este es el límite estimado para la temperatura de Curie). Esto se implementa utilizando el modulo Discretize de SimPEG [\(Cockett et al.,](#page-83-5) [2015\)](#page-83-5)

<span id="page-25-2"></span>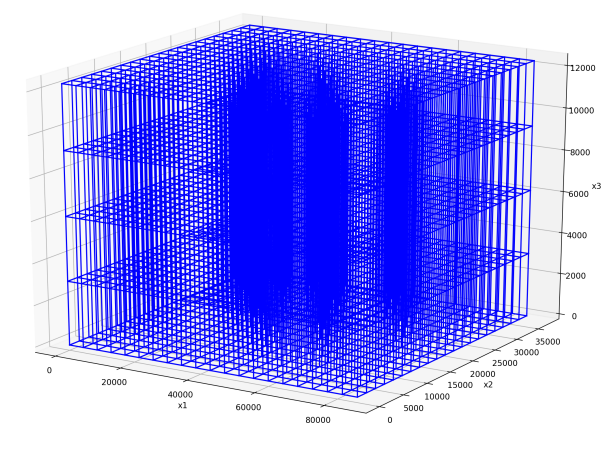

Figura 3.2: Espacio 3D

#### Operadores de regularización

Tal como se mestra en la sección [2.3](#page-19-0) para realizar una inversión regularizada se puede utilizar como operadores de regularización el Gradiente y el Laplaciano los que son características del Espacio Discretizado por lo que su calculo se realiza luego de definir el Espacio de Inversión, la forma en que estos se calculan se describe a continuación.

#### Gradiente:

<span id="page-26-0"></span>El Gradiente (∇) corresponde a un vector que cuantifica la variación de una magnitud entre dos puntos, cuando se trabaja con espacios discretos estos puntos corresponden a los elementos contiguos. La matriz  $H$  que describe el operador Gradiente en un espacio de elementos cuboides contiene valores (−1, 1) que representan las celdas que interactuan en cada uno de los contactos que existen en el espacio en sin importar la dirección de este, esto se observa gráficamente en la Figura [3.3.](#page-26-0)

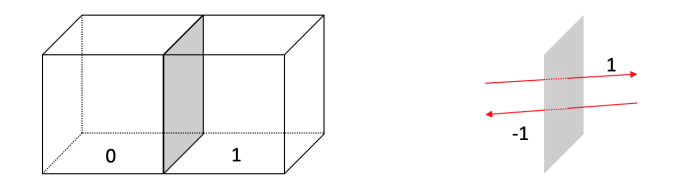

Figura 3.3: Gradiente entre 2 celdas adyacentes

<span id="page-26-1"></span>De esta forma se genera una matriz de dimensiones (n°contactos, n°celdas) tal como se observa en el siguiente ejemplo.

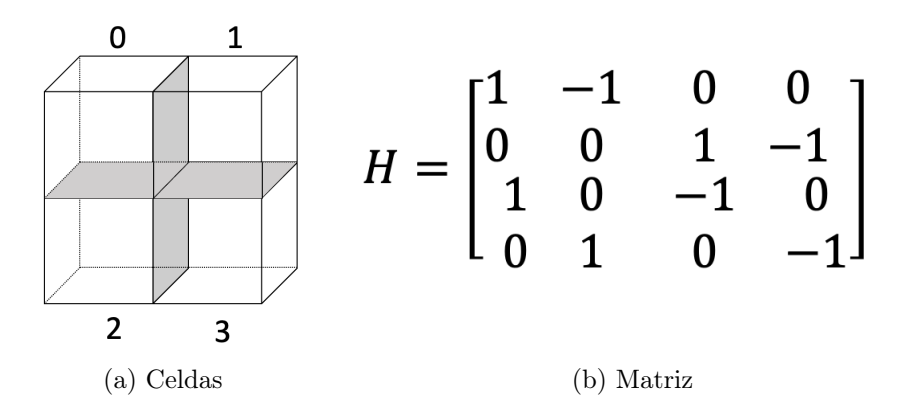

Figura 3.4: Gradiente entre 4 celdas contiguas y su expresión matricial

Laplaciano: El Laplaciano corresponde a un operador que define la rugosidad de un modelo, relacionando el valor de una celda con el de las celdas contiguas; el Laplaciano necesita condiciones de borde para las celdas que se encuentran en las esquinas del espacio de parámetros estas son comunmente de Neumann o de Dirichlet [\(Aster, R. C., Borchers, B., & Thurber,](#page-83-0) [2018\)](#page-83-0). La matriz H correspondiente al Laplaciano tiene dimensiones (n°celdas, n°celdas) y se construye fila a fila, donde para una celda i se asigna el valor 1 a las celdas contiguas, cuando la celda i corresponde a un borde se debe usar una condición de borde en el caso de Dirichlet se asigna un −1 a la celda adyacente que no está dentro del espacio y en el caso de Neumann se asigna un 0 a dicho elemento, finalmente el elemento (i, i) correponde a la suma del valor de las celdas contiguas.

<span id="page-27-1"></span>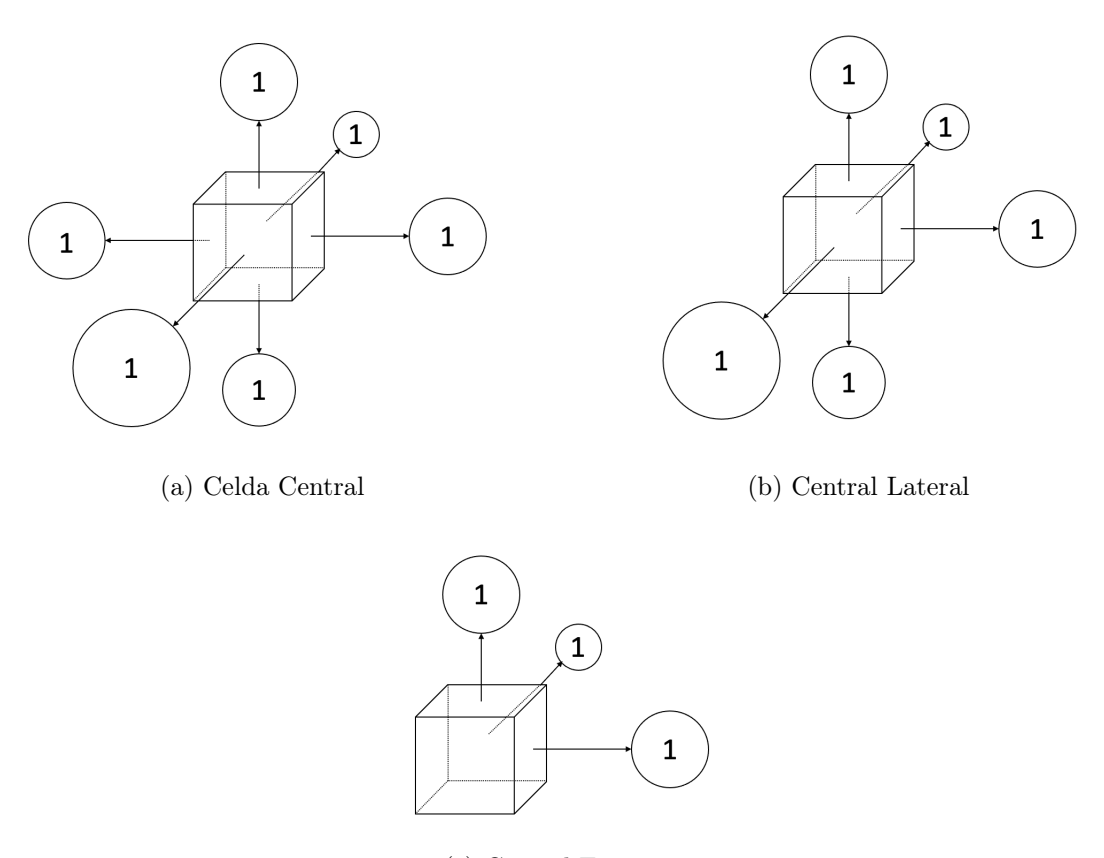

(c) Central Esquina

Figura 3.5: Tipos de Celdas para la construccción de la Matriz Laplaciano de un Espacio Tridimensional

Para el caso de la condición de Neumman el caso de Celda Lateral tomará el valor 5 y la Celda de Esquina tomará un valor 3 por otro lado en el caso de condición de Dirichlet la Celda lateral tomará un valor 4 y en el caso de Celda de Esquina será 0 La magnitud del valor  $\varepsilon^2$  de la ecuación [2.29](#page-19-1) determina que tan rugoso será el modelo.

## <span id="page-27-0"></span>3.4. Problema Inverso

Para obtener un modelo de magnetización en profundidad a partir de las mediciones de Campo Magnético en superficie reducidas a Anomalía de Campo Total (ACT) es necesario resolver el problema inverso de la magnetización; para esto se debe generar las matrices que caracterizan el problema: la matriz de Green (G), la matriz de regularización L, la matriz de peso en z  $(\mathbf{W}_z)$ .

#### <span id="page-28-0"></span>3.4.1. Métodos de regularización optimales

El metodo de óptimización mínimos cuadrados regularizados con Laplaciano o Tikhonov de orden 2, utiliza la norma 2 para la estimación del error pero los métodos optimales permiten la utilización de otras normas como la norma L1, esta norma se utiliza comúnmente para la obtención de soluciones que tienen a ser 'sparse', es decir, tiende a generar soluciones más compactas donde mucho valores son cero o cercanos. En el caso de la inversion de Magnetización esto podría resultar útil para que las soluciones estén más concentradas en una parte, reduciendo la cantidad de celdas que tengan valor, por lo cuál se propone utilizar esta norma para obtener soluciones compactas.

<span id="page-28-1"></span>
$$
f(\beta) = \|X\beta - Y\|_{n}^{n} + \lambda c \tag{3.8}
$$

La ecuación [3.8](#page-28-1) es la forma general de un problema de optimización donde  $\beta$  es el parámetro a optimizar, X es la matriz de funciones de green del problema, Y son los datos y  $\lambda c$ son las restricciones impuestas al problema.

Otra características de los métodos de optimización es la capacidad de agregar restriciones al problema (Ecuación [3.8\)](#page-28-1), en el método de mínimos cuadrados regularizados la matriz de regularización es una constricción pero es posible agregar otras constricciones al problema siempre que estas no sean contradictorias entre ellas, entre estas sería posible definir positividad en la solución considerando así el caso de inducción sin remanencia. Una de las cosas que se realizan en este trabajo es la utilización de un solo valor para  $\varepsilon^2$  teniendo así una sola constricción sobre el problema y utilizando la curva L para escojer el valor óptimo pero esto se puede desacoplar; es posible definir 3 regularizaciones, una para cada dirección de magnetización, que no utilizan el mismo valor de  $\varepsilon^2$  sino que se tenga 3 valores diferentes. El desacoplar las regularizaciones permitiría tener una mejor respuesta en la componente principal y dar mayor libertad a los modelos pudiendo encontrar soluciones un tanto mas complejas, pero el como encontrar el valor óptimo de cada uno de esos 3 valores en conjunto representan un problema distinto a solucionar, si extendemos la curva L a una óptimización con 2 restricciones tendriamos una superficie pues estariamos agregando una nueva dimensión al gráfico, pero en el caso de 3 restricciones tendriamos 4 dimensiones (3  $\varepsilon$ <sub>i</sub> y una de  $|Gm-d|$ ) esto complica el usar un método visual por lo cuál para la obtención del óptimo se debe recurrir al uso de metodos de optimización sobre esa misma curva complicando el análisis, esto se puede solucionar utilizando una versión adaptada al problema de la validación cruzada.

En este trabajo se utiliza como matriz de regularización el Laplaciano del espacio de parámetros el cual impone suavidad spbre la solución aunque también se propone la utilización del gradiente del espacio de parámetros, el que a diferencia del Laplaciano impone sobre la solución la existencia de cambios bruscos o saltos entre los valores de celdas contiguas, tal y como los que podriamos encontrar en los bordes de un cuerpo, en este caso en un cuerpo con una magnetización diferente, sin embargo, debido al gran tamaño de la matriz gradiente se decide utilizar la matriz laplaciano.

#### <span id="page-29-0"></span>3.4.2. Matriz de Green

La matriz de Green corresponde a las matriz de funciones bases del problema directo de ACT, tal como se ve en la ecuación [3.7](#page-24-1) para cada una de las observaciones y para cada uno de los elementos discretos del espacio de inversión.

Para un punto  $(x, y, z)$  en el espacio la anomalía de campo total generada por *n* cuerpos magnetizados se escribe como:

$$
\mathbf{G} \cdot \vec{m} = \sum_{i=1}^{n} \hat{\beta} \cdot \mu_{0} \vec{H}_{i}(x, y, z) = \sum_{i=1}^{n} \hat{\beta} \cdot \left(\mu_{0} \vec{M}_{i} \circ \vec{h}_{i}(x, y, z)\right) = \sum_{i=1}^{n} \hat{\beta} \cdot \mu_{0} \begin{pmatrix} H_{x,i}^{x} + H_{x,i}^{y} + H_{x,i}^{z} \\ H_{y,i}^{x} + H_{y,i}^{y} + H_{y,i}^{z} \\ H_{z,i}^{x} + H_{z,i}^{y} + H_{z,i}^{z} \end{pmatrix}
$$
\n(3.9)

donde  $\hat{\beta}$  es el vector director normalizado del campo magnético terrestre tal como se observa en la Figura [??](#page-17-1).

Como se conoce que  $\vec{H}(x, y, z)$  es lineal con respecto al vector de magnetización  $\vec{M}$  se puede reescribir la ecuación de forma que se tiene

$$
\mathbf{G} \cdot \vec{m} = \sum_{i=1}^{n} \hat{\beta} \cdot \mu_0 \begin{pmatrix} h_{x,i}(x, y, z) \cdot M_{x,i} \\ h_{y,i}(x, y, z) \cdot M_{y,i} \\ h_{z,i}(x, y, z) \cdot M_{z,i} \end{pmatrix} = \sum_{i=1}^{n} \hat{\beta} \cdot \left( \vec{h}_i \circ \mu_0 \vec{M}_i \right)
$$
(3.10)

De esta forma se obtiene que

$$
\mathbf{G} = \mu_0 \left( \hat{\beta} \cdot \vec{h} \right) ; \ \vec{m} = \vec{M} \tag{3.11}
$$

Como  $\vec{M} = (M_x; M_y; M_z)$  se puede subdividir la matriz G de la siguiente forma

<span id="page-29-2"></span>
$$
\mathbf{G} = [G_x, G_y, G_z] \tag{3.12}
$$

#### <span id="page-29-1"></span>3.4.3. Regularización

Como el problema Inverso corresponde a la suma de diferentes campos en función de M~ que está compuesto por  $(M_x, M_y, M_z)$  la matriz de Green tiene un tamaño equivalente a 3 veces el numero de celdas, 3 n°celdas, dado a que para la resolución del problema de Tikhonov es necesario que el tamaño del operador de regularización tenga las mismas dimensiones que la matriz de funciones de Green es necesario generar una nueva matriz de Regularización L compuesta por la concatenación 3 matrices de regularización L de la siguiente forma

$$
\mathbf{L} = \begin{pmatrix} L & 0 & 0 \\ 0 & L & 0 \\ 0 & 0 & L \end{pmatrix}
$$
 (3.13)

Debido a que la norma de cada submatriz de Green  $([G_x, G_y, G_z])$  tiene una fuerte correlación con los valores del vector director de CMT  $(\vec{\beta})$  se definen los valores  $(\alpha_f; \beta_f; \gamma_f)$ , como factores que modulan la regularización de cada dirección de forma proporcional a los valores del vector normal  $\beta$  [\(Lelièvre y Oldenburg, 2009\)](#page-84-7), de esta forma la regularización queda escrito.

$$
\mathbf{L}_f = \begin{pmatrix} \alpha_f L & 0 & 0 \\ 0 & \beta_f L & 0 \\ 0 & 0 & \gamma_f L \end{pmatrix}
$$
 (3.14)

#### <span id="page-30-0"></span>3.4.4. Matriz de Sensitividad

Se contrsuye la matriz de Sensitividad para la componente  $\hat{z}$  como  $S(z)$  en función del decaimiento de la norma de la matriz de green en z como

$$
S(z) = 1/\sum_{z=0}^{n} ||Gx + Gy + Gz||
$$
\n(3.15)

luego se construye la matriz  $W_z$  como una matriz diagonal que contiene el valor de  $S(z)$  según corresponda para cada celda, de esta forma la matriz resultante será una matriz diagonal de tamaño  $(n_{\text{celdas}} x n_{\text{celdas}})$ .

#### <span id="page-30-1"></span>3.4.5. Descomposición SVD

Debido a la gran cantidad de parámetros que define el modelo se utiliza la descomposición SVD (Sección [2.4\)](#page-20-0) para realizar un cambio de variable, lo que se describe según

$$
\mathbf{G} = \mathbf{U} \Sigma \mathbf{V}^{\dagger} \tag{3.16}
$$

Truncando las matrices U,Σ,V en el elemento q, este valor actúa como un numero de compresión y su valor se define como

$$
\max(q) : \frac{\|\mathbf{G}_q - \mathbf{G}\|}{\|\mathbf{G}\|} \le \delta \tag{3.17}
$$

donde δ es el máximo error aceptable entre las normas de las matriz de Green y la matriz de Green reconstruida con las matrices de las descomposiciones SVD truncadas en el elemento  $q\left(\mathbf{U}_q, \Sigma_q, \mathbf{V}_q\right).$ 

Con esto se realiza un cambio de variable de la forma

$$
\mathbf{G} \cdot \vec{m} = \mathbf{U} \Sigma \mathbf{V}^{\dagger} \cdot \vec{m} \approx \mathbf{U}_q \Sigma_q \mathbf{V}_q^{\dagger} \cdot \vec{m}, \ u = \mathbf{V}_q^{\dagger} \cdot \vec{m}
$$
 (3.18)

por otro lado se aplica este cambio de variable a la matriz de regularización L

$$
\tilde{\mathbf{L}} = \mathbf{L} \cdot \mathbf{V}_q \; ; \; \tilde{\mathbf{L}} \cdot \vec{u} = \mathbf{L} \cdot \mathbf{V}_q \cdot \mathbf{V}_q^{\dagger} \cdot \vec{m} = \mathbf{L} \cdot I_n \cdot \vec{m} \tag{3.19}
$$

Como se describe en la ecuación [3.12](#page-29-2) es posible realizar este cambio de variable para cada submatriz G donde cada una tiene un valor de truncado distinto, de esta forma el problema inverso que escrito como

$$
\|[\mathbf{G}_x, \mathbf{G}_y, \mathbf{G}_z] \cdot \vec{m} - \vec{d}\| - \varepsilon^2 \|\begin{pmatrix} \mathbf{L} & 0 & 0 \\ 0 & \mathbf{L} & 0 \\ 0 & 0 & \mathbf{L} \end{pmatrix} \mathbf{m}\|
$$
(3.20)

y al aplicar SVD

$$
\| \left[ \mathbf{U}_x \Sigma_x, \mathbf{U}_y \Sigma_y, \mathbf{U}_z \Sigma_z \right] \cdot \begin{pmatrix} \vec{u}_x \\ \vec{u}_y \\ \vec{u}_z \end{pmatrix} - \vec{d} \| - \varepsilon^2 \| \begin{pmatrix} \tilde{\mathbf{L}}_x & 0 & 0 \\ 0 & \tilde{\mathbf{L}}_y & 0 \\ 0 & 0 & \tilde{\mathbf{L}}_z \end{pmatrix} \vec{u} \|
$$
(3.21)

#### <span id="page-31-0"></span>3.4.6. Curva L

Para poder escoger un parámetro de regularización (ε) adecuado se utiliza el criterio de la curva L (Subsección [2.3\)](#page-19-2), en este se comparan las normas del error entre los datos observados y los predichos con la norma de la regularización  $(L \cdot h_{pred})$ . Se escoge como valor óptimo el que corresponde a la máxima curvatura cóncava observada. En el caso de haber realizado la inversión SVD y haber Truncado la matriz G en un q cualquiera la curva L debe ser construida utilizando las versiones reducidas de las matrices, es decir:

$$
\hat{x} = \left\| \left[ \mathbf{U}_{x,q} \Sigma_{x,q}, \mathbf{U}_{y,q} \Sigma_{y,q}, \mathbf{U}_{z,q} \Sigma_{z,q} \right] \cdot \begin{pmatrix} \vec{u}_x \\ \vec{u}_y \\ \vec{u}_z \end{pmatrix} - \vec{d} \right\| \tag{3.22}
$$

$$
\hat{y} = \left\| \begin{pmatrix} \tilde{\mathbf{L}}_{x,q} & 0 & 0 \\ 0 & \tilde{\mathbf{L}}_{y,q} & 0 \\ 0 & 0 & \tilde{\mathbf{L}}_{z,q} \end{pmatrix} \vec{u} \right\| \tag{3.23}
$$

### <span id="page-31-2"></span><span id="page-31-1"></span>3.5. otros

#### 3.5.1. Análisis espectral

Se propone utilizar el análisis espectral de la señal para obtener información sobre los cuerpos magnetizados, para esto se pueden realizar diferentes procedimiento, la aplicación de filtros y transformaciones a la señal para la obtención de características como la señal analítica que permite centrar las anomalías sobre los cuerpos que las generan o la reducción al polo que cambia la dirección y sentido del vector de campo magnético externo  $(B)$  simplificando el tipo de inversión a realizar.

También es posible realizar un proceso de Inversión de los parámetros de la señal para obtener otros valores como la posición del centroide del cuerpo magnetizado, [Beiki et al.](#page-83-6)

[\(2012\)](#page-83-6) plantea un algoritmo de inversión para el tensor de gradiente de campo magnético para la obtención del NSS (*Normalized Magnetic Source*) y la obtención de los valores de la posición aproximada en  $(x, y, z)$  y el índice estructural n de la fuente de la anomalía magnética. Vale decir que el método require como entrada un tensor con las derivadas del campo magnético, para esto sería necesario realizar dichas mediciones o aplicar transformaciones sobre lo datos de anomalía de campo total disponibles. En [Yin et al.](#page-86-1) [\(2016\)](#page-86-1) y [Yang et al.](#page-86-2) [\(2018\)](#page-86-2) introduce una forma de análisis espectral de la señal de la anomalía de campo total aplicando filtros a la señal utilizando la aproximación norma-C de Tikhonov [\(Tikhonov et al.](#page-85-6) [\(1968\)](#page-85-6) , [Pašteka](#page-85-7) [et al.](#page-85-7) [\(2012\)](#page-85-7)), para la obtención del tensor gradiente de campo magnético. Esto se podría replicar con los datos de anomalía de campo total que se tienen para poder encontrar el origen de las anomalías y con todo esto construir un modelo inicial que posea información sobre la profundidad de los cuerpos buscados.

#### <span id="page-32-0"></span>3.5.2. Doble inversión

En [Liu et al.](#page-85-8) [\(2015\)](#page-85-8) se introduce una forma de inversión secuencial para realizar una inversión 2D, donde primero se realiza una inversión que obtiene primero la dirección de magnetización del cuerpo y luego la susceptiblidad de éste, esto también se podría realizar aislando cada anomalía y realizando esta inversión para cada una.

En [Li et al.](#page-85-9) [\(2010\)](#page-85-9) se describe 2 formas de inversiones secuenciales, una de ellas consiste en la inversión de la magnitud del vector de anomalía magnética y luego utiliza ese resultado como entrada para una segunda inversión obteniendo una imagen 3D de la magnetización y su dirección, todo basado en [Shearer y Li](#page-85-10) [\(2004\)](#page-85-10).

En este trabajo se obtiene algo similar a la primera inversión descrita por [Shearer y Li](#page-85-10) [\(2004\)](#page-85-10), donde se obtiene un mapa superficial pero de un valor que se puede modificar para representar la magnetización total del cuerpo magnetizado, por lo cuál se propone utilizar los resultados de el método propuesto en este trabajo como entrada para una inversión que utilice los datos de posición en z de los cuerpo obtenidos mediante el método propuesto en sección [3.5.1](#page-31-2) y un método de inversión que entregue felixibilidad al resultado como el método del decaimineto del gradiente conjugado para la obtención un modelo de magnetización con definición en profundidad.

#### <span id="page-32-1"></span>3.5.3. Descomposiciónes de la matriz G

En este trabajo se utiliza la descomposición de valores singulares sobre la matriz de Green para realizar un cambio de variable en el problema y reducir el tiempo de cálculo al realizar la inversión, si bien resulta esto muy útil la descomposición en sí no posee una correlación con alguna otra característica del problema como si tienen otras descomposiciones; en varios métodos de inversión de datos magnéticos se utiliza la transformada wavelet [\(Beylkin et](#page-83-7) [al.](#page-83-7) [\(2009\)](#page-83-7) [;Harten y Yad-Shalom](#page-84-8) [\(1994\)](#page-84-8)) para la descomponer la matriz de Green, esta transformada tiene la ventaja de relacionar en terminos de frecuencia las observaciones de anomalía de campo total lo cual permite aplicar regularizaciones que varien en función de la longitud de onda o imponer tamaños mínimos o máximos a las anomalías, abriendo también la posibilidad al uso de diferentes funciones bases para describir las wavelet permitiendo utilizar métodos de inversión que privilegien las soluciones de tipo sparse, por lo cuál se propone su uso.

## <span id="page-33-0"></span>3.6. Estrategia de Inversión o Diagrama de Flujo

En resumen el método realizado se compone de los siguientes elementos y se realizan en el oren propuesto a continuación

- Procesamiento de Datos
	- Interpolación y remoción de tendencia
	- Selección de área de interés
- Procesamiento del Espacio
	- Definición del Espacio de Parámetros
	- Discretización del Espacio de Parámetros
	- Generación de Matrices de Regularización
- Generación de Matriz de Green
	- Selección de Modelo Directo
	- Descomposición SVD
	- Calculo de los factores de  $\alpha_f$ ,  $\beta_f$  y  $\gamma_f$
	- Cambio de Variable en G y H
- Inversión
	- Selección de valores  $\varepsilon^2$  a estudiar
	- Selección de  $\varepsilon^2$  óptimo mediante Curva L

Se muestra el diagrama de flujo de como deberían seguirse los pasos explicados anteriormente para proceder a la inversión y el como deberia quedar al final el resultado

<span id="page-34-0"></span>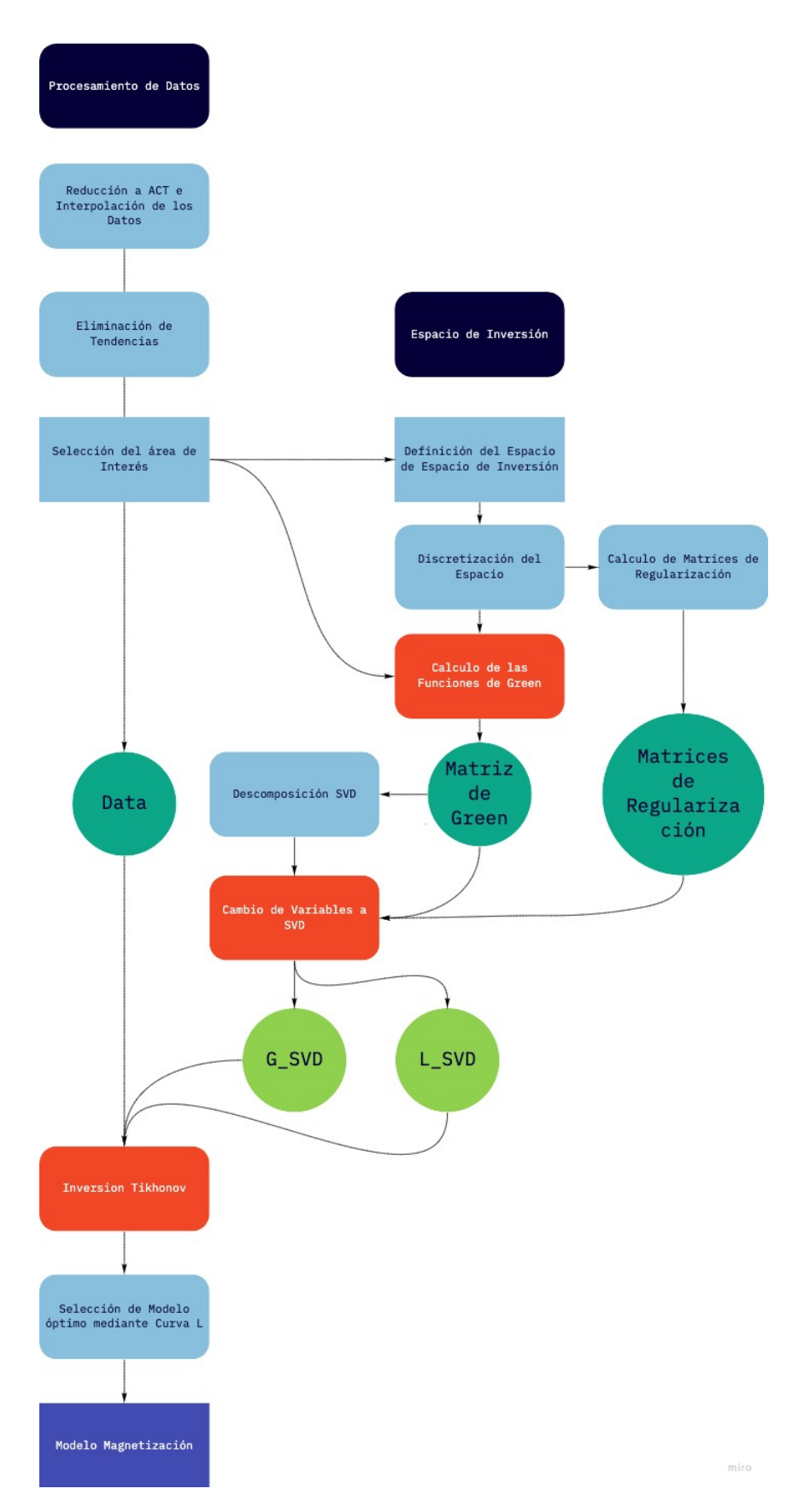

Figura 3.6: Diagrama de Flujo para el algoritmo de Inversion

## <span id="page-35-0"></span>Capítulo 4

## Métodos Inversos aplicados a Modelos Sintético

Para analizar la validéz del modelo de magnetización obtenido mediante la inversión de los datos de ACT se generan distintos modelos de magnetización sintéticos con los cuales se evalua de forma cualitativa y cuantitativa el resultado obtenido. Para generar los modelos sintéticos se utilizarán figuras geométricas simples como esferas y cubos, además de un elipsoide el cuál es una figura que puede representar distintos elementos que se encuentran comunmente en los estudios que se realizan como diques o reservorios magmáticos enfriadas.

## <span id="page-35-1"></span>4.1. Modelos Sintéticos de Anomalía

Se crean modelos sintéticos de magnetización del espacio de parámetros discretizando diferentes figuras geométricas y asignandoles un vector de magnetización constante, con esto se obtiene la ACT que genera cada cuerpo por separado y cómo ésta varia en función de los distintos parámetros que tiene la figura (los parámetros geométricos y físicos). Por su simplicidad se escojen un cubo, una esfera y una cuña.

#### <span id="page-35-2"></span>4.1.1. Observaciones

Para la creación de los modelos sintéticos se definen los puntos de Observación y el espacio de parámetros identicos para todos los modelos. Para los puntos de Observación se define una malla de puntos equidistantes entre los puntos  $(5,500m, 4,4500m)$  en  $\hat{x}$  y  $(5,500m, 4,4500m)$ en  $\hat{y}$  con una separación de 1000m, esto da como resultados 1600 puntos de observación los que se les asigna una altitud de 600m.
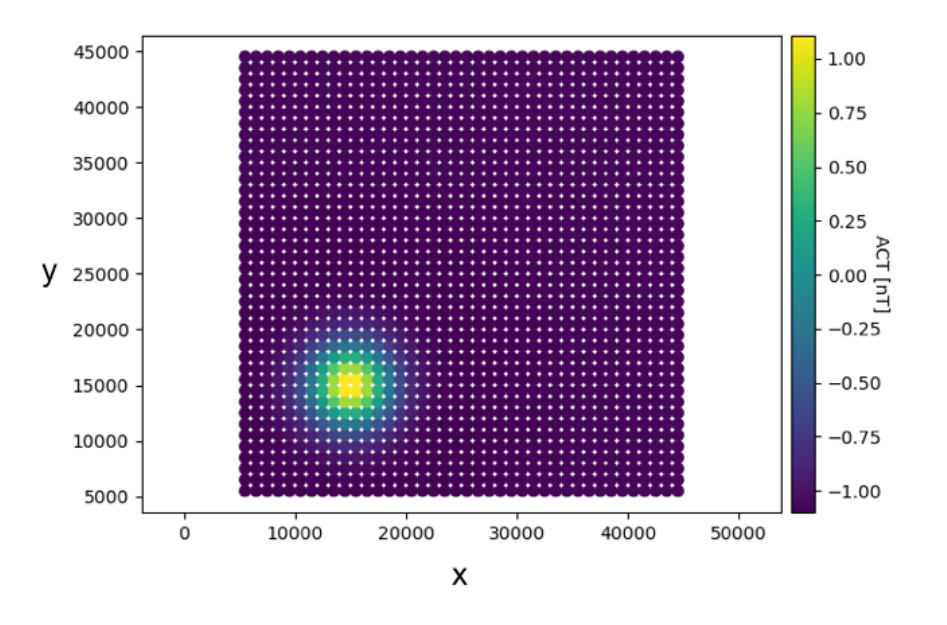

Figura 4.1: Puntos de observación de ACT para un cubo magnetizado en profundidad, con valores de Magnetización  $\vec{M} = (0, 0, 1, 83 \times 10^{-4}) [A/m]$ 

### 4.1.2. Espacio de parámetros

En Base al tamaño de estos puntos de observación se define un espacio de parámetros de 50km x 50km en dirección X e Y; pero para analizar el desempeño de la Inversión en profundidad se crean 3 Espacios de Parámetros de distintas profundidades en función de elementos de profundidad, estos son 1, 5 y 10 elementos en profundidad. El espacio es discretizado mediante elementos cubicos de 1km de arista, con lo que finalmente tendremos 3 Espacios de Parámetros de

|      | IN X   |        | NΖ |
|------|--------|--------|----|
| F:P1 | 50     | 50     |    |
| EP5  | 50     | 50     | 5  |
| EP10 | $50\,$ | $50\,$ | 10 |

Tabla 4.1: Espacio de Parámetros creados para los modelos sintéticos

Para cada uno de estos espacios se calcula las matrices Gradiente y Laplaciano (con condición de borde de Neumman), además se calculan una matriz de peso  $\mathbf{W}_z(z)$  que depende de forma lineal al decaimiento de la norma de la funcion de Green.

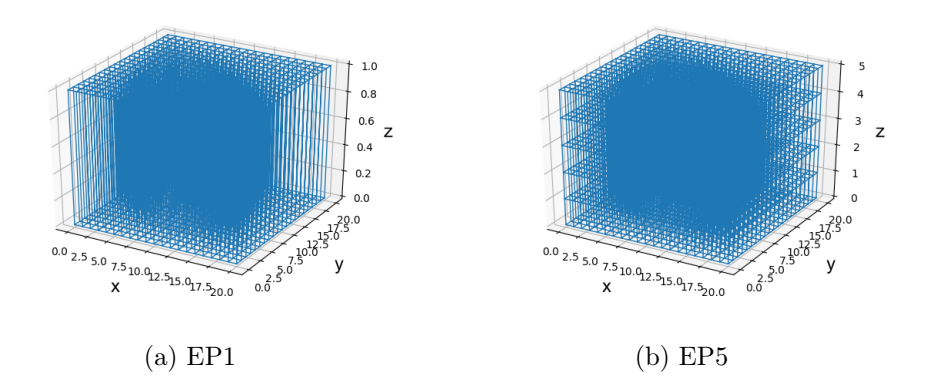

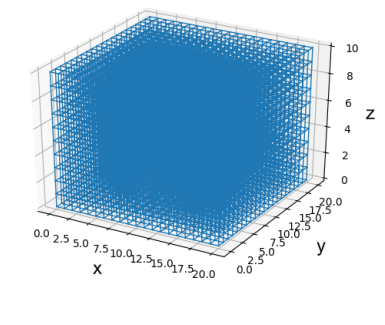

(c) EP10

Figura 4.2: Espacios de Parámetros creados para las inversiones sintéticas.

### 4.1.3. Matriz de funciones de Green

Se genera la matriz de Green para los 3 EP en las Observaciones previamente definidas, estas matrices son la base para modelo realizado; sobre esta matriz se realiza la descomposicion SVD por separado para cada componente  $(\hat{x}, \hat{y}, \hat{z})$  y el truncado con un maximo de error de 5 %.

Para estos modelos sintéticos se utiliza un Vector de CMT o Campo Externo enteramente en la componente  $\hat{z}$  con lo cual tenemos que el vector queda  $\hat{\beta} = (0, 0, 1)$ . Es importante recalcar que para estos modelos se utiliza por simplicidad un sistema de ENU  $(X, Y, Z)$  con  $\hat{z}$ positivo hacia arriba.

Para el vector de magnetización de las figuras discretizadas se utiliza un vector de magnetización con valor  $\vec{M} = (0, 0, 1, 83 \times 10^{-4}) [A/m]$  el cuál se obtiene utilizando la relación  $\vec{M} = \xi \vec{H}$  (Ec. [2.13\)](#page-13-0) donde  $\vec{H} = \vec{B}_{ext}/\mu_0$  y  $\xi_v$  es la susceptibilidad magnética en SI, lo que para este caso tienen como valores o siguiente:  $\vec{B}_{ext} = (0, 0, 23000nT)$  y un  $\xi_v = 0,0001$ correspondiente a un material paramagnético [\(Lanza et al., 2006\)](#page-84-0).

## 4.2. Modelos sintéticos de magnetización

### Cubo

Se define un cuerpo magnetizado con forma de cubo de 4000m de arista cuyo centro está ubicado en el punto (15km, 15km, −5km) dentro del espacio de parámetros con 10 elementos de profundidad.

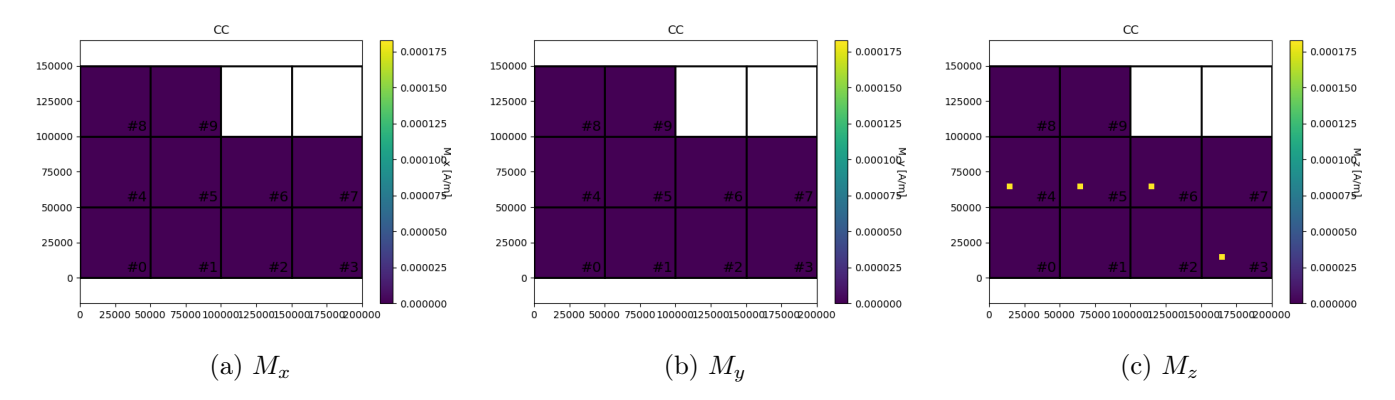

Figura 4.3: Sección en profundidad plano XY Cubo Sintético Discretizado en EP10. Para cada componente del vector de magnetización, se muestran cortes en profundidad (plano XY) numerados desde el más somero (0) al más profundo (9)

Se asigna la magnetización  $\vec{M} = (0, 0, 1, 83 \times 10^{-4}) [A/m]$  y se obtiene como respuesta la siguiente imagen de anomalía de campo total; se genera también una imagen a la cual se le ha agregado un ruido Gaussiano de 5 % del maximo valor de ACT.

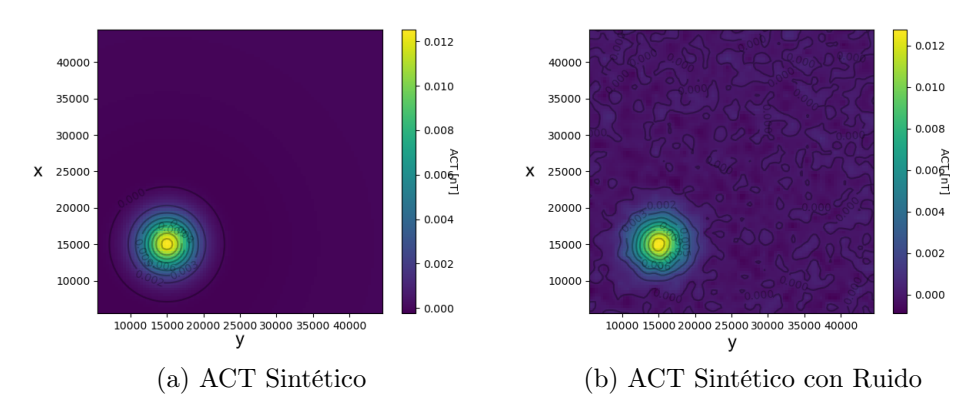

Figura 4.4: ACT Sintéticos para el modelo de Cubo en EP10

#### Esfera

Se define un cuerpo magnetizado con forma de esfera con centro en (25,5km, 25,5m, −7km) dentro del espacio de parámetros con 10 elementos de profundidad. y un radio de 3km, para representar esta figura se asigna asigna magnetización a todos los cubos del en el espacio de parámetros con 10 elementos de profundidad cuyos centros estén dentro del radio de la esfera definida de este modo se obtiene

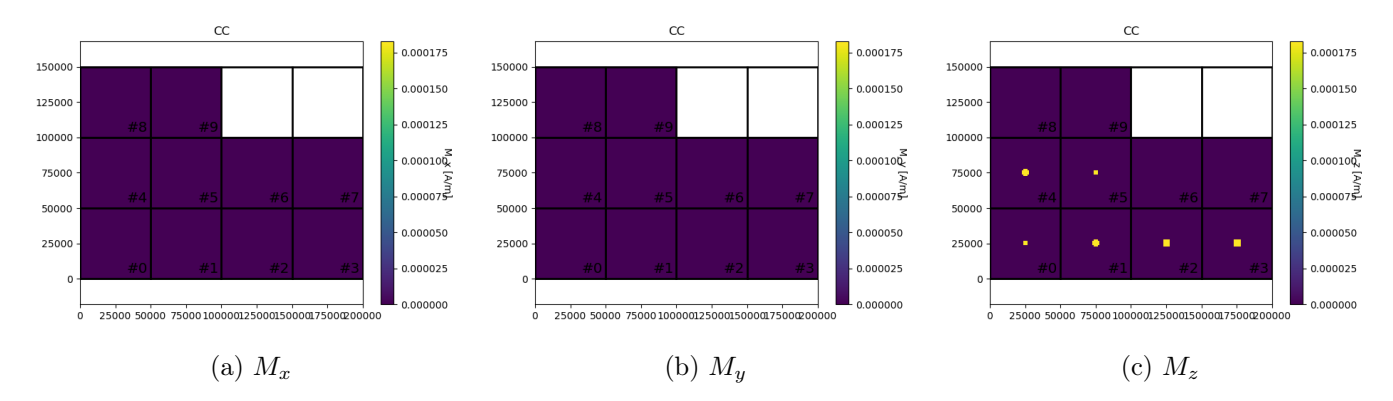

Figura 4.5: Sección en profundidad plano XY para una Esfera discretizada en EP10. Para cada componente del vector de magnetización, se muestran cortes en profundidad (plano XY) numerados desde el más somero (0) al más profundo (9)

Se asigna la magnetización  $\vec{M} = (0, 0, 1, 83 \times 10^{-4}) [A/m]$  y se obtiene la imagen de anomalía de campo total; se genera también una imagen a la cual se le ha agregado un ruido Gaussiano de 5 % del maximo valor de ACT.

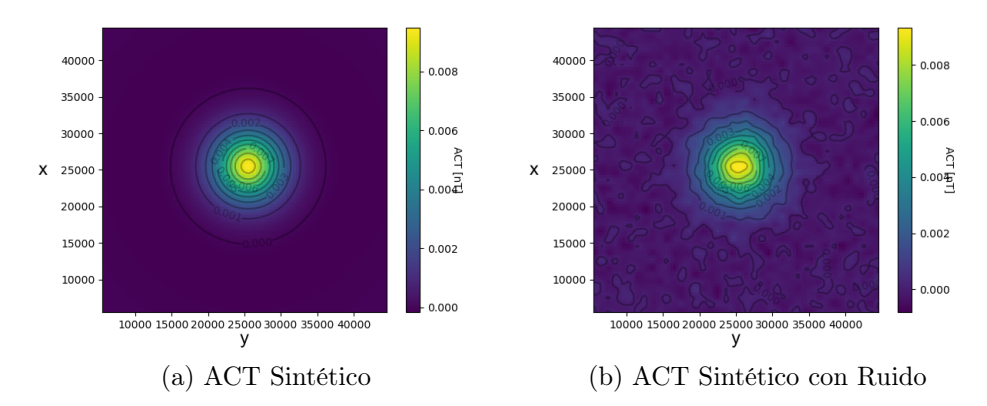

Figura 4.6: ACT Sintéticos para el modelo de Esfera en EP10

### Cuña

<span id="page-40-0"></span>1

Se define como figura una cuña la cual se representa a través de un elipsoide. Este elipsoide se encuentra descrito en coordenadas cartesianas y caracterizado por sus 3 semiejes  $(a,b,c)$  y centrado en  $(x,y,z)^1$  $(x,y,z)^1$ , este elipsoide base se rota con declinación (D) e inclinación (I) medida desde el Norte según la convensión ENU; se asigna una magnetización a todos los cubos del EP cuyos centros se encuentran dentro del volumen del elipsoide. A continuación se muestra la cuña definida por el elipsoide de semiejes (6km, 2km, 4km); con centro en  $(25,5km, 25,5km, -7km)$  y una declincación de −45° e inclinación de 45°

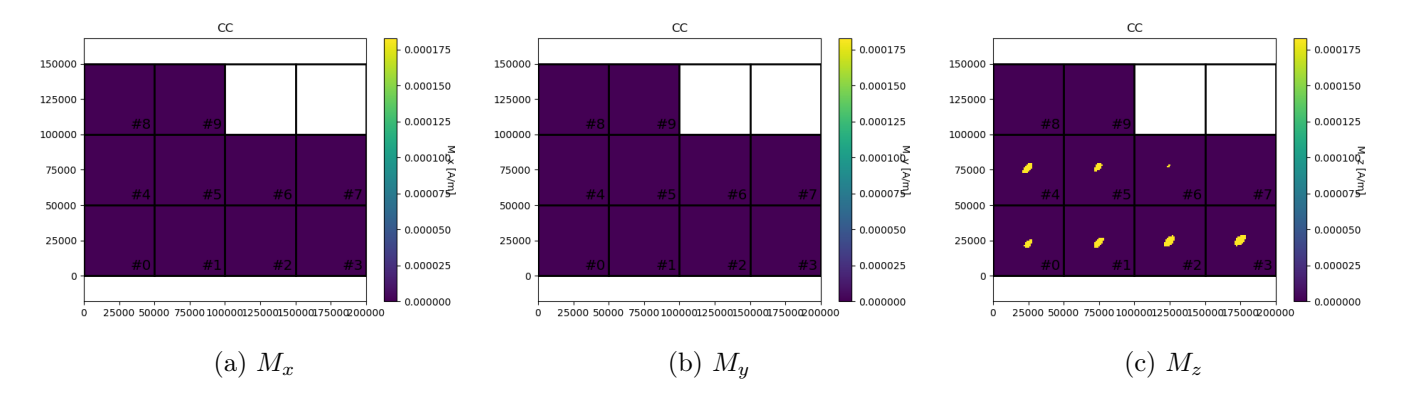

Figura 4.7: Sección en profundidad plano XY para una Cuña discretizada en EP10. Para cada componente del vector de magnetización, se muestran cortes en profundidad (plano XY) numerados desde el más somero (0) al más profundo (9)

Se asigna la magnetización  $\vec{M} = (0, 0, 1, 83 \times 10^{-4}) [A/m]$  y se obtiene la imagen de anomalía de campo total, se genera también una imagen a la cual se le ha agregado un ruido Gaussiano de 5 % del maximo valor de ACT.

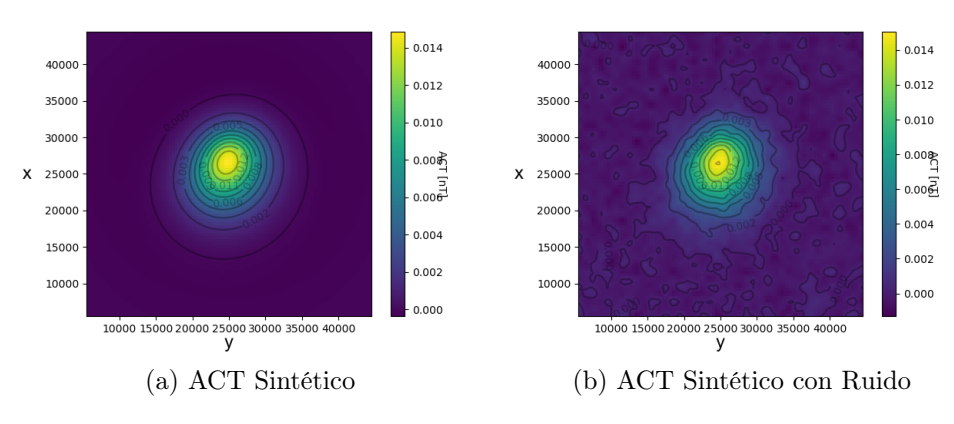

Figura 4.8: ACT Sintéticos para el modelo de Cuña en EP10

$$
\frac{a^2}{x^2} + \frac{b^2}{y^2} + \frac{z^2}{c^2} \le 1
$$

### 4.2.1. Modelo conjunto Cubo y Cuña

Para un modelo sintético más complejo se utilizan los modelos de cubo y cuña anteriormente descrito en un mismo caso

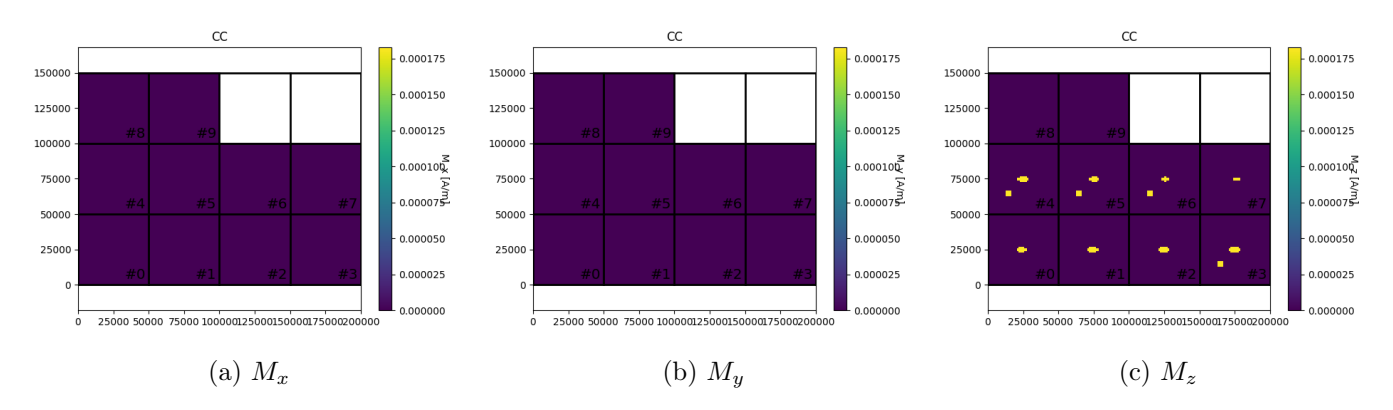

Figura 4.9: Sección en profundidad plano XY para el modelo Cubo-Cuña discretizado en EP10. Para cada componente del vector de magnetización, se muestran cortes en profundidad (plano XY) numerados desde el más somero (0) al más profundo (9)

Se asigna la magnetización  $\vec{M} = (0, 0, 1, 83 \times 10^{-4}) [A/m]$  y se obtiene la imagen de anomalía de campo total; se genera también una imagen a la cual se le ha agregado un ruido Gaussiano de 5 % del maximo valor de ACT.

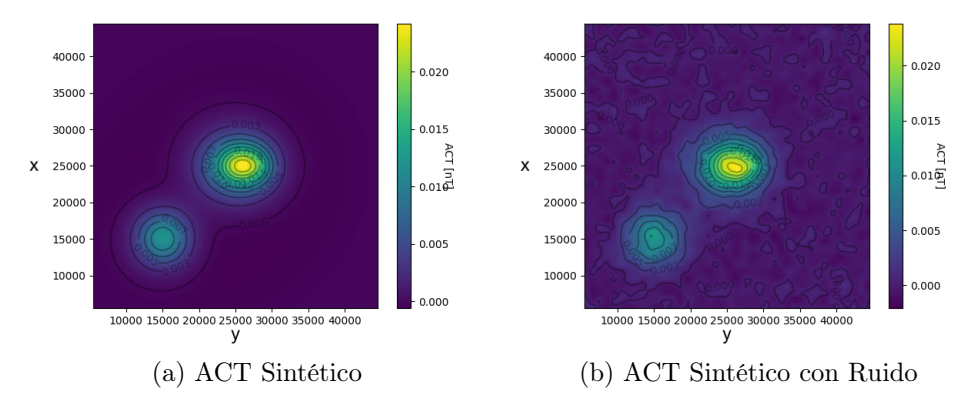

Figura 4.10: ACT Sintéticos para el modelo de Cubo-Cuña en EP10

## 4.3. Inversión

Para cada modelo definido anteriormente se realiza la inversion de la siguiente forma

$$
min_{\mathbf{m}} \|\mathbf{W}_z \mathbf{G} \cdot \vec{m} - \vec{d}\| - \varepsilon^2 \|\mathbf{W}_z \begin{pmatrix} \alpha_f L & 0 & 0 \\ 0 & \beta_f L & 0 \\ 0 & 0 & \gamma_f L \end{pmatrix} \vec{m}\|
$$
(4.1)

Se define de los parámetros  $(\alpha_f, \beta_f, \gamma_f)$  de forma experimental como  $(1, 1, 0, 1)$ , esto dado a que para estos modelos se considera un $\hat{\boldsymbol{\beta}}=(0,0,1)$ 

Se realizan las inversiones utilizando como Operador de reglarización la matriz Laplaciano.

- Cubo
	- $-$  EP1
	- $-$  EP<sub>5</sub>
	- EP10 (Data con y sin ruido)
- Esfera
	- $-$  EP1
	- $-$  EP<sub>5</sub>
	- $-$  EP10
- Cuña
	- $-$  EP1
	- $-$  EP<sub>5</sub>
	- $-$  EP10
- Cubo-Cuña
	- $-$  EP1
	- $-$  EP<sub>5</sub>
	- $-$  EP10

Estas inversiones se realiza para distintos valores de  $\varepsilon^2$ , la selección del mejor  $\varepsilon^2$  se realiza utilizando el criterio de la curva L (Subsección [2.3\)](#page-19-0).

## <span id="page-42-0"></span>4.4. Resultados

A continuación se muestran los resultados de las inversiones de los modelos sintéticos realizados ordenados por figura.

### Cubo

Para analizar los resultados se tomará primero el modelo de Cubo; se muestran a continuación los resultados de las inversiones, la Curva L obtenida donde se muestra para cada modelo el ε óptimo y se graficos del modelo óptimo a través de cortes en profundidad para cada componente del vector de magnetización  $\vec{M} = (M_x, M_y, M_z).$ 

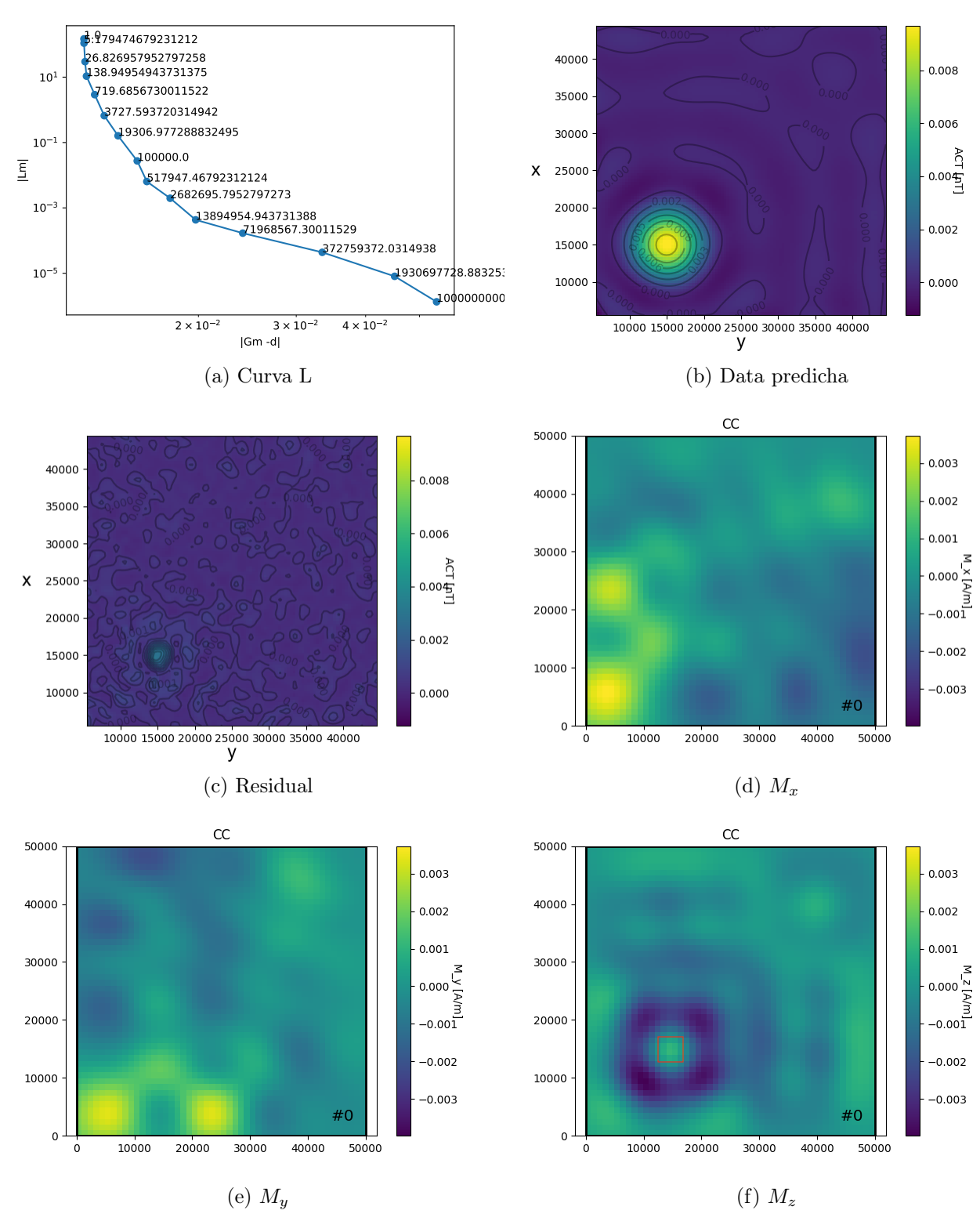

Figura 4.11: Resultados de la Inversión del Cubo con EP1

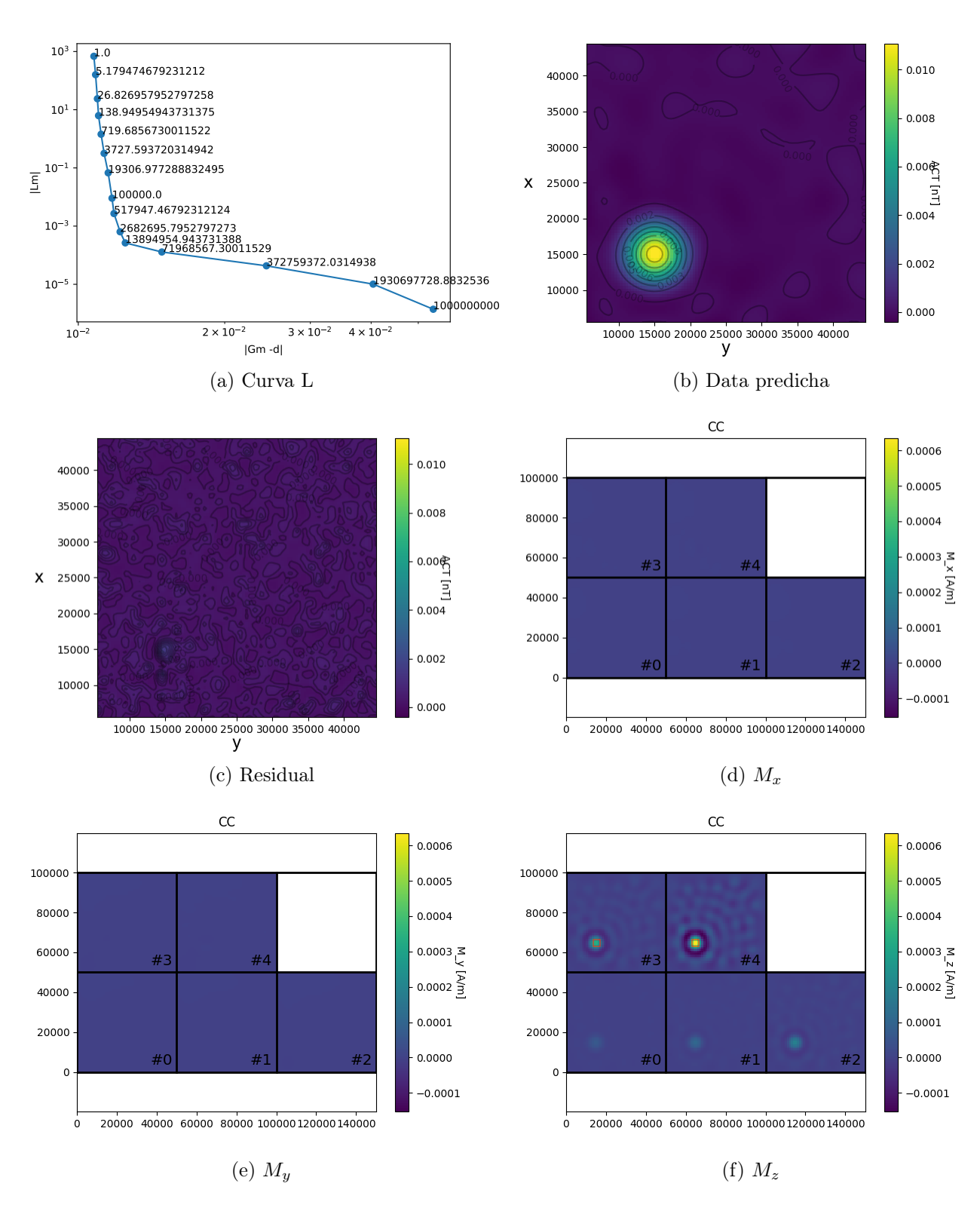

Figura 4.12: Resultados de la Inversión del Cubo con EP5

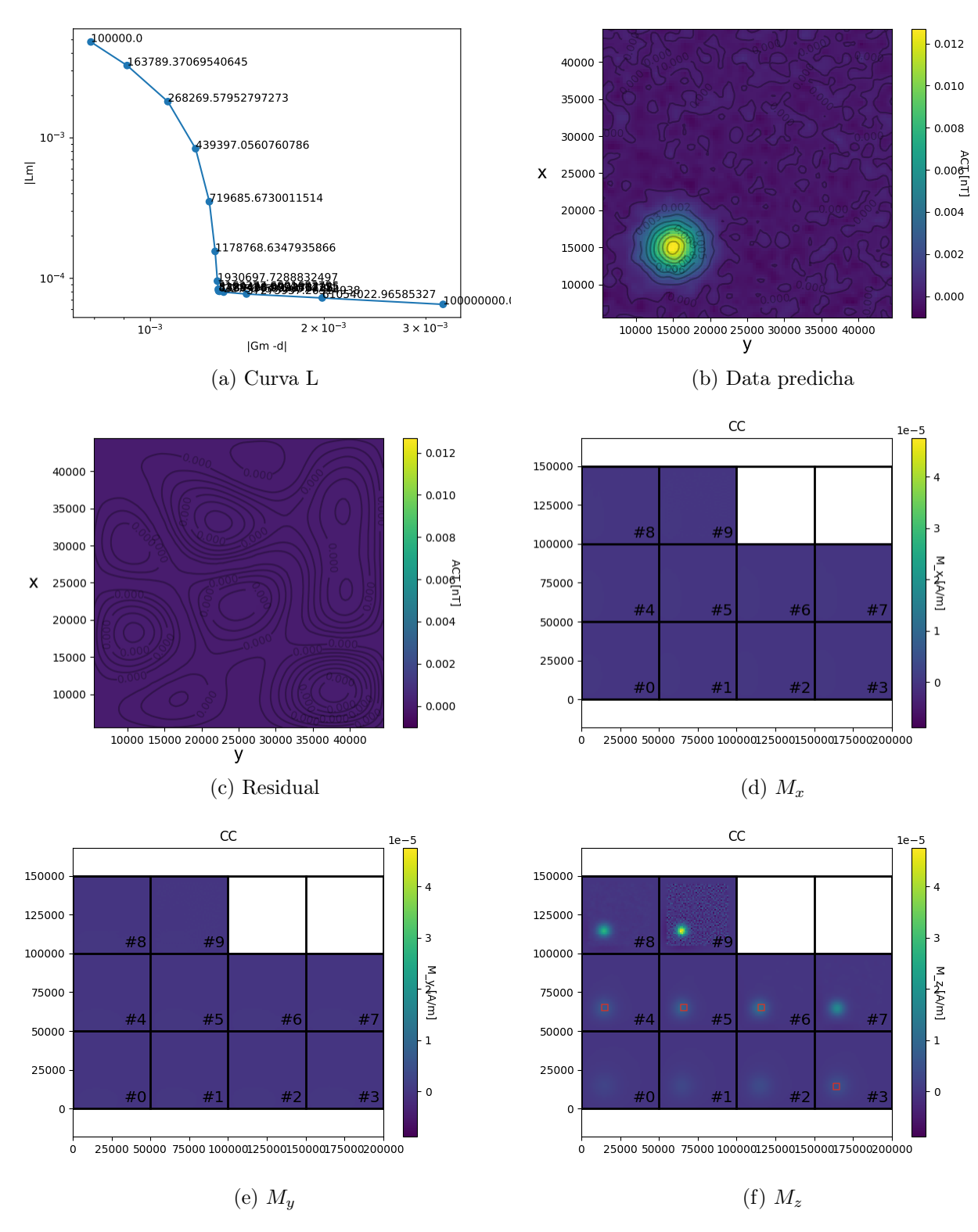

Figura 4.13: Resultados de la Inversión del Cubo con EP10

### Esfera

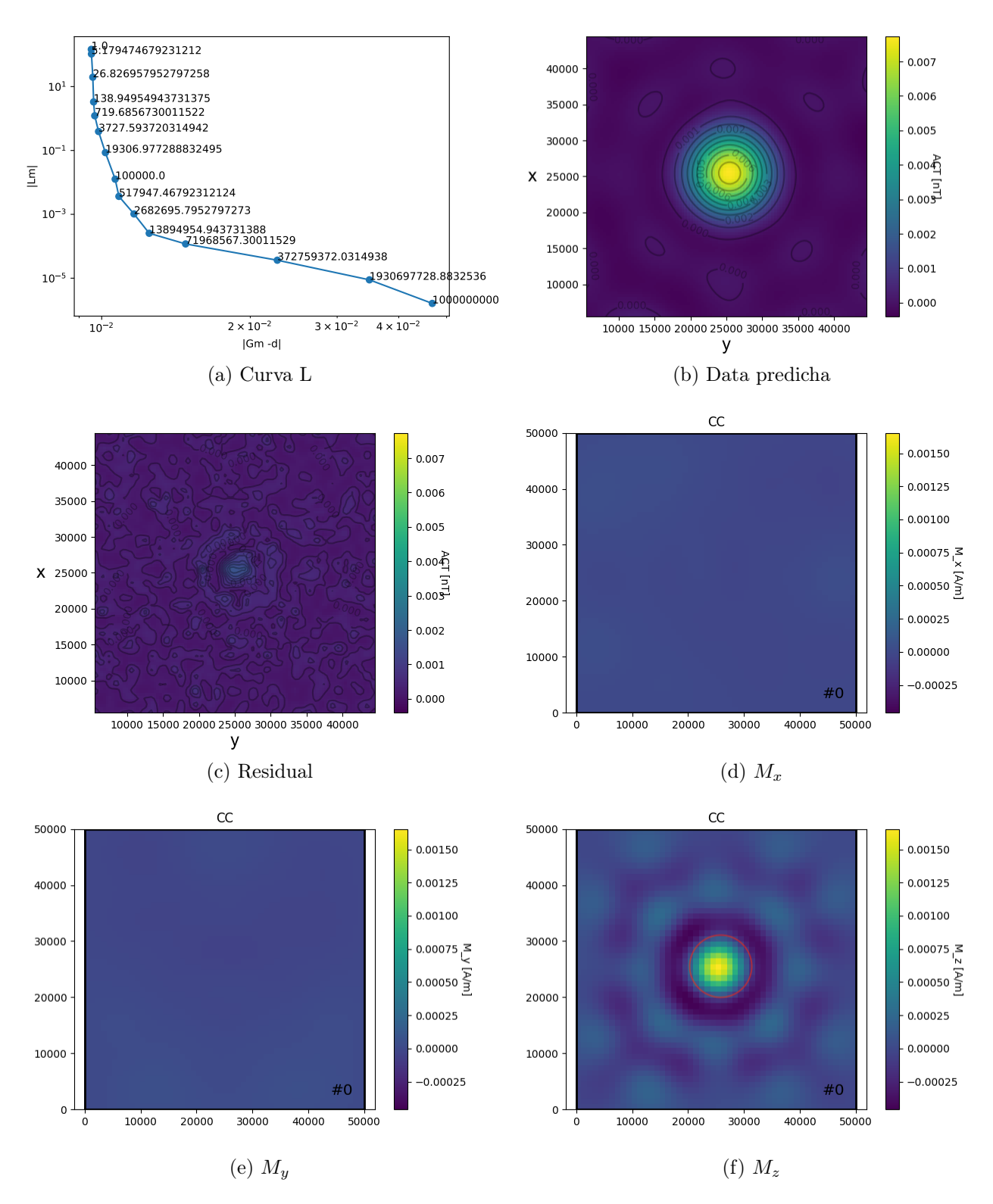

Figura 4.14: Resultados de la Inversión de la Esfera con EP1

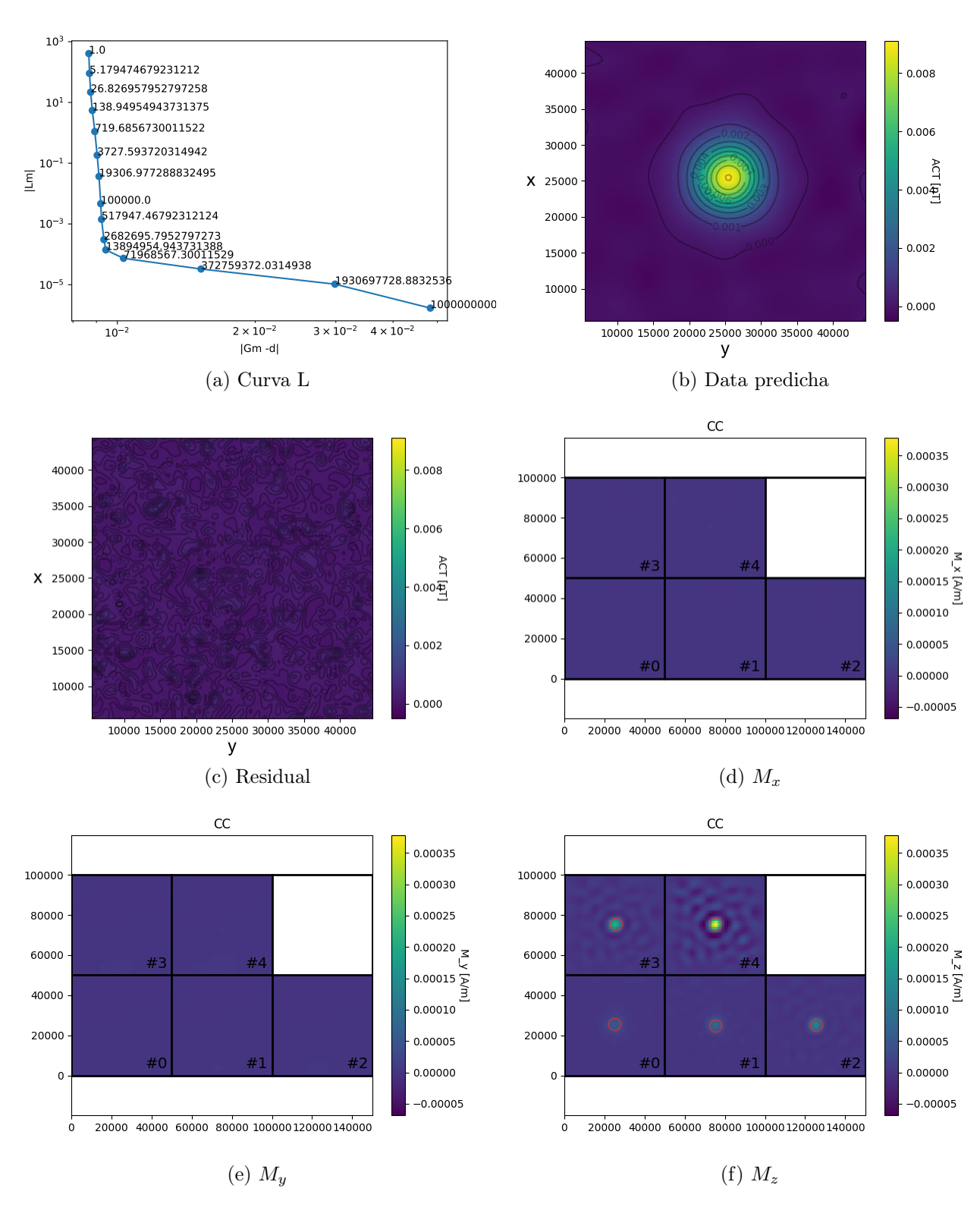

Figura 4.15: Resultados de la Inversión de la Esfera con EP5

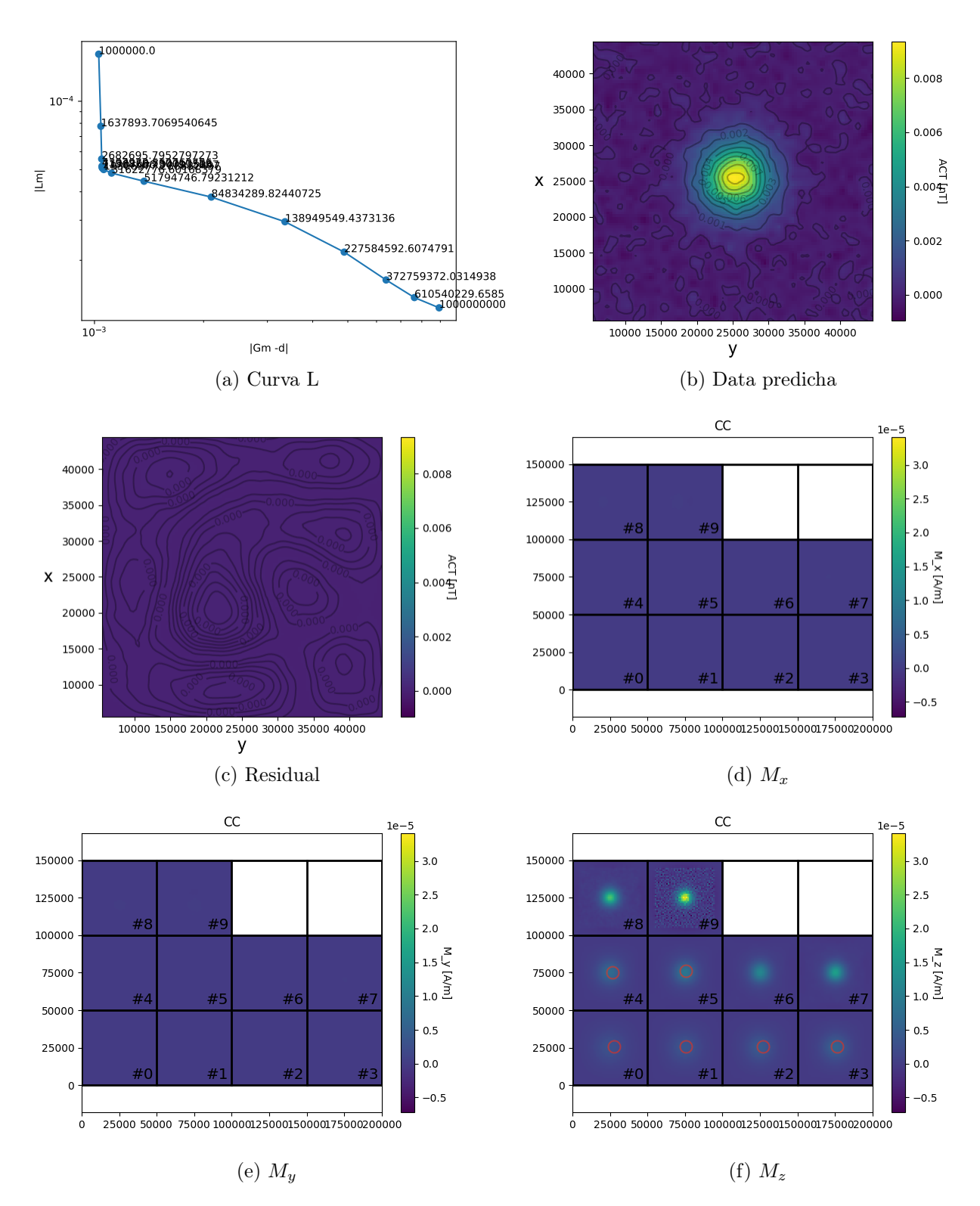

Figura 4.16: Resultados de la Inversión de la Esfera con EP10

Cuña

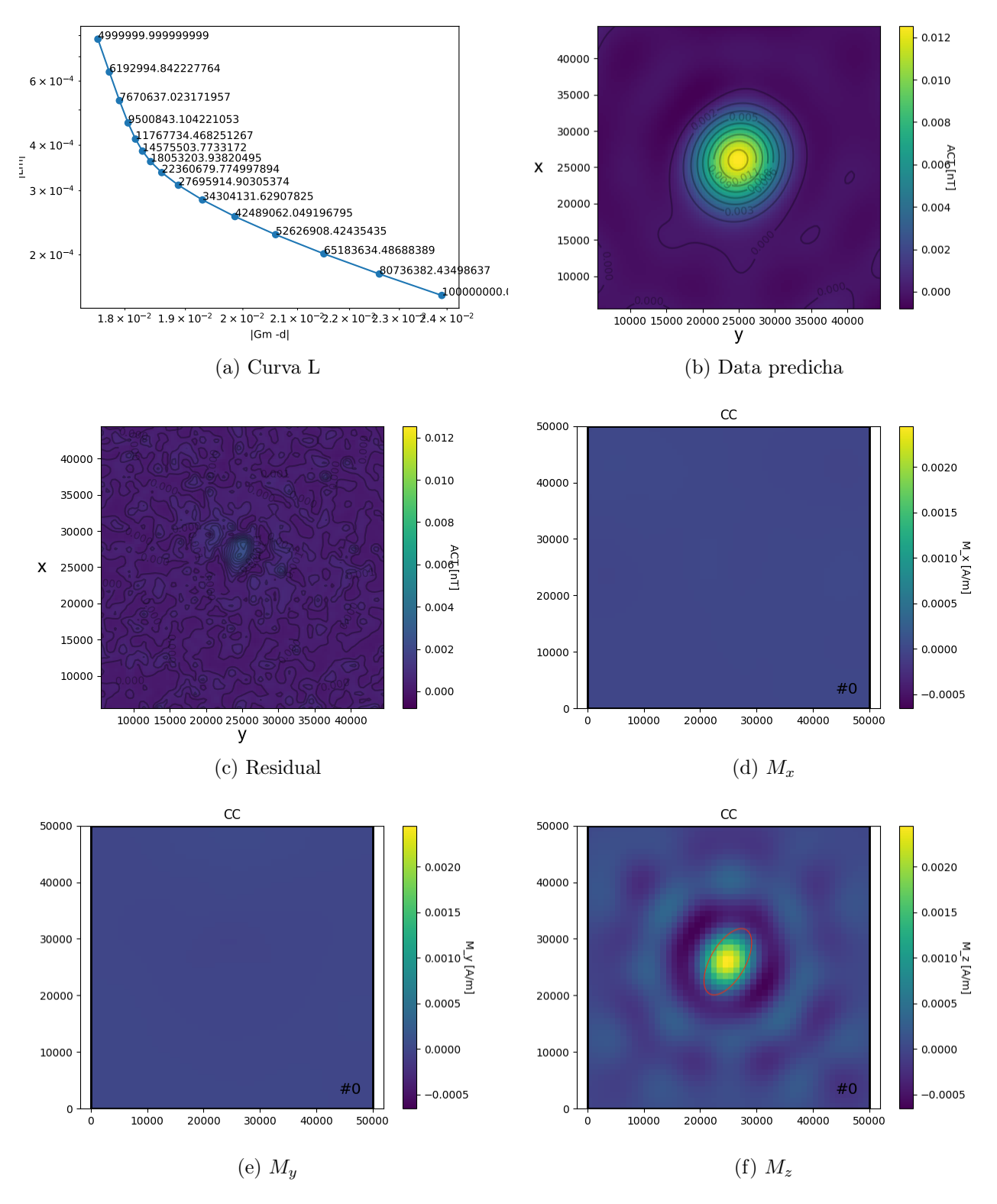

Figura 4.17: Resultados de la Inversión de la Cuña con EP1

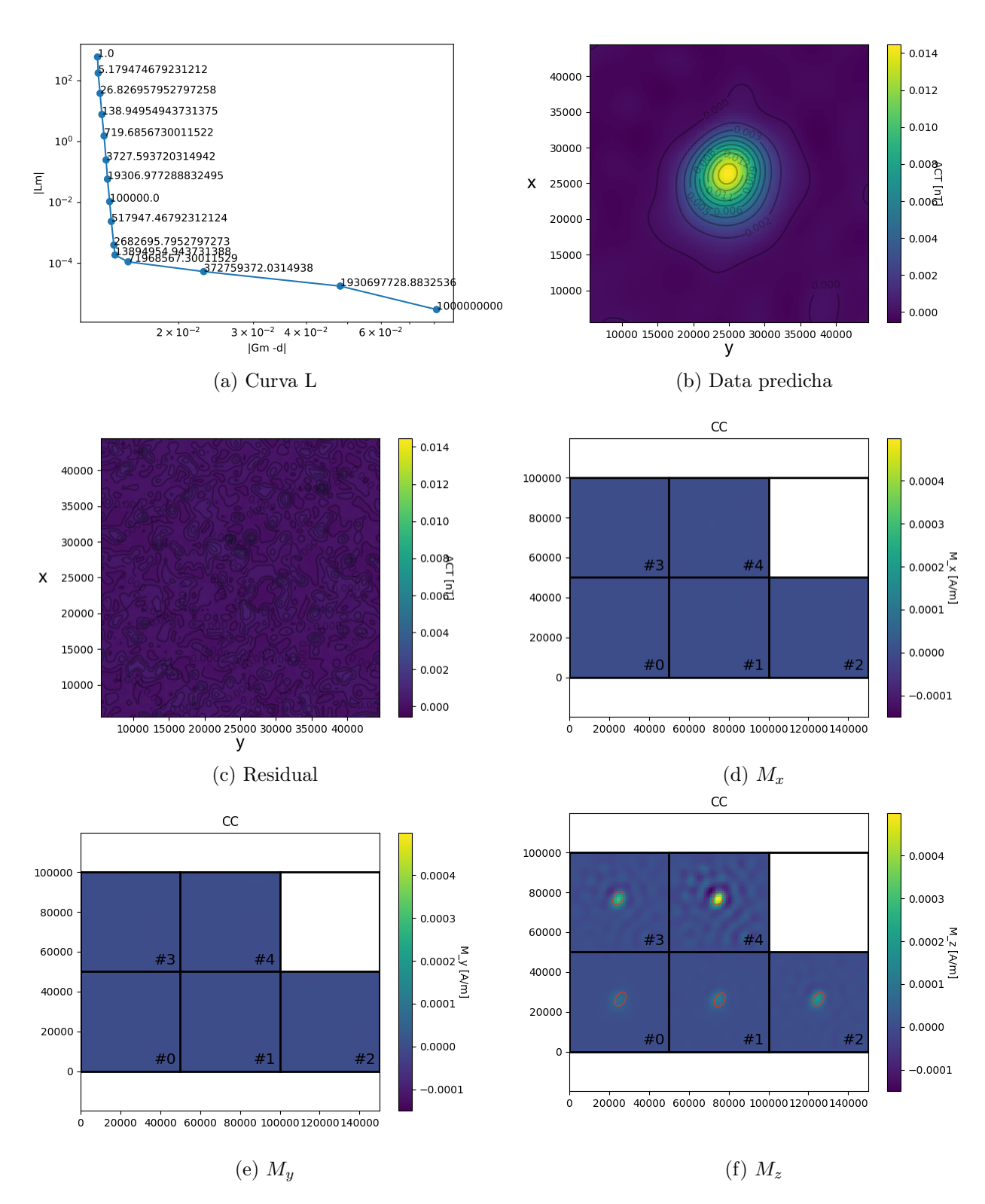

Figura 4.18: Resultados de la Inversión de la Cuña con EP5

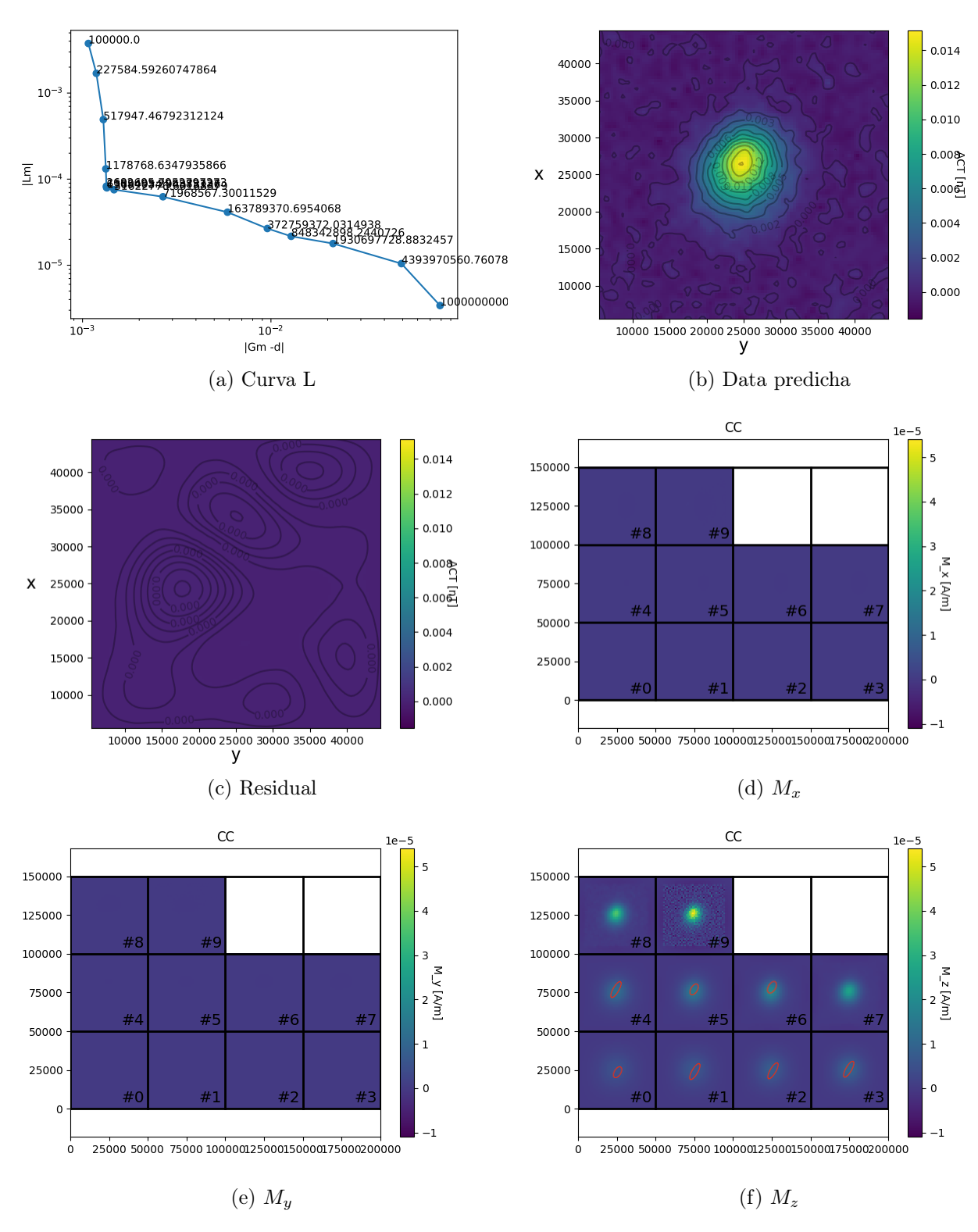

Figura 4.19: Resultados de la Inversión de la Cuña con EP10

### Cubo-Cuña

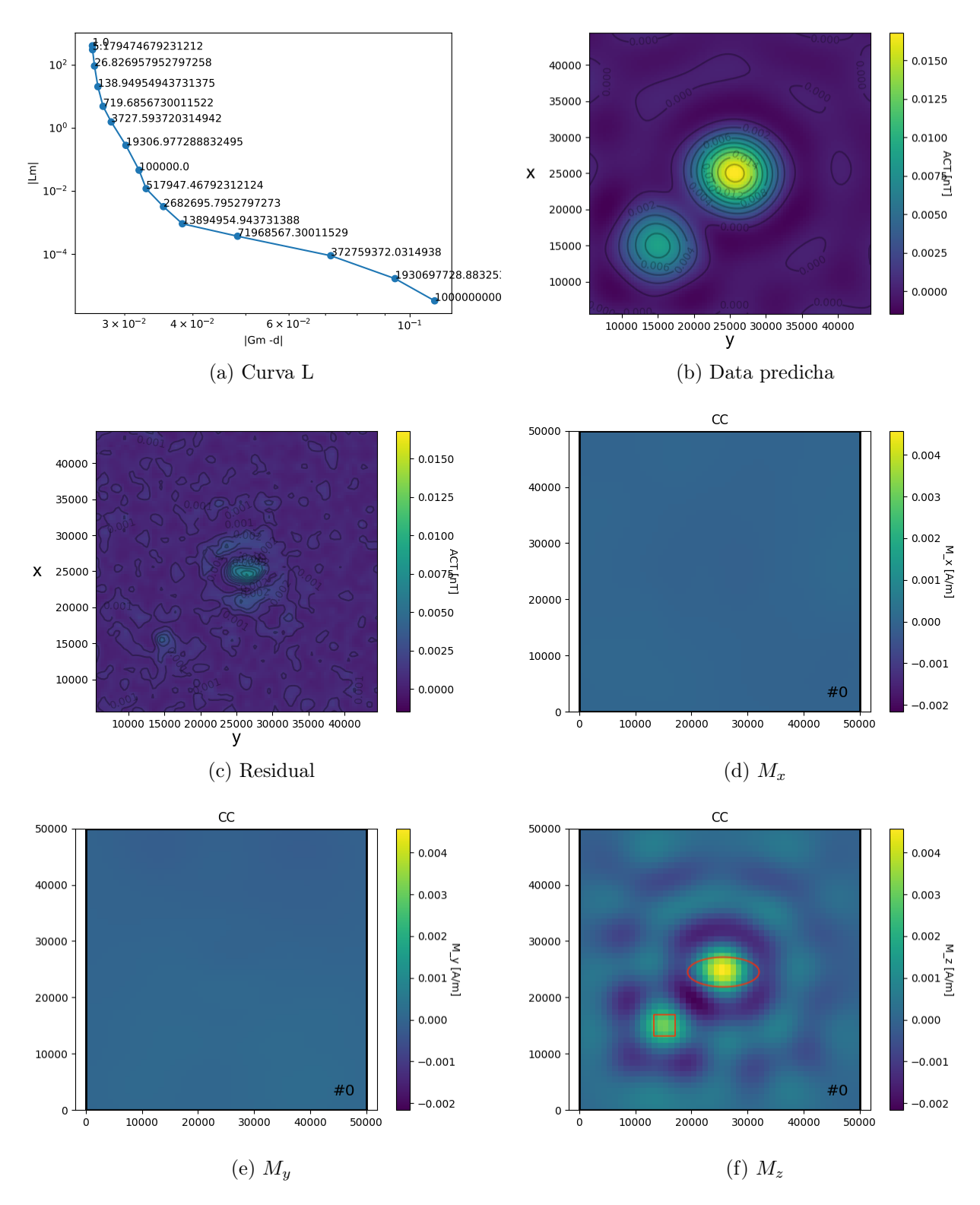

Figura 4.20: Resultados de la Inversión del Cubo-Cuña con EP1

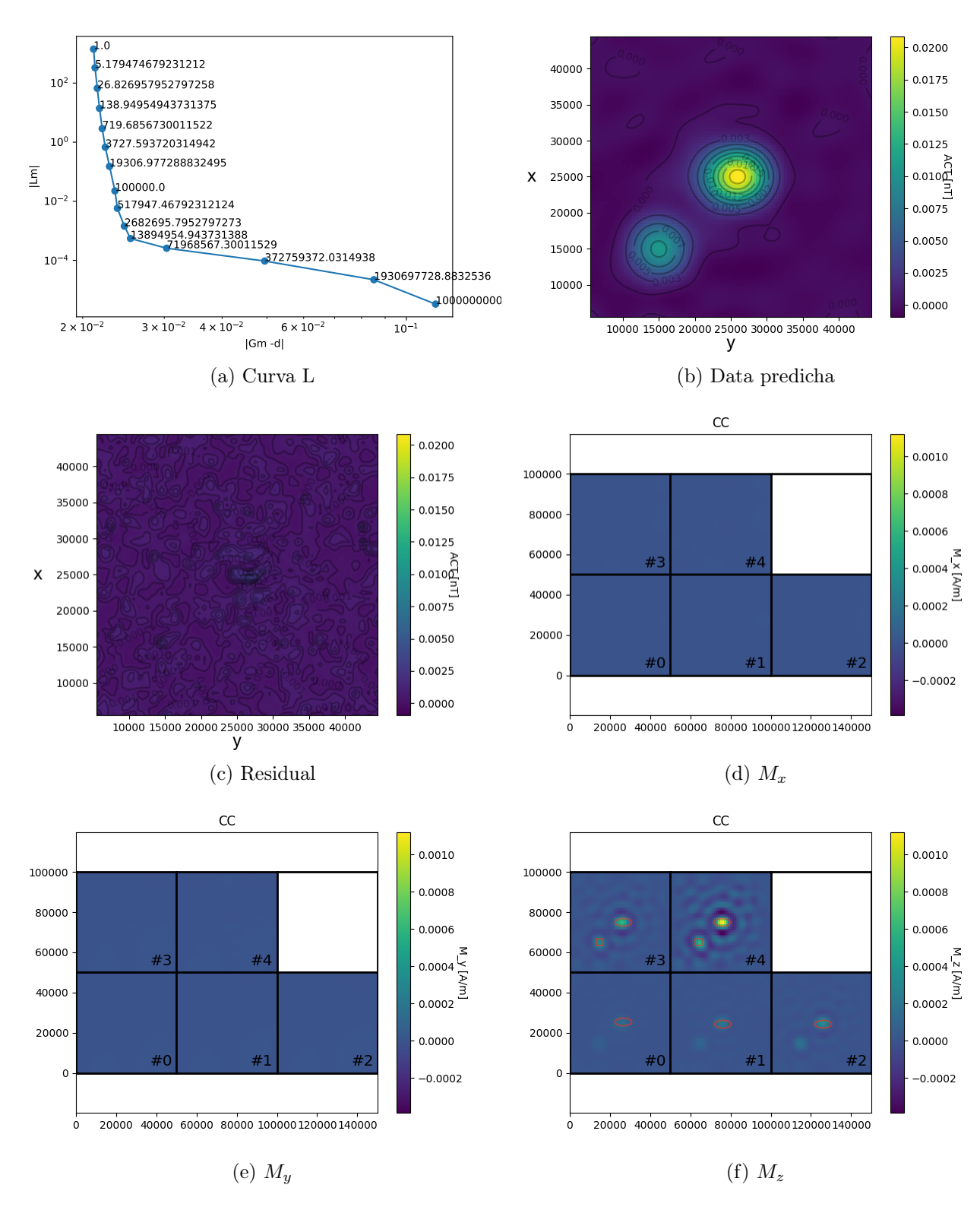

Figura 4.21: Resultados de la Inversión del Cubo-Cuña con EP5

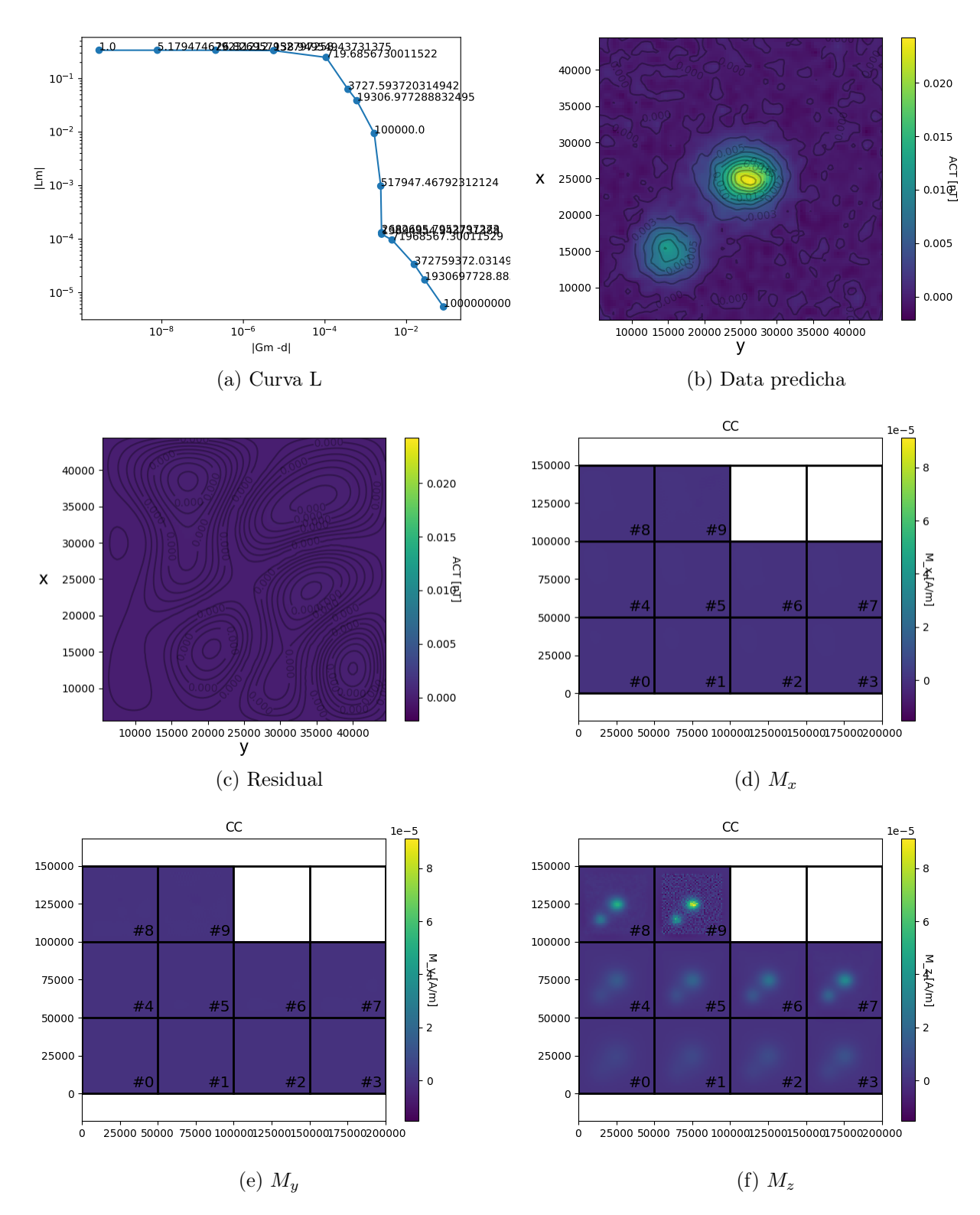

Figura 4.22: Resultados de la Inversión del Cubo-Cuña con EP10

# Capítulo 5

# Aplicación a datos de vuelos aeromagnéticos

Se utiliza el método de inversión a un caso de estudio con datos de vuelos aeromagnéticos, y se realiza la inversión para obtener un mapa de anomalías de magnetización en profundidad.

## 5.1. Observaciones

Se dispone de los datos de anomalía de campo total medidos a través de vuelos aeromagnéticos de la zona oriente de la región de Antofagasta durante el año 1982, estos corresponden a una serie de lineas de vuelos tomadas a aproximadamente 600m de altitud del suelo, estos datos se remuestrean para generar una malla regular de 15" de arco, tal como se muestra en la siguiente figura.

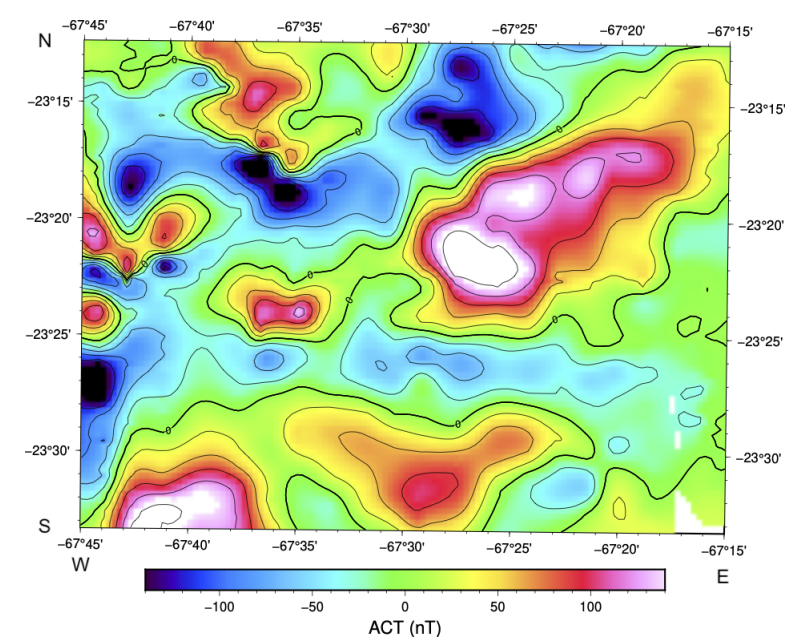

Figura 5.1: ACT del Area de Estudio

<span id="page-56-0"></span>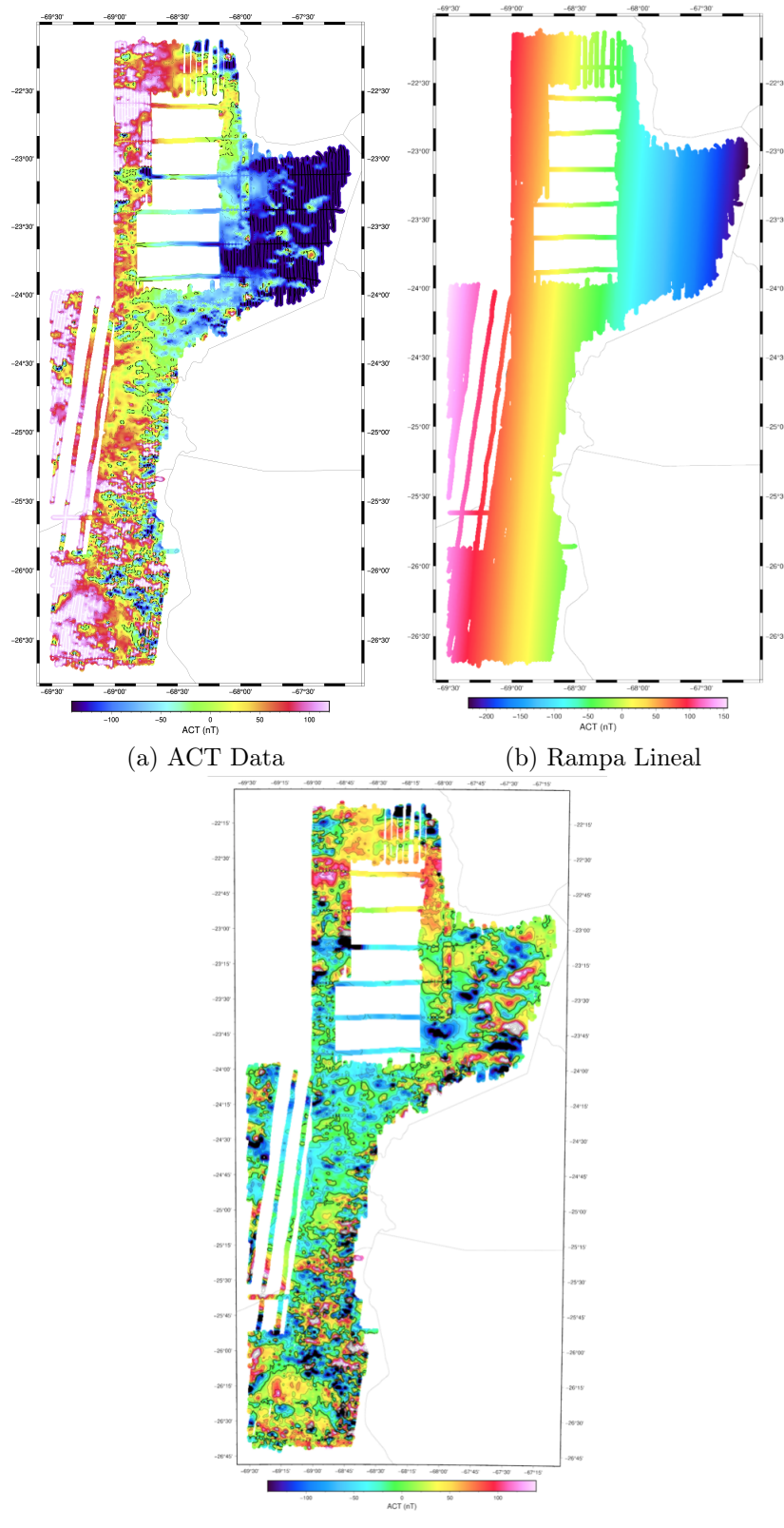

(c) ACTA Data reducida

Figura 5.2: a) Datos de ACT obtenida para los datos de ACT Región de Antofagasta Oriente. b)Rampa Lineal de ACT obtenida para los datos de ACT Región de Antofagasta Oriente. c)ACT reducida de la Region de Antofagasta zona Oriente. [\(Sernageomin, 1982\)](#page-85-0)

Para poder realizar la inversión primero se calcula una tendencia regional en los datos la que se modela utilizando una rampa lineal (Figura [5.2b\)](#page-56-0) y luego se resta a los datos para obtener una diferencia de ACT lo que corresponderá a los datos de entrada para la inversión, posteriormente se determina un área de estudio o de interés más pequeña la que corresponde a la región comprendida entre las latitudes (−69,6; −67,036) y las longitudes  $(-26,8096;-22,0097)$ .

## 5.2. Espacio de Parámetros

Se debe generar un espacio de parámetros en función del tamaño del área de estudio, en este caso para definir el tamaño en las direcciones  $\hat{x}$  e  $\hat{y}$  en un sistema de coordenadas ENU, se utiliza el tamaño del área de estudio y el tamaño de la discretización en cada componente para el cálculo del número de celdas necesarias paraque el espacio de parámetros se extienda a lo menos 10km desde cada borde, con lo cual tenemos un espacio de parámetros de aproximadamente 75km de largo en  $\hat{x} \in \hat{y}$  con una profundidad del espacio de parámetros definida en 15km.

<span id="page-57-0"></span>Para discretizar este espacio se utilizaran diferentes configuraciones de tamaños de las celdas las que se muestran a continuación

| ЕP | $x(m)$ Este | $y(m)$ Norte | $z(m)$ Vertical |
|----|-------------|--------------|-----------------|
| a  | 5000        | 5000         | 5000            |
|    | 2000        | 2000         | 2000            |
| C  | 1000        | 1000         | 1000            |
|    | 1000        | 1000         | 500             |

Tabla 5.1: Espacios de parámetros utilizados y sus características.

Vale destacar que el modelo b tiene una profundidad de 16km. Para todos los modelos se calcula la ma

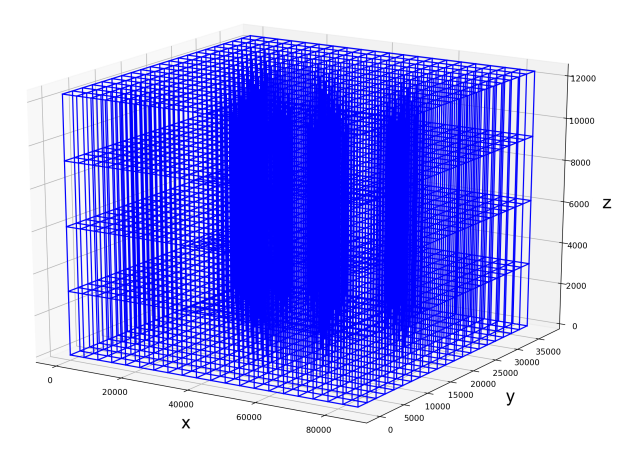

Figura 5.3: Imagen del Espacio de Parámetros EP(a).

Para cada una de las distintas configuraciones de discretización del espacio de parámetros se calcula la matriz de Green, para realizar esto es necesario definir el vector de campo magnético terrestre en el área, como este varia tanto espacial como temporalmente es necesario utilizar el modelo IGRF12 para calcular dicho vector, para este caso los datos de cálculo y el resultado son los siguientes

| Fecha              |          | Latitud   Longitud   Altitud   Magnitud                    | $D_x$ | $\boldsymbol{D}_{1l}$ |  |
|--------------------|----------|------------------------------------------------------------|-------|-----------------------|--|
| $1/12/1985$ -23.96 | $-69.26$ | $-4500$ m   23277.5 nT   417.7 nT   23273.7 nT   7932.3 nT |       |                       |  |

Tabla 5.2: Datos usado para el cálculo del vector campo magnético total utilizando IGRF12 [\(Thébault et al., 2015\)](#page-85-1).

con estos datos se calculan las matrices de Green para los distintos modelos de EP, posteriormente se realiza la descomposición SVD y se define un truncado de la matriz de Green con un error máximo de 5 % (Ec [3.17\)](#page-30-0).

Se calculan lel valor de los factores  $\alpha_f$ ,  $\beta_f$ ,  $\gamma_f$  como el inverso de la proporción entre el maximo valor del vector director de campo magnético externo  $\vec{\beta} = (\alpha, \beta, \gamma)$ 

$$
\alpha_f = \left| \frac{\max\{\alpha, \beta, \gamma\}}{\alpha} \right|, \ \beta_f = \left| \frac{\max\{\alpha, \beta, \gamma\}}{\beta} \right|, \ \gamma_f = \left| \frac{\max\{\alpha, \beta, \gamma\}}{\gamma} \right| \tag{5.1}
$$

## 5.3. Inversiones

Para obtener los modelos de magnetización en profundidad se realizan las inversiones tal como se describe en el capítulo [3,](#page-22-0) esto se realiza para cada espacio de parámetros descrito en la Tabla [5.1](#page-57-0) y se utiliza como operador de regularización el operador laplaciano de la malla con el fin de obtener modelos de magnetización suavizados; Para encontrar el modelo óptimo de regularización se utiliza el criterio de Curva L. Debido al tamaño de las matrices involucradas se implementó el uso de la libreria 'scipy.sparse' dado a que gran parte de las matrices son altamente sparse, lo que posibilita la realización de la inversión.

A continuación se muestran los resultados obtenidos mediante las Inversiones realizadas para cada Espacio de parámetros; se incluyen la Curva L generada, el modelo óptimo de Magnetización recuperado, los datos predichos y la diferencia entre los datos predichos y los datos observados.

## Espacio de parámetros EPa

Para la inversión cuyo EP contiene celdas de 5000m x 5000m x 5000m se obtiene el modelo óptimo para un factor de regularización  $\varepsilon^2 = 25{,}650209$ 

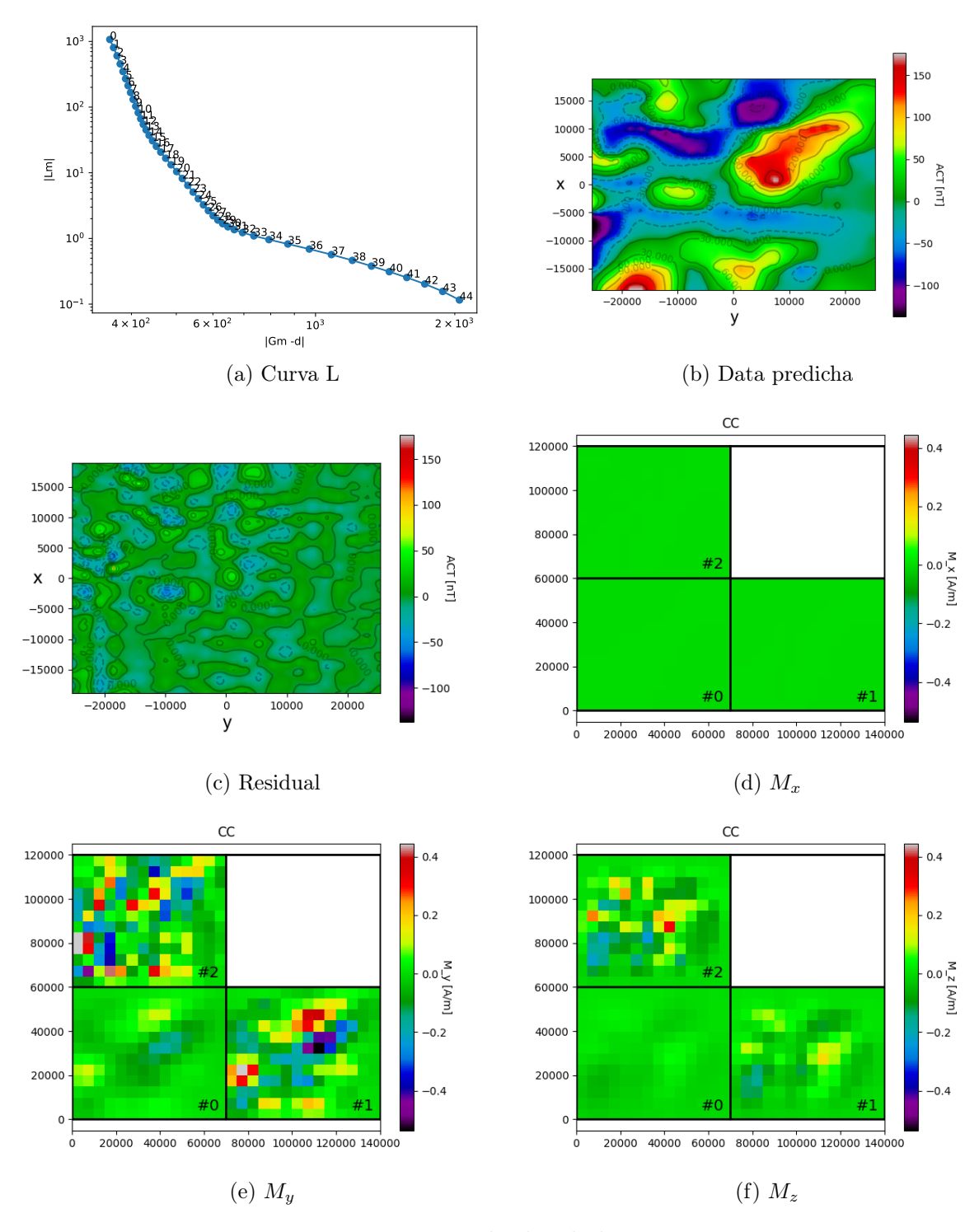

Figura 5.4: Resultados de la Inversión

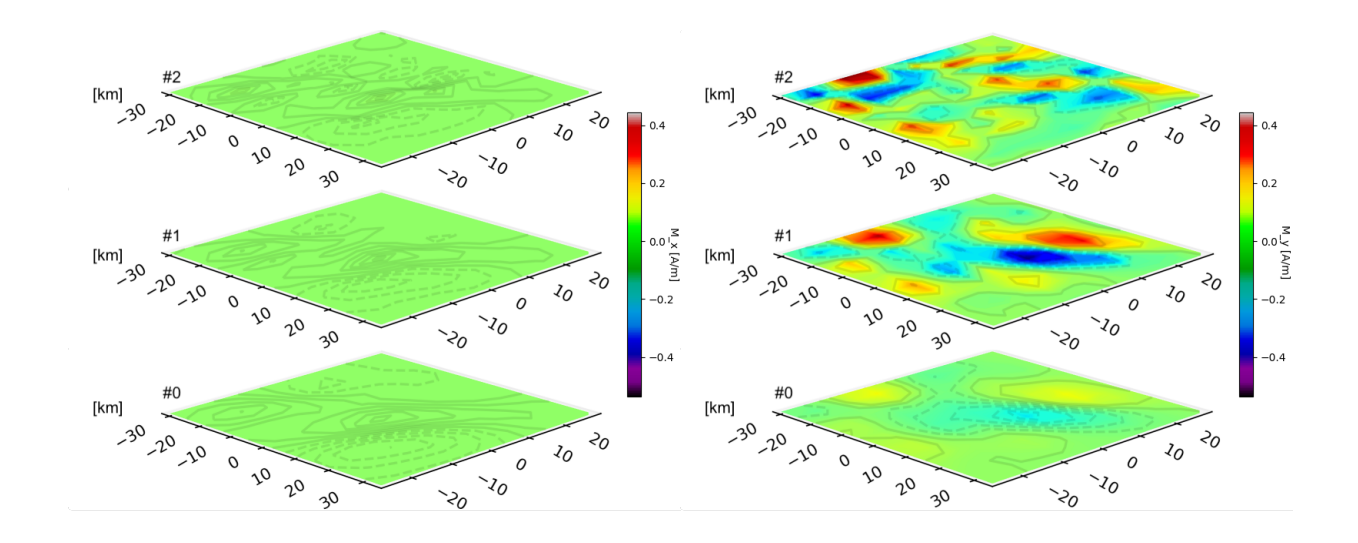

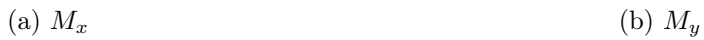

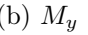

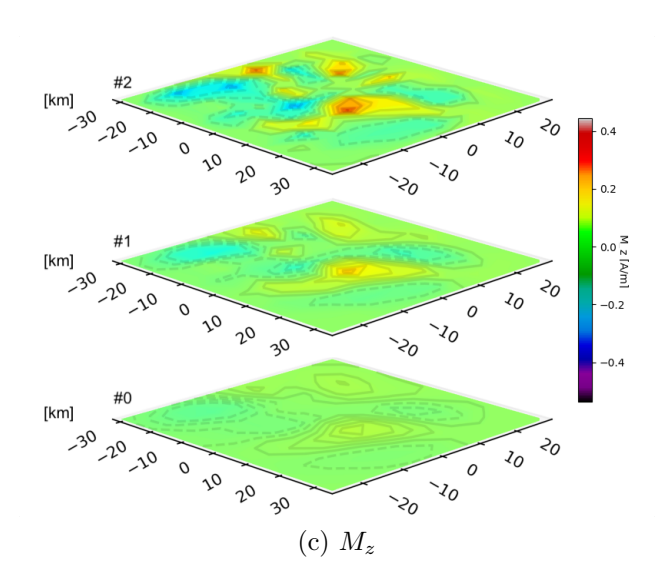

Figura 5.5: Resultados de la Inversión

## Espacio de parámetros EPb

Para la inversión cuyo EP contiene celdas de 2000m x 2000m x 2000m se obtiene el modelo óptimo para un factor de regularización  $\varepsilon^2 = 3,16227$ 

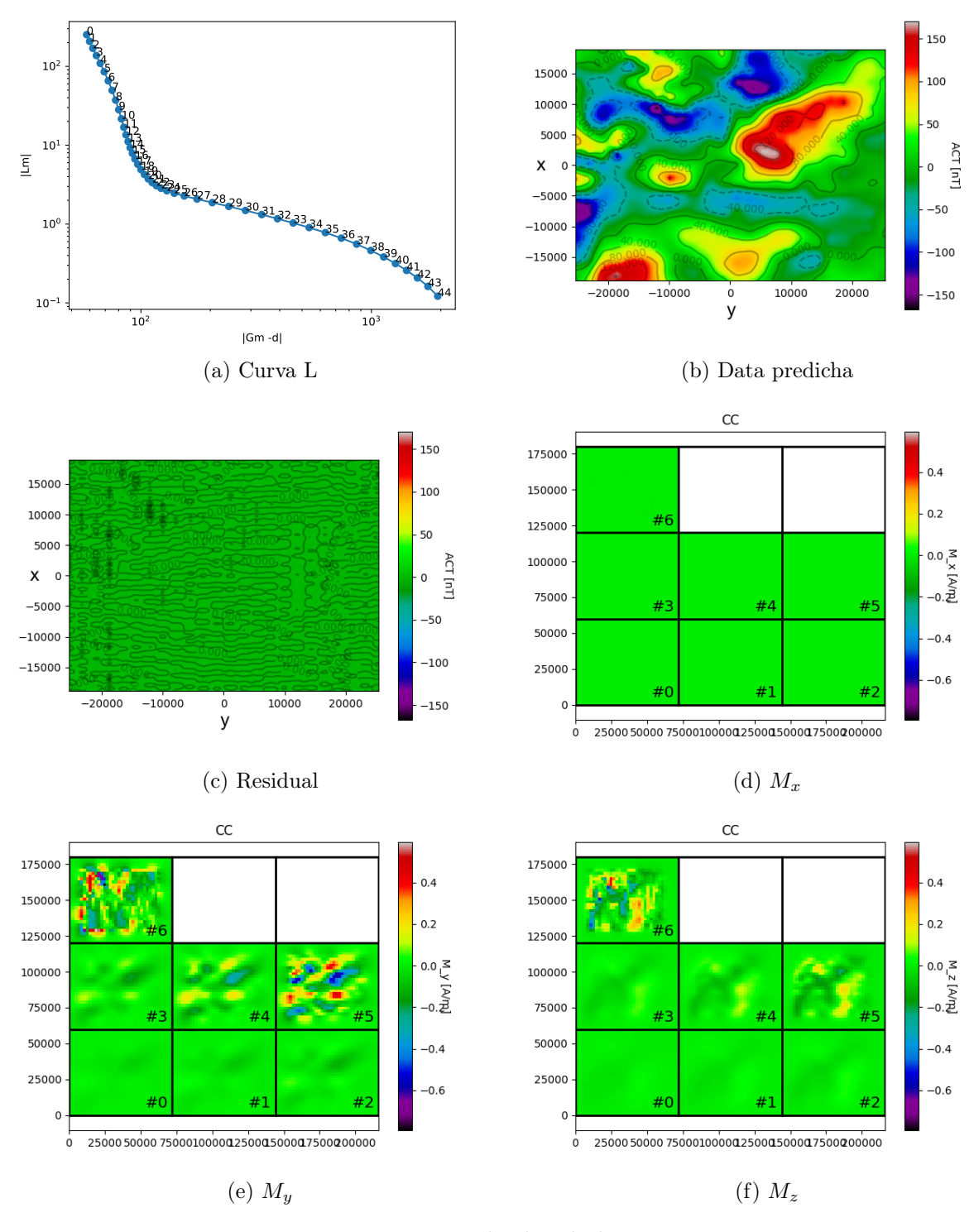

Figura 5.6: Resultados de la Inversión

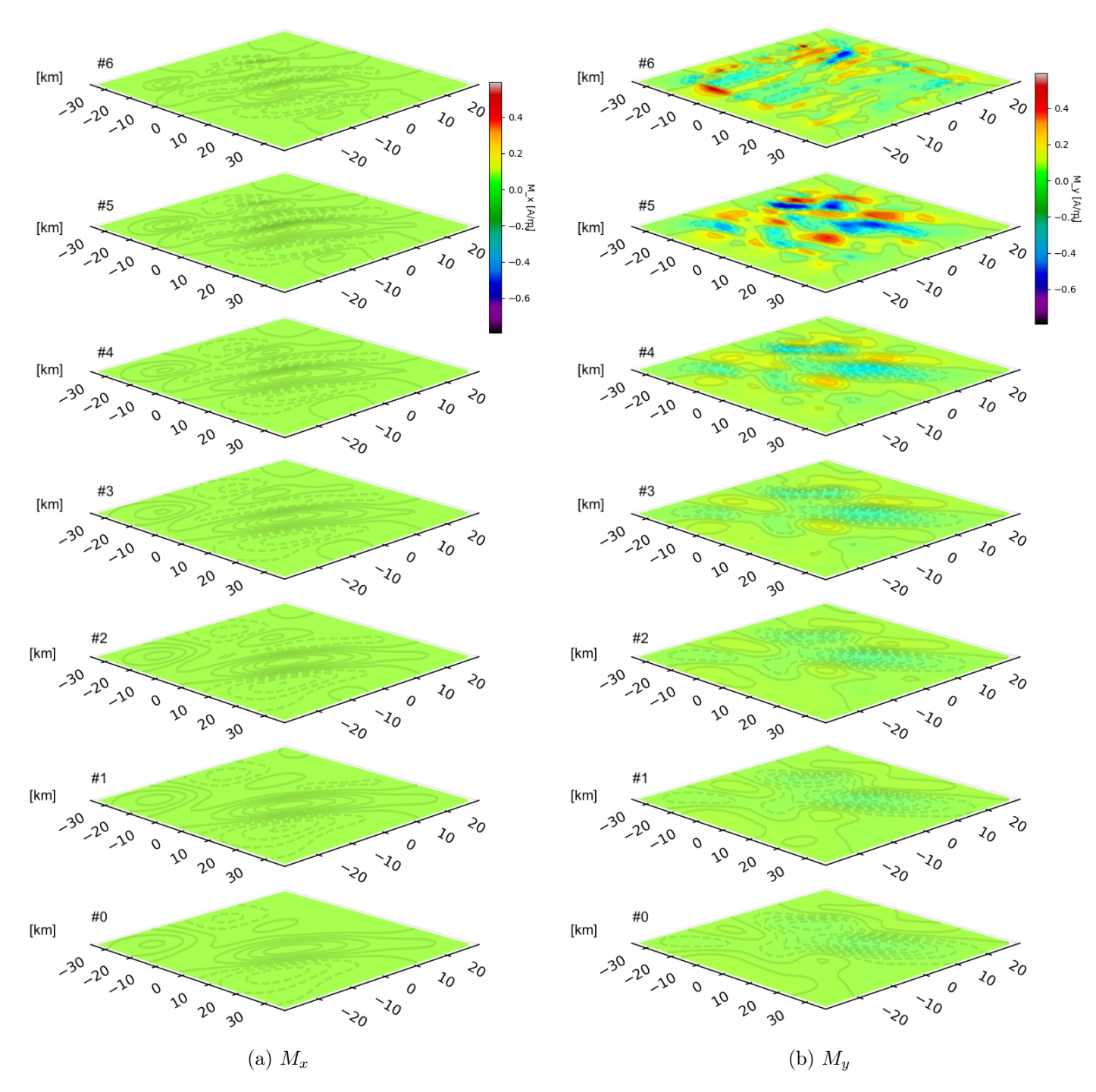

Figura 5.7: Resultados de la Inversión

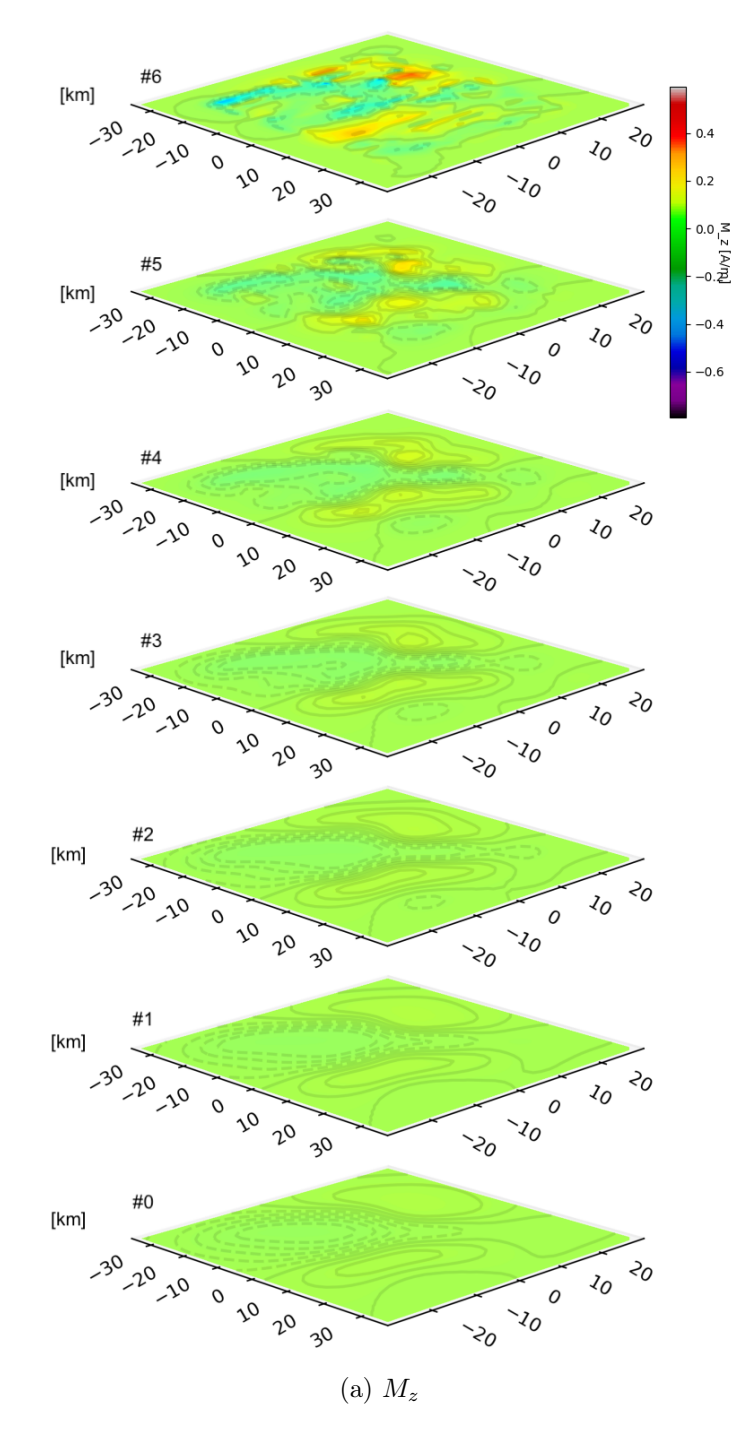

Figura 5.8: Resultados de la Inversión

### Espacio de parámetros EPc

Para la inversión cuyo EP contiene celdas de 1000m x 1000m x 1000m se obtiene el modelo óptimo para un factor de regularización  $\varepsilon^2 = 1,44241$ 

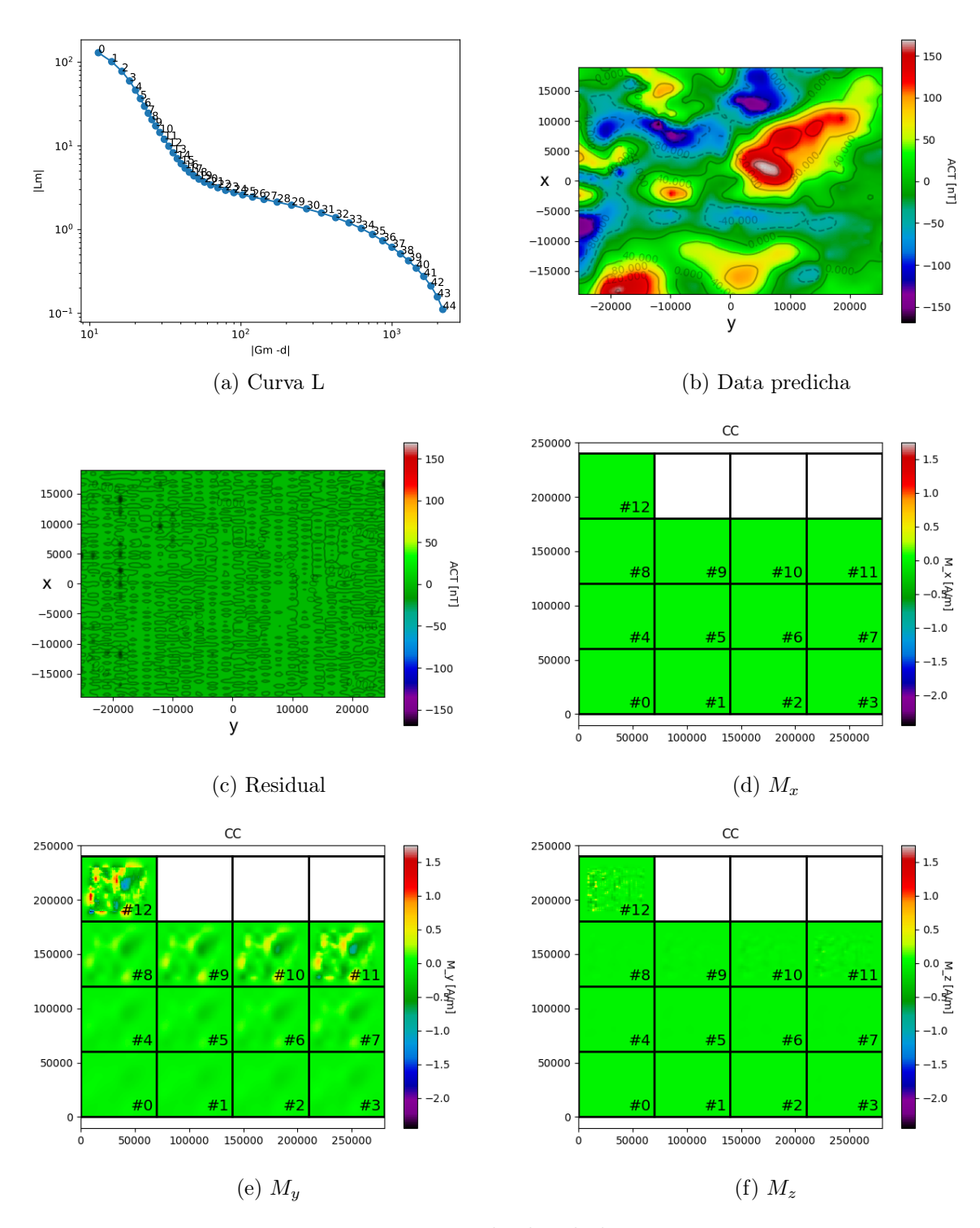

Figura 5.9: Resultados de la Inversión

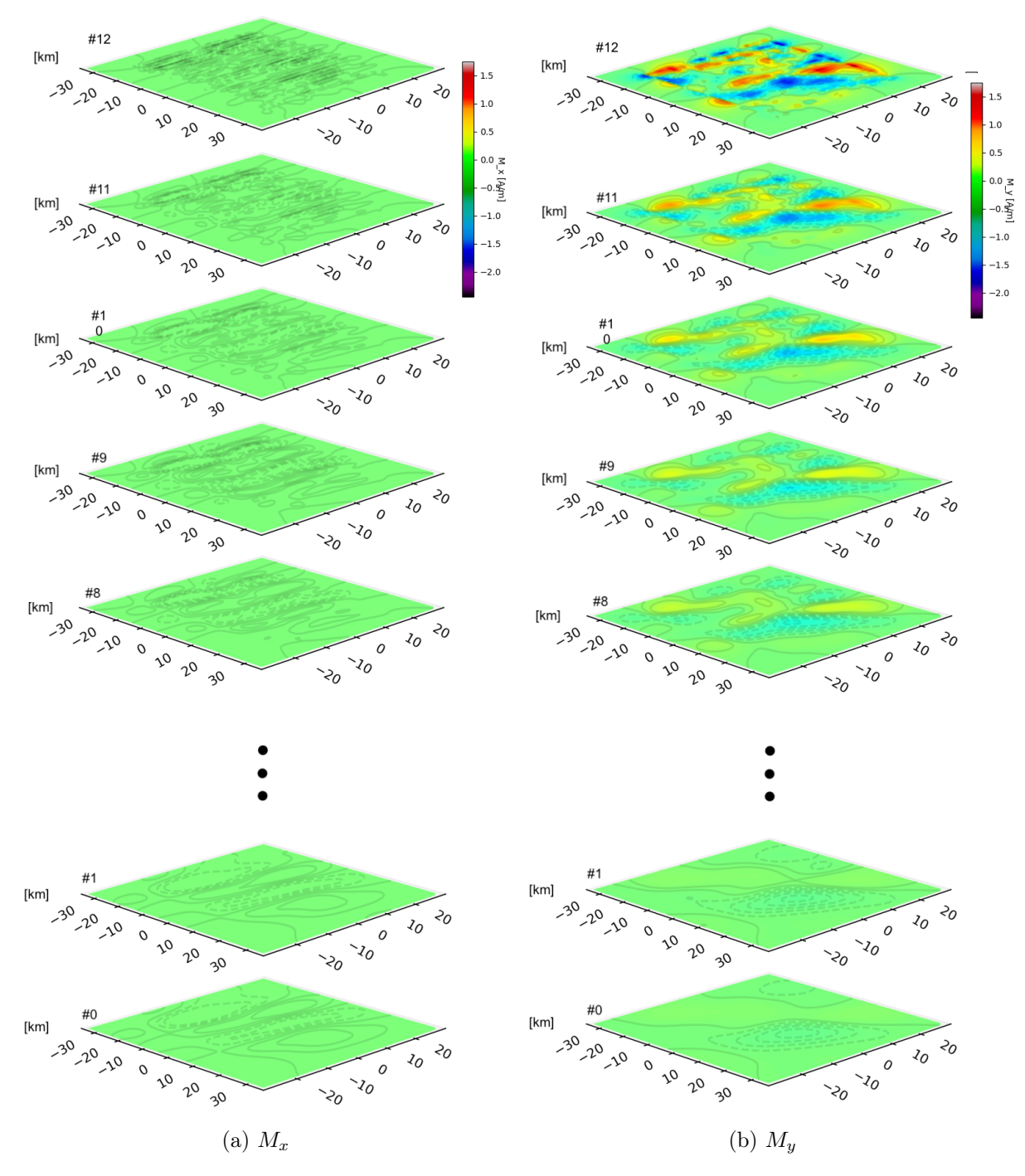

Figura 5.10: Resultados de la Inversión

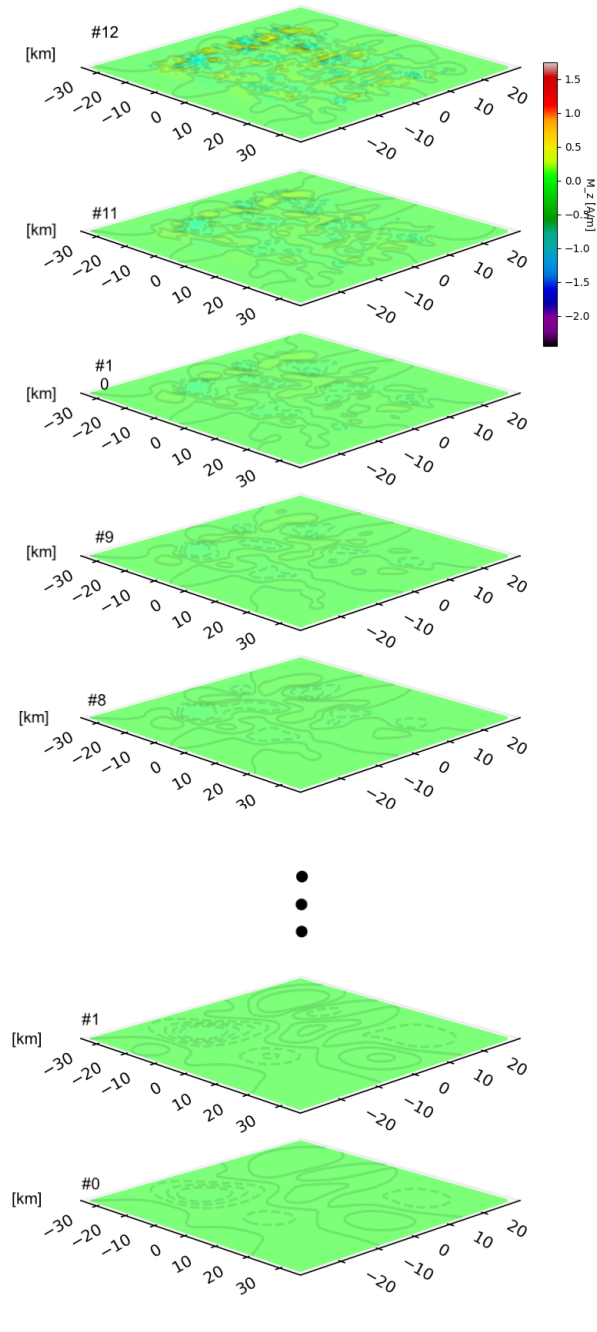

(a)  $M_z$ 

Figura 5.11: Resultados de la Inversión

### Espacio de parámetros EPd

Para la inversión cuyo EP contiene celdas de 1000m x 1000m x 500m se obtiene el modelo óptimo para un factor de regularización  $\varepsilon^2 = 1,44241$ 

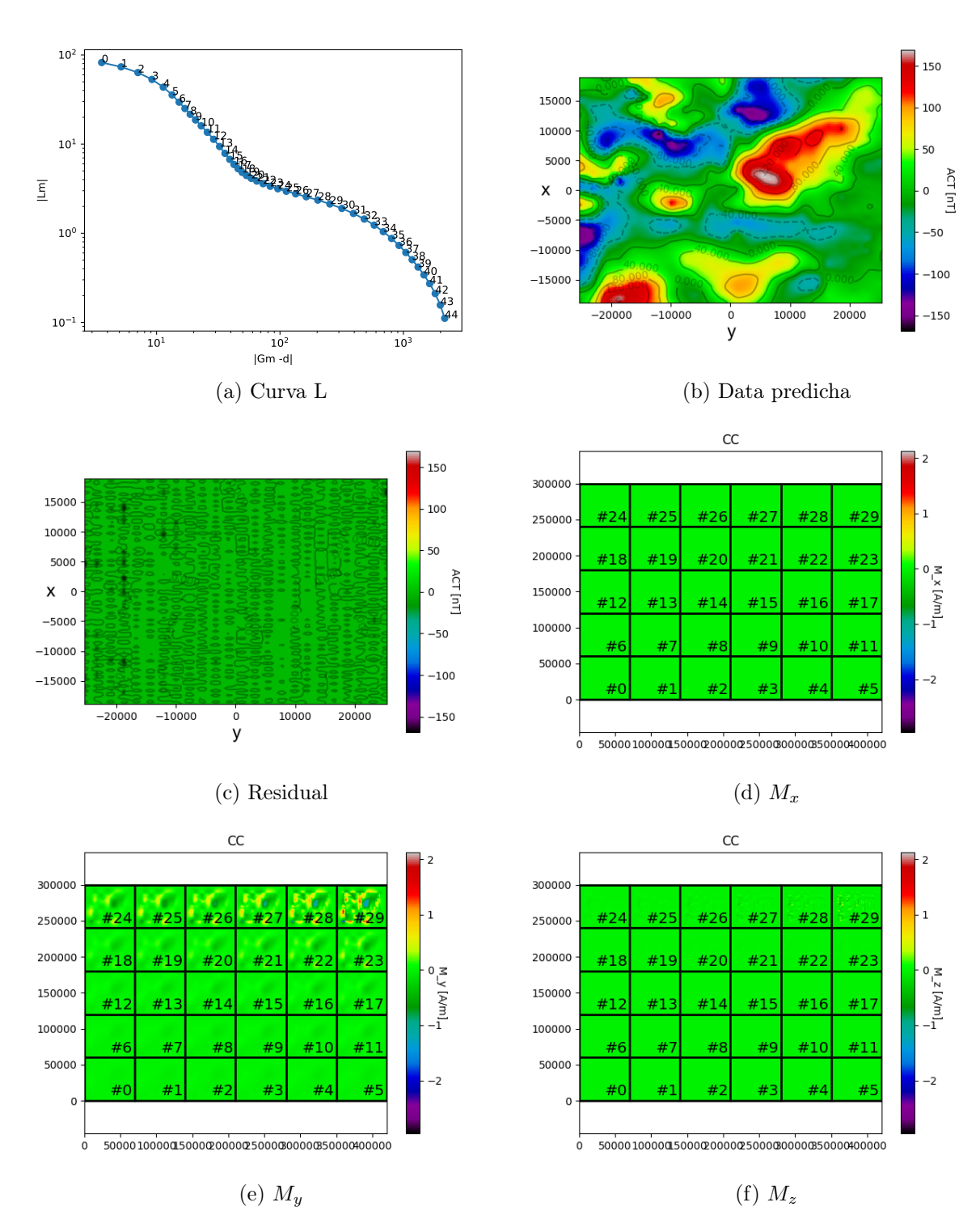

Figura 5.12: Resultados de la Inversión

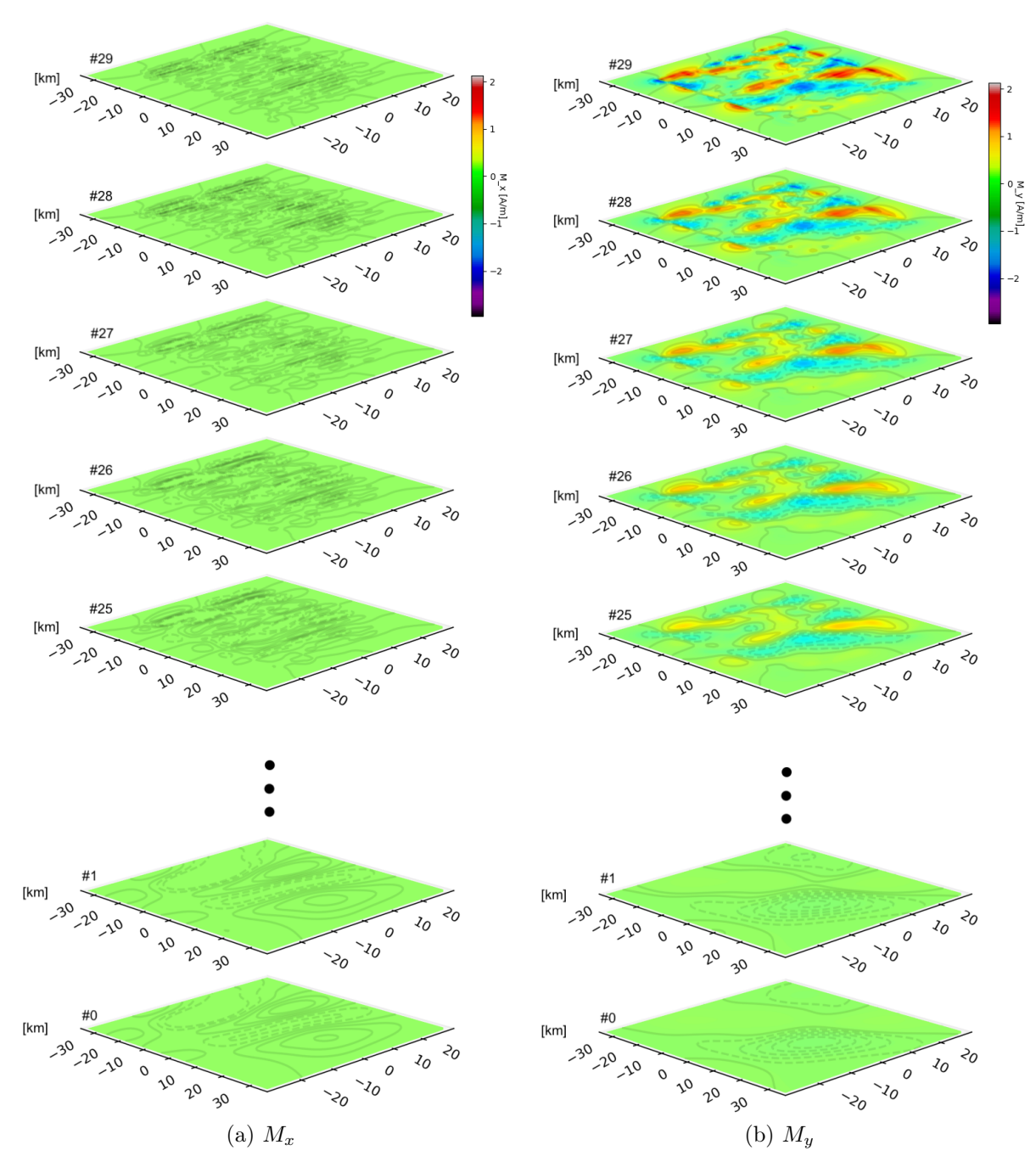

Figura 5.13: Resultados de la Inversión

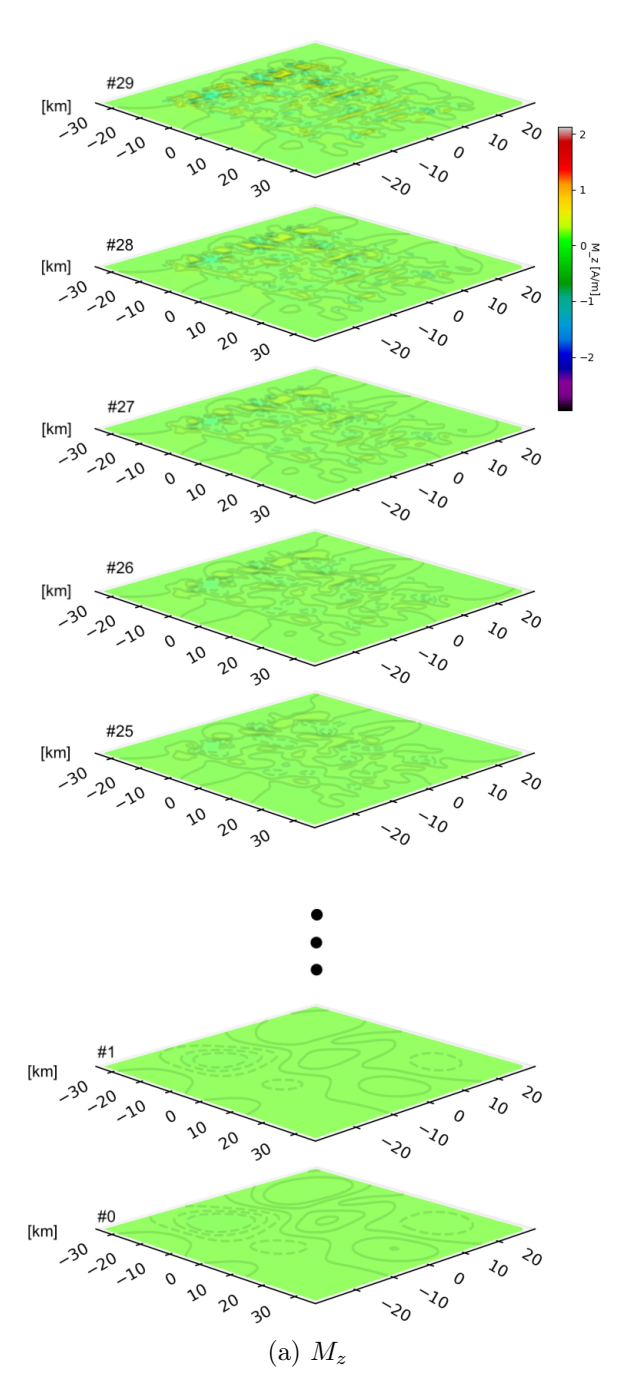

Figura 5.14: Resultados de la Inversión

# Capítulo 6

## Discusión

## 6.1. Modelos Sintéticos

### 6.1.1. Validez de los resultados

Al tener los resultados de los modelos sintéticos lo primero que se debe analizar es el área donde los resultados se consideran válidos, para esto hay que analizar las zonas donde no se observen artefactos generados en la inversión producto de los efectos de borde generados en los límites de la región modelada. Podemos observar en las imágenes (Sección [4.4\)](#page-42-0) que la inversión es capaz de recuperar la posición aproximada de la anomalía incluso en la señal que se observa mas cerca del borde del área de observación, pero cuando la anomalía no esta completa se producen resultados anómalos que no coinciden con el modelo observado. Por lo tanto los resultados son validos para anomalías que están bien muestreadas, entendiendose por esto las que tienen un decaimiento observable en los datos lo que se tiene por lo general en anomalias o dipolos que se encuentran en la región central del área de observación, esto se puede analizar viendo el signo de la ACT en cada punto donde para considerar una anomalía como muestreada se espera tener una linea continua de cambio de signo como se puede obersvar para los modelos sintéticos en la Figura [6.1.](#page-71-0)

## 6.1.2. Resolución en el plano XY comparada con la resolución en profundidad

Al comparan los resultados de las inversiones realizadas para los disintitos modelos sintéticos se observa que los datos de vuelos aeromagnéticos permiten 'inferir' la ubicación de la fuente de la magnetización sobre el plano 'XY', es decir en planta, pero proporciona poca información sobre la profundidad de la fuente o su forma en la dirección 'Z' debido a que todos los resultados ubican la fuente en superficie y extendiendose en profundidad mientras disminuye la magnitud del valor de magnetización; esto se puede observar mejor al realizar cortes en los planos 'XZ' o 'YZ' (Figura [6.2\)](#page-72-0). Este resultado era esperable al utilizar una técnica de optimización con un modelo directo que presenta una relación proporcional entre el valor de la Magnetización  $(M_0)$  y una función f, distinta para cada figura geométrica, que relaciona la forma de la fuente y la distancia del punto de observación, esto es facil de

<span id="page-71-0"></span>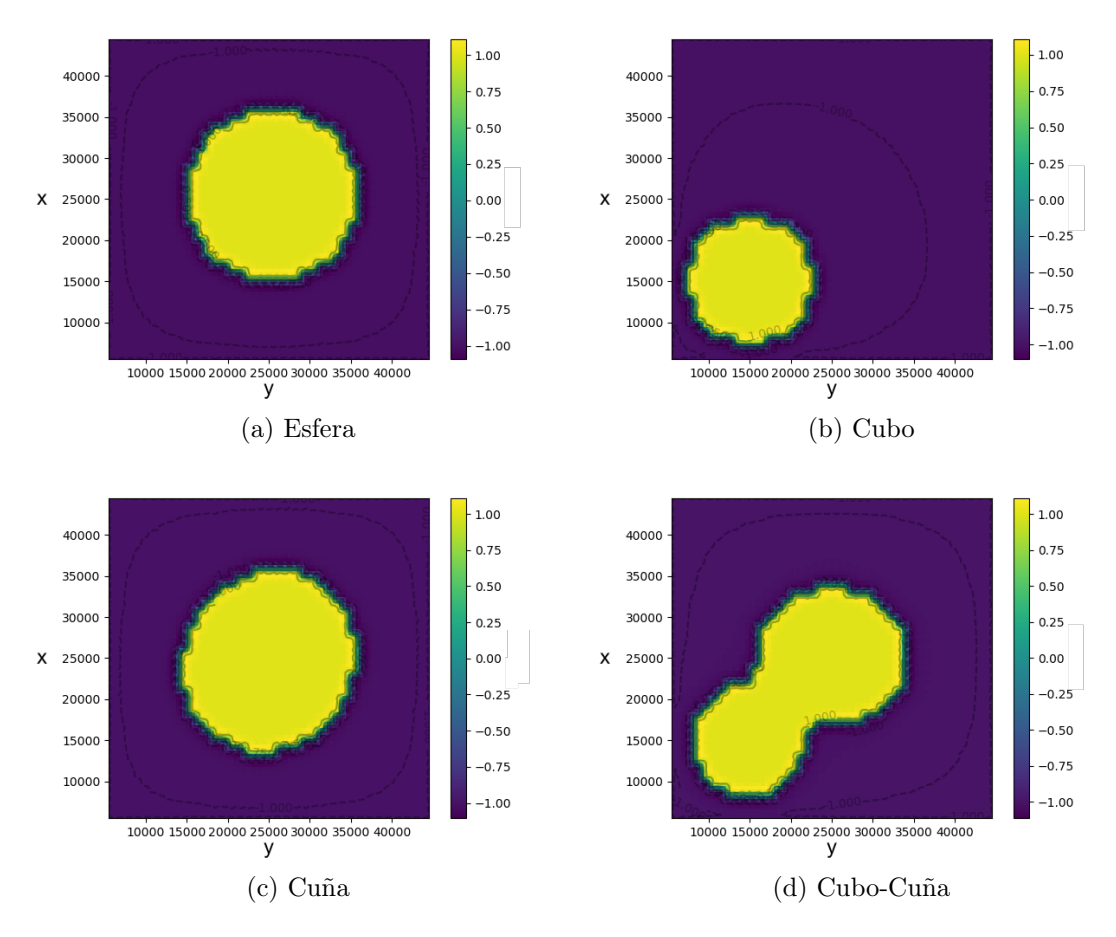

Figura 6.1: Gráficos de la función Signo para las observaciones de anomalía de campo total de los modelos sintéticos

analizar con la ecuación del campo magnético de una esfera (Ecuación [2.15\)](#page-14-0) donde se tiene una relación inversamente proporcional entre  $M_0a^3$  la magnetización del cuerpo y su radio con  $r^3$  la distancia del punto de observación. De la relación  $\frac{M_0 a^3}{r^3}$  $\frac{l_0 a^3}{r^3}$  podemos inferir que para una misma observación se tiene que:

- 1. Para un r fijo existen infinitos cuerpos capaces de generarla y estos cumplen  $M_0a^3 = cte$ , es decir la magnetización y el tamaño del cuerpo son inversamente proporcionales.
- 2. Para un $M_0$ fijo existen infinitas soluciones y estos pares cuerpo-observación cumplen  $a^3$  $\frac{a^3}{r^3} = cte$ , es decir el tamaño del cuerpo y la distancia de la observación son directamente proporcionales.
- 3. Para un  $a^3$  fijo existen infinitas soluciones y estas cumplen  $\frac{M_0}{r^3} = cte$ , es decir la magnetización del cuerpo y la distancia de la observación son directamente proporcionales.

En el caso de las inversiones realizadas se observa para la componente 'Z' un comportamiento similar al caso 3, en este eje no se tiene información suficiente para que la inversión sea capaz de escojer una profundidad para la magnetización estimada por lo cual toda se concentra en la capa superficial y por efecto de la regularización aplicada se observa algo de magnetización en profundidad debido a la suavidad de la solución.
<span id="page-72-1"></span><span id="page-72-0"></span>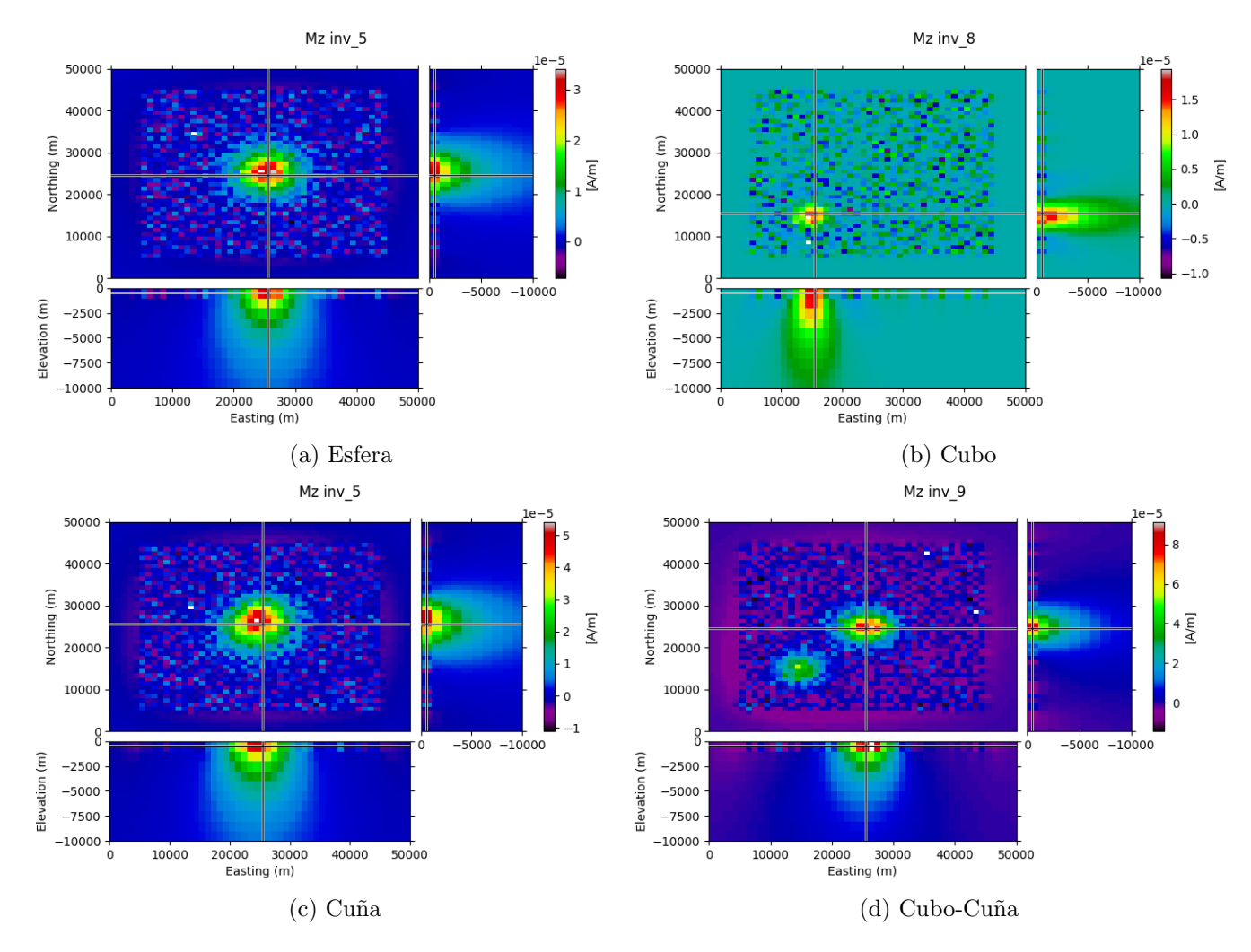

Figura 6.2: Vistas en 'XY', 'YZ', 'XZ' para la componente Z de los resultados óptimos de los modelos sintéticos.

# 6.1.3. Comparación entre la inversión del modelo sintético de cubos y esfera

Al comparar las modelaciones sintéticas para el caso de un cubo y una esfera (Figura [6.2a](#page-72-0) y Figura [6.2b\)](#page-72-1) se puede observar que la inversión es incapaz de reconstruir detalladamente las características geométricas del cuerpo que genera la anomalía invertida, se intuye que esto es producto de la poca densidad de puntos de observación junto con el uso de una matriz de regularización que impone suavidad en el resultado [\(3.3\)](#page-26-0), esto sumado a la falta de definición en profundidad permite decir que el método solo es capaz de delimitar de forma aproximada los bordes de la figura que genera la anomalía y su posición en el plano 'XY'/ EN.

## 6.1.4. Efecto de la descomposición de valores singulares y el truncado de la matriz G

Para disminuir el tiempo de cálculo en el método de inversión se aplico la descomposición SVD tal y como se explica en la sección [3.4.5,](#page-30-0) de este modo se realiza un cambio de variables en la inversion realizada y un truncado en los valores propios de la matriz G; con esto ya no se utiliza la matriz G completa si no que una versión reducida de ésta donde se eliminan los modos de menor magnitud, la cantidad de valores truncados se definió en función de la diferencia porcentual entre la norma de G y  $G_{trunc}$ , permitiendose una diferencia de 5%. Para evaluar la validez de esta acción se realizaron 2 inversiones con SVD y truncado y sin SVD cuyos resultados se observan en la Figura [6.4,](#page-74-0) donde no se observan mayores diferencias obteniendose un resultado casi idéntico.

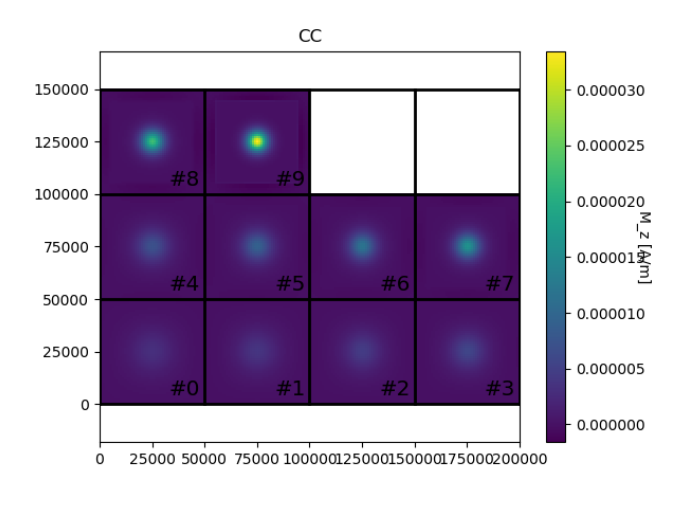

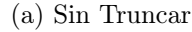

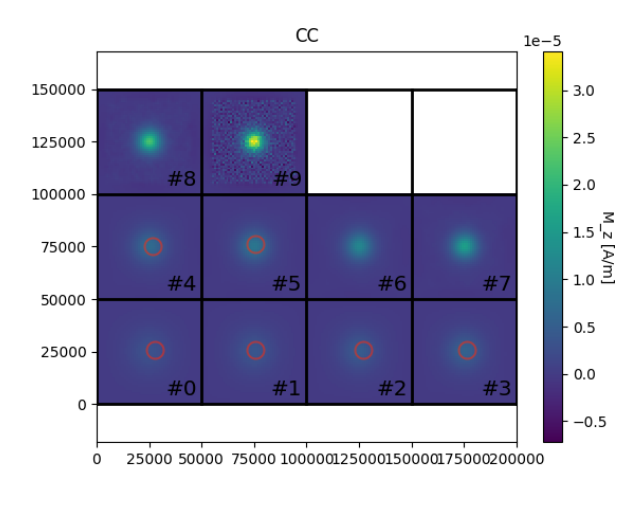

(b) Truncado

Figura 6.3: Comparación en resultados para una misma inversión con y sin la utilización de la descomposición SVD.

<span id="page-74-0"></span>Debido a que la descomposición SVD relaciona geométricamente las distintas celdas del espacio de parámetros en algunos resultados no óptimos se puede observar un patrón de líneas diagonales en distintas capas de los resultados, estas relaciones podrían se la causa de la aparición de algunos artefactos en los bordes de inversiones con anomalías más complejas.

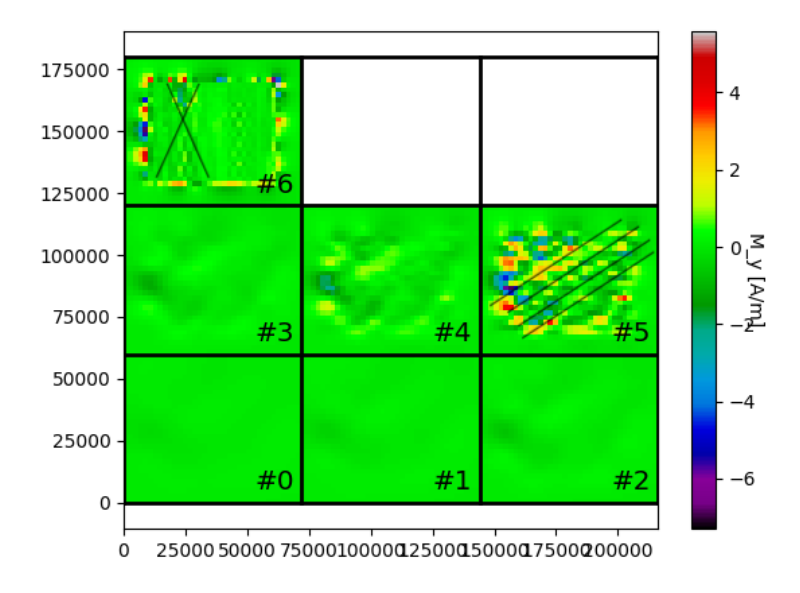

Figura 6.4: Ejemplo de correlación por SVD en una resultado no óptimo.

Una consecuencia interesante del uso de la descomposición SVD es que las matrices que se utilizan en la Inversión son matrices dispersas o Sparse, donde gran parte de los elementos de estas son cero lo cual presenta ventajas técnicas con respecto a la versión no SVD del problema como poder utilizar librerias optimizadas para el álgebra lineal de matrices dispersas como el modulo 'Scipy.sparse' junto con utilizar menor espacio en memoria al momento del procesamiento y la inversión, lo cual repercute a su vez en un menor tiempo de cálculo de las inversiones lo cuál resulta útil al momento de realizar gran cantidad de inversiones para la obtención de la curva L.

#### 6.1.5. Influencia de Wz en los resultados

Al utilizar además la matriz  $W_z$  o matriz de sensitividad en función de la profundidad en conjunto con los factores  $(\alpha_f, \beta_f, \gamma_f)$  se produce en los resultados un artefacto en la capa más somera de los resultados de los modelos sintéticos, algo que también se observa en los resultados de los datos reales pero con una menor intensidad. Esto se produce ya que la capa somera es la que sufre un menor suavizamiento lo que sumado al ruido de Gaussiano introducido a los datos sintéticos de en esos modelos produce una imagen ruidosa sin correlación, por otro lado en los datos reales no hay zonas de ACT nula donde predomine la señal del ruido por lo cual no observamos el mismo fenómeno visto en el modelo sintético; todo esto se puede observar en la siguiente imagen.

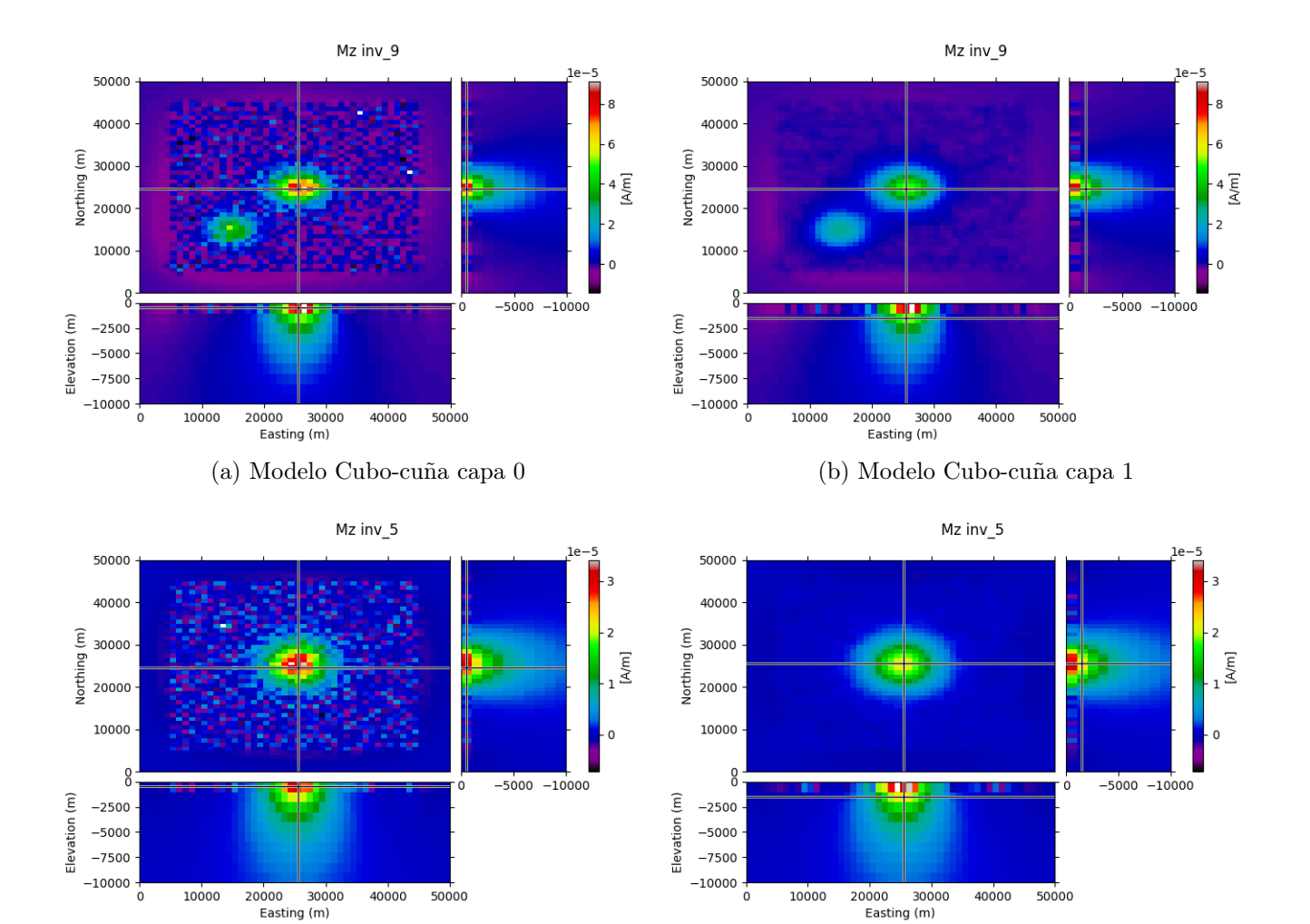

(c) Modelo Esfera capa 0 (d) Modelo Esfera capa 1

Figura 6.5

# 6.2. Modelos de datos de vuelos aeromagnéticos

Para probar el método de inversión se realiza la inversión de datos de vuelos aeromagnéticos, se escoje el área alrededor del volcán Lascar debido a la existencia de variados estudios con distintas técnicas [\(Díaz et al.](#page-83-0) [\(2012\)](#page-83-0), [\(Pérez Gutiérrez, 2020\)](#page-85-0)). El área de estudio comprende una zona de alrededor 50km de largo y 40km de alto, en las cercanías del volcán ubicado en (23◦22'S 67◦44'O).

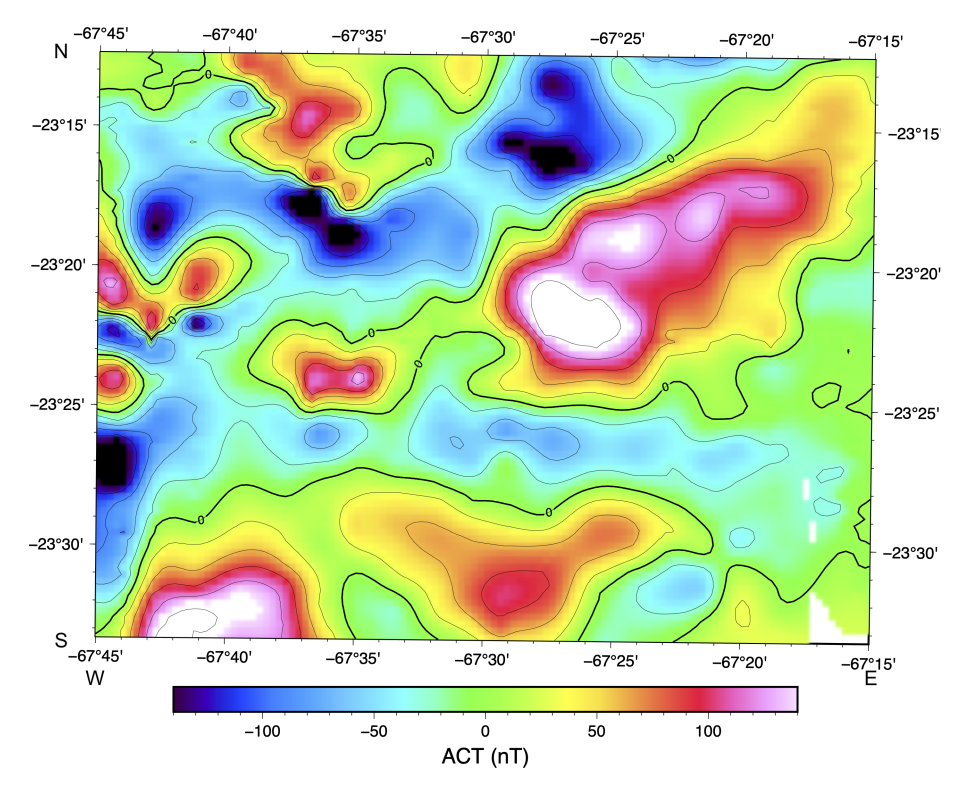

Figura 6.6: Zona de estudio elegida

#### 6.2.1. Comparación entre mallas

Para invertir los datos se utilizaron distintos espacios de parámetros que se diferencian entre sí por el tamaño de los elementos que los componen los que se describen en tabla [5.1;](#page-57-0) al analizar los resultados obtenidos como modelo óptimo para cada grupo de espacios de parámetros se observa que el modelo 'a' es incapaz de resproducir las observaciones, esto también ocurre con el modelo 'b' a diferencia del resto de los modelos, esto se debe a que 'a' y 'b' utilizan elementos de un tamaño similar al de las anomalías observadas por lo cual no se hace posible representar lo observado, por otro lado en los modelos 'c' y 'd' tenemos elementos de 1000mx1000m en X e Y, lo cual coincide con el espaciamiento del muestreo de las observaciones, y si produce un resultado capaz de ajustar las observaciones con un error relativamente bajo.

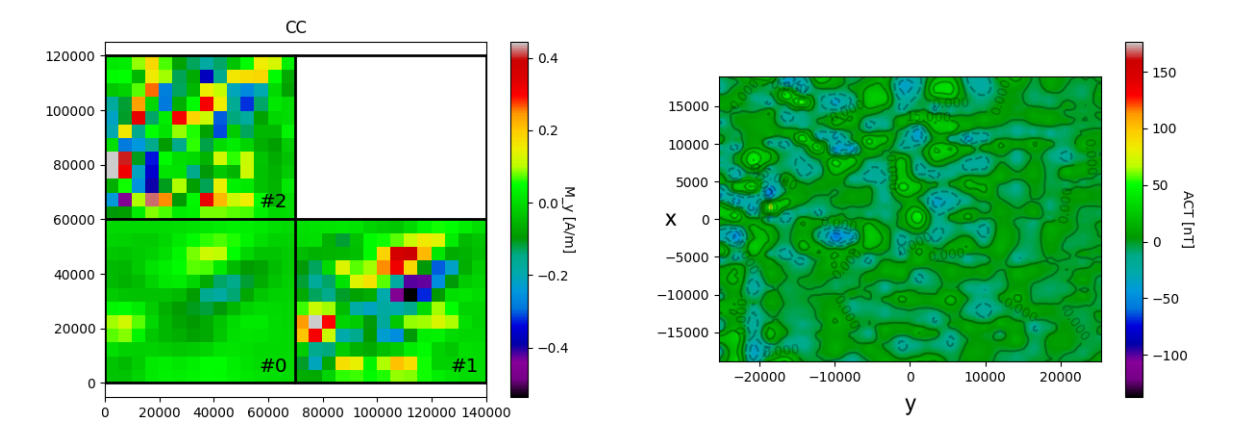

(a) Resultado óptimo inversión a) en componente  $\hat{y}$ . (b) Residual del modelo óptimo para la inversión a) Figuras [5.4](#page-59-0)

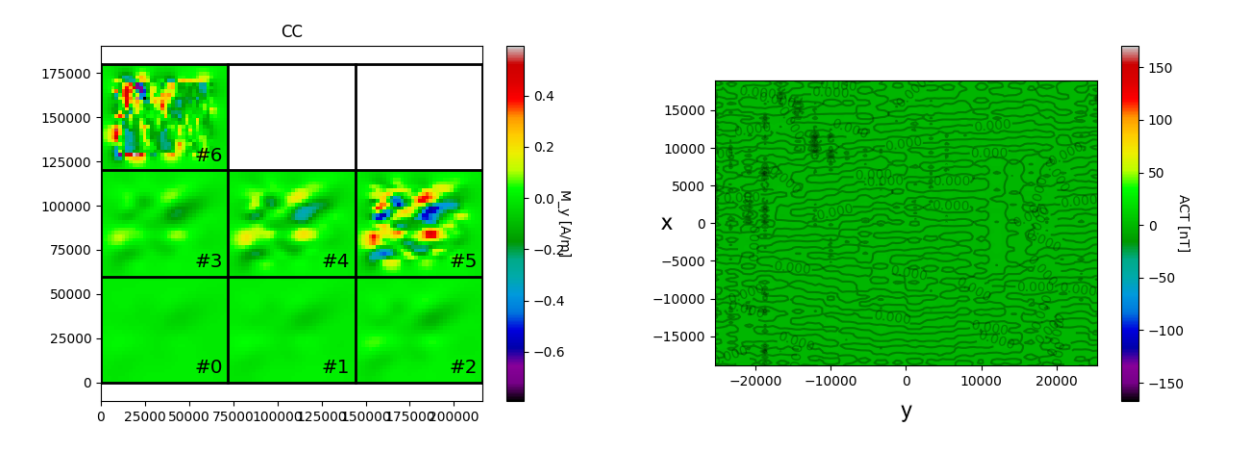

(c) Resultado óptimo inversión b) en componente  $\hat{y}$ . (d) Residual del modelo óptimo para la inversión b) Figuras [5.6](#page-61-0)

Figura 6.7: Resultado óptimo para las inversiones a) y b) en componente  $\hat{y}$  y residuales.

### 6.2.2. Resultados

Tal como se indica en 'validez' dentro del espacio de parámetros del modelo óptimo de la inversión debemos tomar la precaución de no dar como válidos los resultados de los bordes del espacio de parámetros, por esto seleccionamos un área central del espacio parámetros, para esto consideraremos el resultado del modelo 'd' (Figuras [5.12\)](#page-67-0). Lo primero que se observa es que el resultado de la inversión muestra una magnetización nula en la componente X, una pequeña cantidad de elementos magnetizados en dirección Z, y gran parte de la magnetización en dirección Y; esto se correlaciona fuertemente con la norma del vector del campo magnético  $\beta$ . En la figura [6.9](#page-79-0) se observa la selección de 4 dipolos que cumplen la condición de validez (Sección [6.1.1\)](#page-70-0), es decir tienen un decaimiento a cero (o muy cercano) que rodea ambas partes de la anomalía, por lo cual los límites de esta determinaran el área de validez del resultado, se muestra en la figura como la zona de linea discontinua, el resultado de la Inversión d) de los datos se muestra en la Figura [6.8](#page-78-0) para cada una de las áreas definidas.

<span id="page-78-1"></span><span id="page-78-0"></span>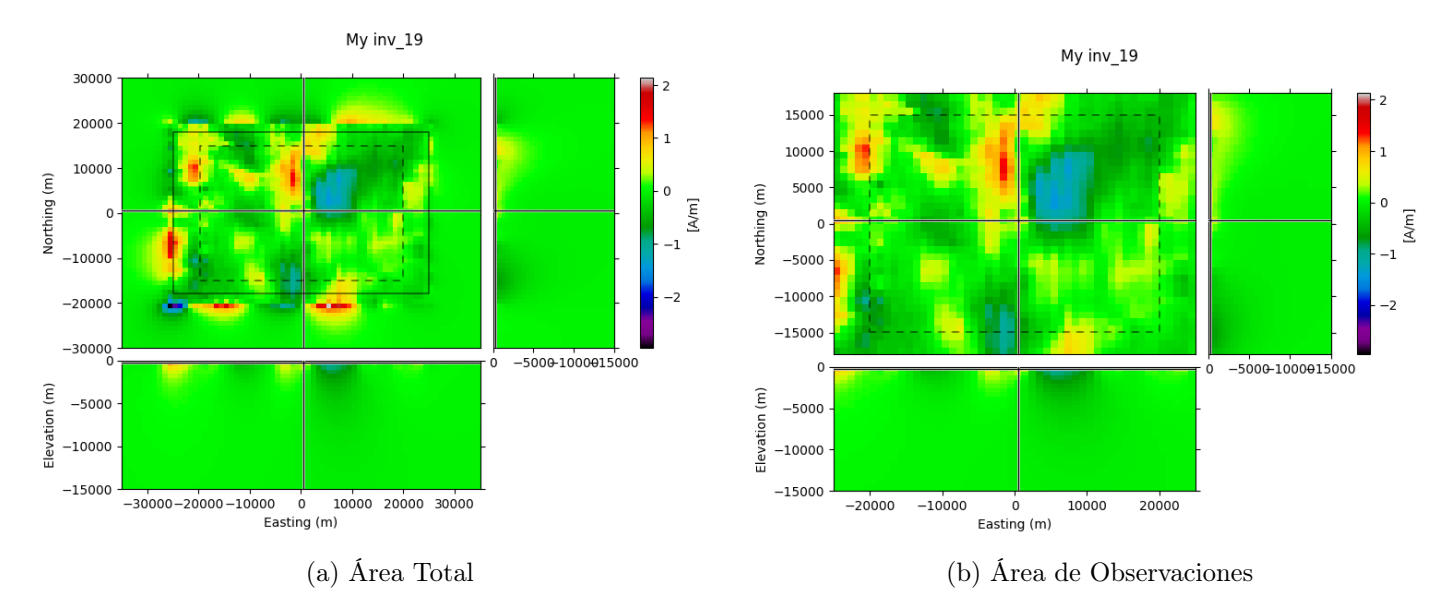

Figura 6.8: Resultados para la inversión d, a) Área total de inversión, b) Área de observaciones

Tal como se observó en los resutlados de los modelos sintéticos (Sección [4.4\)](#page-42-0) no existe resolución en Z de la inversión para ninguna de las 3 componentes del problema, podemos observar en los cortes tranversales que se tiene un decaimiento desde la celda más somera  $(Z_0)$  producido por la suavización impuesta por la matriz de regularización, siendo esto consistentes en todas las inversiones realizadas.

En la figura [6.8a](#page-78-1) se puede observar que en el borde del área de observación se producen artefactos que complementan las zonas de magnetización, esto se produce pues los bordes de los datos en las observaciones no decaen a cero en los bordes, se puede observar un comportamiento opuesto para los resultados adyacentes a los bordes norte y sur fuera del área de observación, mientras en el borde norte las anomalías se completan fuera del área de observación con magnetización del mismo signo en el borde sur se completan con magnetización de signo opuesto; esto se produce por las características de las anomalías que existen cerca de esos bordes, mientras en la zona norte las anomalías tiene una composición más dipolar en el sur las anomalías se encuentran cortadas dejando anomalías que solo poseen un máximo por lo cual el modelo responder distinto produciendo un comportamiento que se ve curioso. Este comportamiento podría extrapolarse de forma análoga a los resultados en componente  $\hat{x}$  para los bordes este y oeste, pero en este modelo esa magnetización resulta siempre casí nula por lo que no se observa (Figura [5.12d\)](#page-67-1).

En la Figura [6.9](#page-79-0) a) se reconocen 4 dipolos que tienen una zona de decaimiento a cero dentro del área de observaciones, se les denomina anomalía dipolar A, B, C y D; por su completitud se estima que en la inversión será posible localizar una zona de magnetización que las genere por lo cual se realiza el análisis de los resultados de la inversión para las componentes  $\hat{y} \times \hat{z}$  del espacio de parámetros d, analizando la componente  $\vec{v}$  del vector de magnetización obtenido se identifican las zonas a, b, c y d cuyas magnitudes, sentido y ubicación son consistente cona las anomalías A, B, C y D por lo cuál se determina que son esta las que las generan; al analizar la componente  $\hat{z}$  del vector de magnetización se puede identificar 3 zonas de magnetización,

<span id="page-79-0"></span>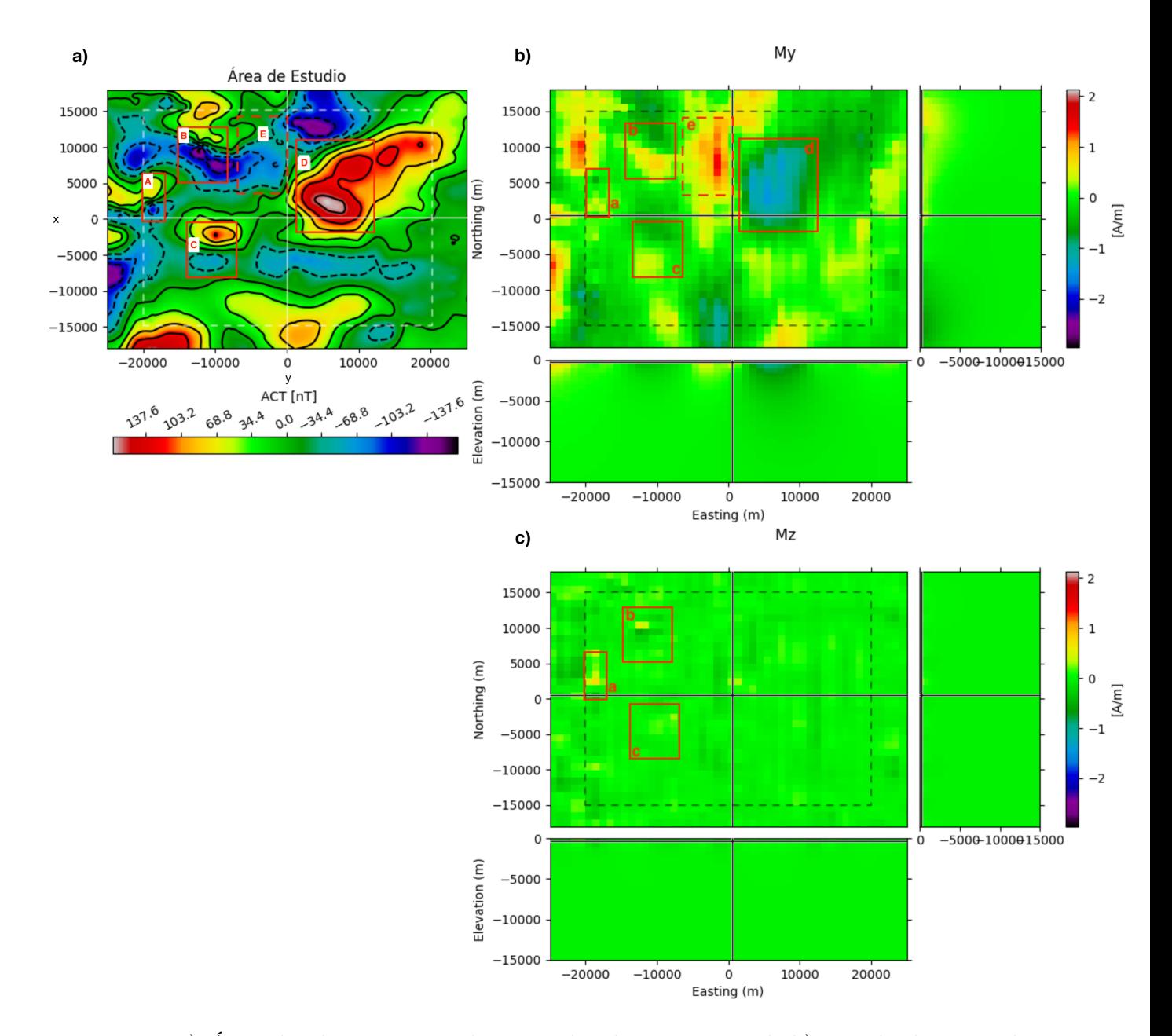

Figura 6.9: a) Área de observaciones de anomalía de campo total, b) Resultados para la inversión d para la magnetización en dirección y (My) en la capa superficial, c) Resultados para la inversión d para la magnetización en dirección  $z$   $(M<sub>z</sub>)$  en la capa superficial. Resultados para la inversión d en el área punteada (área de validez), donde se muestran los dipolos completamente muestreados que definen el área de validez en a) y las zona de magnetización que generan esos dipolos reconocidas en b) y c). Los dipolos se nombran A, B, C, D; las anomalías de magnetización se denominan a, b, c, d y e.

las a,b y c; consistentes consistentes con las anomalías A, B y C. La zona d se observa en  $M_{y}$  y está asociada con el máximo de anomalía de campo total D pero está ausente en  $M_{z}$ . También se observan la zona de magnétización e (Figura [6.9](#page-79-0) b). La zona de magnetización e por otro lado se encuentra en medio de las anomalías b y d donde si bien no se identifica ningún dipolo se tiene un valor de anomalía de campo total menor que en las otras zonas, la zona de magnetización e sería la causa de esta magnetización encontrada, su existencia también parece tiener relación con el máximo de anomalia de campo total que existe al sur de la anomalía d.

## 6.3. Cálculo de los factores de regularización

En la ecuación [3.14](#page-30-1) se introduce un factor de peso sobre la regularización en cada componente, los factores  $\alpha$ ,  $\beta$  y  $\gamma$  quedan que son introducidos en [Lelièvre y Oldenburg](#page-84-0) [\(2009\)](#page-84-0) y utilizado por [Liu et al.](#page-85-1) [\(2017\)](#page-85-1) y se consideran factores a escojer, en este trabajo esos factores quedan determinados por la proporción inversa entre las distintas componentes del campo magnético terrestre (calculado mediante IGRF en este caso) tal como se muestra en la siguiente ecuación.

$$
\vec{\beta} = \frac{\vec{B}}{\|B\|} = (\beta_i, \beta_j, \beta_k) ;
$$

pero esto aplica en los casos donde  $\vec{B}$  no es paralelo a ninguna de las direcciones del sistema de coordenadas utilizado, en el caso contrario, donde  $\vec{B}$  si es paralelo a alguna de las componentes como en el caso de los Modelos Sintéticos (Capítulo [4\)](#page-35-0) se propone utilizar una relación entre de ellos de 1 orden de magnitud, de forma que el criterio para la selección de los parámetros queda descrita como

$$
\{\alpha_f, \beta_f, \gamma_f\} = \n\begin{cases}\n\alpha_f = 1, \ \beta_f = 10, \ \gamma_f = 10; \ \text{Si} \ (\beta_i = 1, \beta_j = 0, \beta_k = 0) \\
\alpha_f = 10, \ \beta_f = 1, \ \gamma_f = 10; \ \text{Si} \ (\beta_i = 0, \beta_j = 1, \beta_k = 0) \\
\alpha_f = 1, \ \beta_f = 10, \ \gamma_f = 10; \ \text{Si} \ (\beta_i = 0, \beta_j = 0, \beta_k = 1) \\
\alpha_f = \left| \frac{\max\{\beta_i, \beta_j, \beta_k\}}{\beta_i} \right|, \ \beta_f = \left| \frac{\max\{\beta_i, \beta_j, \beta_k\}}{\beta_j} \right|, \ \gamma_f = \left| \frac{\max\{\beta_i, \beta_j, \beta_k\}}{\beta_k} \right|; \ \text{Si} \ (\beta_i \neq 1 \land \beta_j \neq 1 \land \beta_k \neq 1)\n\end{cases}
$$
\n(6.1)

Al utilizar esta definición para los factores en la inversión utilizando como matriz de regularizacón el Laplaciano se genera un efecto de suavizamiento sobre los resultados diferente para cada componente donde las componente que tienen menor valor en la componente del vector director  $\vec{\beta}$  sufren un mayor suavizamiento con respecto a las otras componentes.

# 6.4. Validez del método

Luego de analizar los resultados de los modelos sintéticos y de los datos de vuelos aeromagnéticos es claro que el método es capaz de encontrar la posición de las zonas magnétizadas que generan anomalías de campo total siempre que éstas estén bien muestreadas, es decir, que tienen una cantidad suficiente de puntos de observación y dicha anomalía tiene un decaimiento a cero observable. Por otro lado es también claro que el método no tiene resolución en profundidad, concentrando toda la magnetización en las celdas superficiales del espacio de parámetros utilizado. El método presentado al utilizar la descomposición SVD y las factores de regularización  $(\alpha_f, \beta_f, \gamma_f)$  permiten reducir los posibles resultados dando una solución capaz de resolver parcialmente el problema.

# 6.5. Trabajo futuro

### 6.5.1. Incorporación de información

Para mejorar los resultados se propone agregar información al problema utilizando un modelo inicial de magnetización, el cual se puede crear en base a la información a priori disponible la que se ha obtenido con diferentes métodos como por ejemplo la magnetotelúrica o inversiones de susceptibilidad magnética, se propone utilizar los resultados de [Díaz et al.](#page-83-0) [\(2012\)](#page-83-0), [Pérez Gutiérrez](#page-85-0) [\(2020\)](#page-85-0) y [Hernández Pozo](#page-84-1) [\(2019\)](#page-84-1).

# Conclusión

En el presente trabajo se generó un modelo directo de anomalía de campo total utilizando elementos discretos de un espacio tridimensional, para esto se implementó la solución de [Engel-Herbert y Hesjedal](#page-84-2) [\(2005\)](#page-84-2) para un caso de magnetización en  $\hat{y}$  para un caso con un vector de magnetización con dirección arbitraria en  $(\hat{x}, \hat{y}, \hat{z})$ .

Se plantea un metodología de inversión para la anomalía de campo total de un área utilizando el método de inversión de mínimos cuadrados regularizados utilizando el operador laplaciano como matriz de regularización , también llamado Tikhonov de orden 2. Se propone el uso de los factores de regularización  $(\alpha_f, \beta_f, \gamma_f)$  que dependen de los valores del vector del campo magnético terrestre utilizado para la reducción de los datos de anomalía de campo total; y se utiliza la descomposición de valores singulares para reducir el tiempo de cálculo de las inversiones.

Se generan 4 modelos sintéticos y se les aplica la metodología de inversión, con esto se observa que la metodología permite obtener la intensidad del vector de magnetización junto con la posición aproximada en  $(x, y)$  pero es incapaz de obtener información sobre la profundidad de los cuerpos que originan los distintas zonas anómalas en los datos de la anomalía de campo total.

Se utiliza la metodología de inversión con datos reales medidos por el Sernageomin en 1982 y se identifican en estos 4 anomalías dipolares en la imagen de anomalía de campo total, en los resultados de las inversiones se observan la intesidad y posición en  $(x, y)$  de los cuerpos que generan esas anomalías dipolares. También se obtiene el tamaño mínimo de la discretización del espacio de parámetros para obtener un resultado óptimo.

Se concluye que la metodología propuesta es capaz de ubicar el origen de las anomalías en el plano EN y obtener una estimación de la intensidad de la magnetización de dicha anomalías utilizando un método de inversión lineal, a diferencia de [Li y Oldenburg](#page-84-3) [\(1996\)](#page-84-3), [Li et al.](#page-85-2) [\(2010\)](#page-85-2), [Lelièvre y Oldenburg](#page-84-0) [\(2009\)](#page-84-0) o [Lelièvre y Farquharson](#page-84-4) [\(2013\)](#page-84-4), el método no es capaz de recuperar información sobra la profundidad o extensión de un cuerpo de magnetización anómala en profundidad.x

Se propone la utilización del análisis espectral de los datos de anomalia de campo total para obtener información sobre la profundidad de los cuerpo anómalos magnetizados y asi agregar restricciones al método de óptimización permitiendo mejorar la metodología para obtener resultados con definición en profundidad.

# Bibliografía

- Abedi, M., Gholami, A., y Norouzi, G.-H. (2013, mar). A stable downward continuation of airborne magnetic data: A case study for mineral prospectivity mapping in Central Iran. Computers  $\mathscr$  Geosciences, 52, 269–280. Descargado de [https://linkinghub.elsevier](https://linkinghub.elsevier.com/retrieve/pii/S0098300412003834) [.com/retrieve/pii/S0098300412003834](https://linkinghub.elsevier.com/retrieve/pii/S0098300412003834) doi: 10.1016/j.cageo.2012.11.006
- Anderson, E. D., Hitzman, M. W., Monecke, T., Bedrosian, P. A., Shah, A. K., y Kelley, K. D. (2013, may). Geological Analysis of Aeromagnetic Data from Southwestern Alaska: Implications for Exploration in the Area of the Pebble Porphyry Cu-Au-Mo Deposit. Economic Geology,  $108(3)$ , 421-436. Descargado de [https://pubs.geoscienceworld.org/](https://pubs.geoscienceworld.org/economicgeology/article/108/3/421-436/128474) [economicgeology/article/108/3/421-436/128474](https://pubs.geoscienceworld.org/economicgeology/article/108/3/421-436/128474) doi: 10.2113/econgeo.108.3.421
- Aster, R. C., Borchers, B., y Thurber, C. H. (2013). Chapter four tikhonov regularization. En R. C. Aster, B. Borchers, y C. H. Thurber (Eds.), Parameter estimation and inverse problems (second edition) (Second Edition ed., p. 93-127). Boston: Academic Press. Descargado de [https://www.sciencedirect.com/science/article/pii/](https://www.sciencedirect.com/science/article/pii/B9780123850485000045) [B9780123850485000045](https://www.sciencedirect.com/science/article/pii/B9780123850485000045) doi: https://doi.org/10.1016/B978-0-12-385048-5.00004-5
- Aster, R. C., Borchers, B., & Thurber, C. H. (2018). Parameter estimation and inverse problems. Elsevier.
- Beiki, M., Clark, D. A., Austin, J. R., y Foss, C. A. (2012). Estimating source location using normalized magnetic source strength calculated from magnetic gradient tensor data. Geophysics, 77 (6). doi: 10.1190/geo2011-0437.1
- Beylkin, G., Coifman, R., y Rokhlin, V. (2009). Fast wavelet transforms and numerical algorithms. En Fundamental papers in wavelet theory (pp. 741–783). Princeton University Press.
- Blakely, R. J. (1996). Potential theory in gravity and magnetic applications. Cambridge university press.
- Cockett, R., Kang, S., Heagy, L. J., Pidlisecky, A., y Oldenburg, D. W. (2015). Simpeg: An open source framework for simulation and gradient based parameter estimation in geophysical applications. Computers  $\mathcal C$  Geosciences.
- <span id="page-83-0"></span>Díaz, D., Brasse, H., y Ticona, F. (2012). Conductivity distribution beneath Lascar volcano (Northern Chile) and the Puna, inferred from magnetotelluric data. Journal of Volcanology and Geothermal Research, 217-218 , 21–29. Descargado de [http://dx.doi.org/10.1016/](http://dx.doi.org/10.1016/j.jvolgeores.2011.12.007)

[j.jvolgeores.2011.12.007](http://dx.doi.org/10.1016/j.jvolgeores.2011.12.007) doi: 10.1016/j.jvolgeores.2011.12.007

- <span id="page-84-2"></span>Engel-Herbert, R., y Hesjedal, T. (2005). Calculation of the magnetic stray field of a uniaxial magnetic domain. *Journal of Applied Physics*,  $97(7)$ , 074504.
- Griffiths, D. J., y Inglefield, C. (2005, jun). Introduction to Electrodynamics. American Journal of Physics, 73(6), 574–574. Descargado de [http://dx.doi.org/](http://dx.doi.org/10.1016/j.jsames.2011.03.003{%}0Ahttps://doi.org/10.1016/j.gr.2017.08.001{%}0Ahttp://dx.doi.org/10.1016/j.precamres.2014.12.018{%}0Ahttp://dx.doi.org/10.1016/j.precamres.2011.08.005{%}0Ahttp://dx.doi.org/10.1080/00206814.2014.902757{%}0Ahttp://dx.) [10.1016/j.jsames.2011.03.003{%}0Ahttps://doi.org/10.1016/j.gr.2017.08](http://dx.doi.org/10.1016/j.jsames.2011.03.003{%}0Ahttps://doi.org/10.1016/j.gr.2017.08.001{%}0Ahttp://dx.doi.org/10.1016/j.precamres.2014.12.018{%}0Ahttp://dx.doi.org/10.1016/j.precamres.2011.08.005{%}0Ahttp://dx.doi.org/10.1080/00206814.2014.902757{%}0Ahttp://dx.) [.001{%}0Ahttp://dx.doi.org/10.1016/j.precamres.2014.12.018{%}0Ahttp://](http://dx.doi.org/10.1016/j.jsames.2011.03.003{%}0Ahttps://doi.org/10.1016/j.gr.2017.08.001{%}0Ahttp://dx.doi.org/10.1016/j.precamres.2014.12.018{%}0Ahttp://dx.doi.org/10.1016/j.precamres.2011.08.005{%}0Ahttp://dx.doi.org/10.1080/00206814.2014.902757{%}0Ahttp://dx.) [dx.doi.org/10.1016/j.precamres.2011.08.005{%}0Ahttp://dx.doi.org/10.1080/](http://dx.doi.org/10.1016/j.jsames.2011.03.003{%}0Ahttps://doi.org/10.1016/j.gr.2017.08.001{%}0Ahttp://dx.doi.org/10.1016/j.precamres.2014.12.018{%}0Ahttp://dx.doi.org/10.1016/j.precamres.2011.08.005{%}0Ahttp://dx.doi.org/10.1080/00206814.2014.902757{%}0Ahttp://dx.) [00206814.2014.902757{%}0Ahttp://dx.](http://dx.doi.org/10.1016/j.jsames.2011.03.003{%}0Ahttps://doi.org/10.1016/j.gr.2017.08.001{%}0Ahttp://dx.doi.org/10.1016/j.precamres.2014.12.018{%}0Ahttp://dx.doi.org/10.1016/j.precamres.2011.08.005{%}0Ahttp://dx.doi.org/10.1080/00206814.2014.902757{%}0Ahttp://dx.) doi: 10.1119/1.4766311
- Haber, E., y Oldenburg, D. (1997). Joint inversion: a structural approach. Inverse problems,  $13(1), 63.$
- Harten, A., y Yad-Shalom, I. (1994). Fast multiresolution algorithms for matrix-vector multiplication. SIAM journal on numerical analysis, 31 (4), 1191–1218.
- Heirtzler, J. R., Dickson, G. O., Herron, E. M., Pitman, W. C., y Le Pichon, X. (1968, mar). Marine magnetic anomalies, geomagnetic field reversals, and motions of the ocean floor and continents. *Journal of Geophysical Research*,  $73(6)$ , 2119–2136. Descargado de <http://doi.wiley.com/10.1029/JB073i006p02119> doi: 10.1029/JB073i006p02119
- <span id="page-84-1"></span>Hernández Pozo, M. (2019). Distribución tridimensional de cuerpos magnetizados profundos y estructura de la corteza continental en el Norte de Chile, Región de Antofagasta (22° - 24°20'S). (Tesis Doctoral). Descargado de [http://repositorio.uchile.cl/handle/](http://repositorio.uchile.cl/handle/2250/174959) [2250/174959](http://repositorio.uchile.cl/handle/2250/174959)
- Irvine, R., y Smith, M. (1990, feb). Geophysical exploration for epithermal gold deposits. Journal of Geochemical Exploration, 36 (1-3), 375–412. Descargado de <https://linkinghub.elsevier.com/retrieve/pii/037567429090061E> doi: 10.1016/ 0375-6742(90)90061-E
- Lanza, R., Meloni, A., et al.  $(2006)$ . The earth's magnetism (Vol. 280). Springer.
- <span id="page-84-4"></span>Lelièvre, P. G., y Farquharson, C. G. (2013). Gradient and smoothness regularization operators for geophysical inversion on unstructured meshes. Geophysical Journal International,  $195(1)$ , 330–341. doi: 10.1093/gji/ggt255
- <span id="page-84-0"></span>Lelièvre, P. G., y Oldenburg, D. W. (2009). A 3D total magnetization inversion applicable when significant, complicated remanence is present. Geophysics,  $7/4(3)$ . doi: 10.1190/ 1.3103249
- Li, Y., y Oldenburg, D. W. (1993). 3-D inversion of magnetic data. 1993 SEG Annual *Meeting*,  $61(2)$ ,  $400-402$ . doi:  $10.1190/1.1822498$
- <span id="page-84-3"></span>Li, Y., y Oldenburg, D. W. (1996). 3-d inversion of magnetic data. *Geophysics*,  $61(2)$ , 394–408.
- <span id="page-85-2"></span>Li, Y., Shearer, S. E., Haney, M. M., y Dannemiller, N. (2010). Comprehensive approaches to 3d inversion of magnetic data affected by remanent magnetization. Geophysics,  $75(1)$ , L1–L11.
- Liu, S., Hu, X., Xi, Y., Liu, T., y Xu, S. (2015). 2D sequential inversion of total magnitude and total magnetic anomaly data affected by remanent magnetization. Geophysics,  $80(3)$ , K1–K12. doi: 10.1190/geo2014-0019.1
- <span id="page-85-1"></span>Liu, S., Hu, X., Zhang, H., Geng, M., y Zuo, B. (2017). 3D Magnetization Vector Inversion of Magnetic Data: Improving and Comparing Methods. Pure and Applied Geophysics, 174 (12), 4421–4444. doi: 10.1007/s00024-017-1654-3
- Morrell, A. E., Locke, C. A., Cassidy, J., y Mauk, J. L. (2011, sep). Geophysical Characteristics of Adularia-Sericite Epithermal Gold-Silver Deposits in the Waihi-Waitekauri Region, New Zealand. Economic Geology, 106 (6), 1031–1041. Descargado de [https://pubs](https://pubs.geoscienceworld.org/economicgeology/article/106/6/1031-1041/128334) [.geoscienceworld.org/economicgeology/article/106/6/1031-1041/128334](https://pubs.geoscienceworld.org/economicgeology/article/106/6/1031-1041/128334) doi: 10 .2113/econgeo.106.6.1031
- Pašteka, R., Karcol, R., Kušnirák, D., y Mojzeš, A. (2012). REGCONT: A Matlab based program for stable downward continuation of geophysical potential fields using Tikhonov regularization. Computers and Geosciences, 49 , 278–289. doi: 10.1016/j.cageo.2012.06.010
- <span id="page-85-0"></span>Pérez Gutiérrez, G. (2020). Estudio de estructuras magmáticas bajo el volcán Láscar mediante datos de magnetotelúrica y geodesia. (Tesis Doctoral, Universidad de Chile). Descargado de <http://repositorio.uchile.cl/handle/2250/179073>
- Schmidt, A. E. (1917). Enzyklopädie der mathematischen wissenschaften. Band VI, Teubner, Leipzig.
- Sernageomin. (1982). Carta Magnética Chile, II Región Oriente. Chile: Servicio Nacional de Geología y Minería.
- Shearer, S., y Li, Y. (2004). 3d inversion of magnetic total gradient data in the presence of remanent magnetization. En Seg technical program expanded abstracts 2004 (pp. 774–777). Society of Exploration Geophysicists.
- Soengkono, S., y Hochstein, M. P. (1995). High Temperature Geothermal Reservoirs. En (pp. 71–78).
- Tarantola, A. (2004). Inverse problem theory. Descargado de [http://](http://www.ipgp.fr/{~}tarantola/Files/Professional/SIAM/InverseProblemTheory.pdf{%}0Apapers2://publication/uuid/62A7A164-F0E3-4298-AA2B-222FF673BF4E) [www.ipgp.fr/{~}tarantola/Files/Professional/SIAM/InverseProblemTheory](http://www.ipgp.fr/{~}tarantola/Files/Professional/SIAM/InverseProblemTheory.pdf{%}0Apapers2://publication/uuid/62A7A164-F0E3-4298-AA2B-222FF673BF4E) [.pdf{%}0Apapers2://publication/uuid/62A7A164-F0E3-4298-AA2B-222FF673BF4E](http://www.ipgp.fr/{~}tarantola/Files/Professional/SIAM/InverseProblemTheory.pdf{%}0Apapers2://publication/uuid/62A7A164-F0E3-4298-AA2B-222FF673BF4E)
- Thébault, E., Finlay, C. C., Beggan, C. D., Alken, P., Aubert, J., Barrois, O., . . . Zvereva, T. (2015, dec). International Geomagnetic Reference Field: the 12th generation. Earth, Planets and Space, 67(1), 79. doi: 10.1186/s40623-015-0228-9
- Tikhonov, A., Glasko, V., Litvinenko, O., y Melichov, V. (1968). Continuation of a potential in the direction of disturbing bodies by using a regularization method. izvestiya. Earth

Physics, 12, 30-48.

- Vine, F. J., y Matthews, D. H. (1963, sep). Magnetic Anomalies Over Oceanic Ridges. Nature, 199 (4897), 947–949. Descargado de <http://www.nature.com/articles/199947a0> doi: 10.1038/199947a0
- Yang, X., Yin, W., Li, L., y Zhang, L. (2018). Dense people counting using ir-uwb radar with a hybrid feature extraction method. IEEE Geoscience and Remote Sensing Letters,  $16(1), 30-34.$
- Yin, G., Zhang, Y., Mi, S., Fan, H., y Li, Z. (2016). Calculation of the magnetic gradient tensor from total magnetic anomaly field based on regularized method in frequency domain. Journal of Applied Geophysics, 134 , 44–54. doi: 10.1016/j.jappgeo.2016.08.010